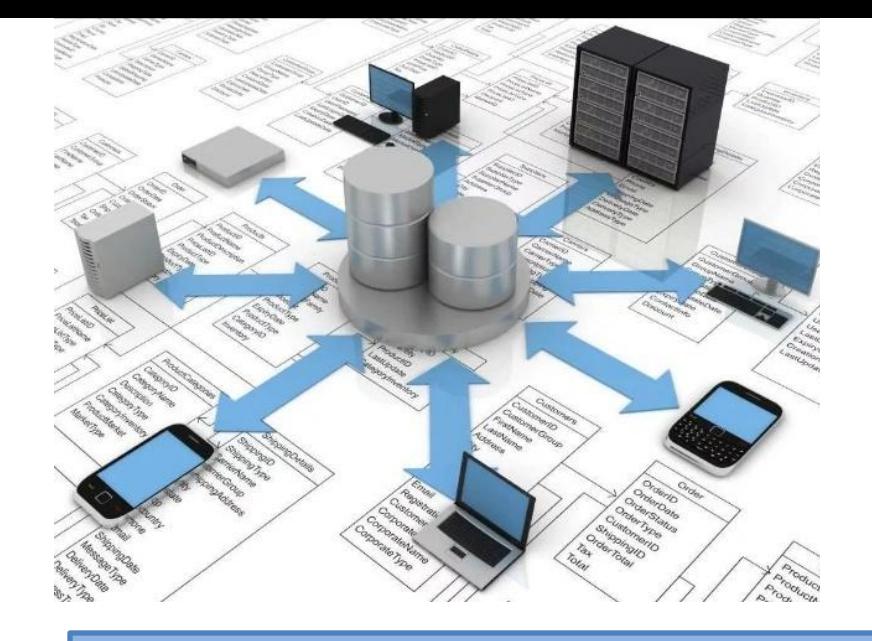

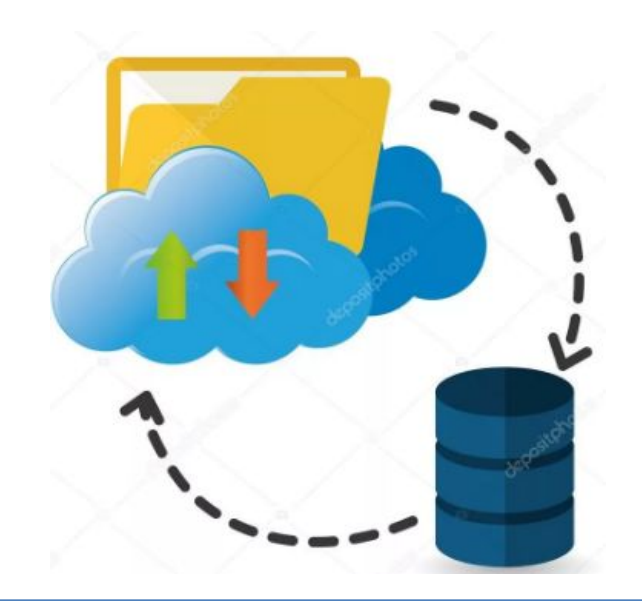

# **Базы данных**

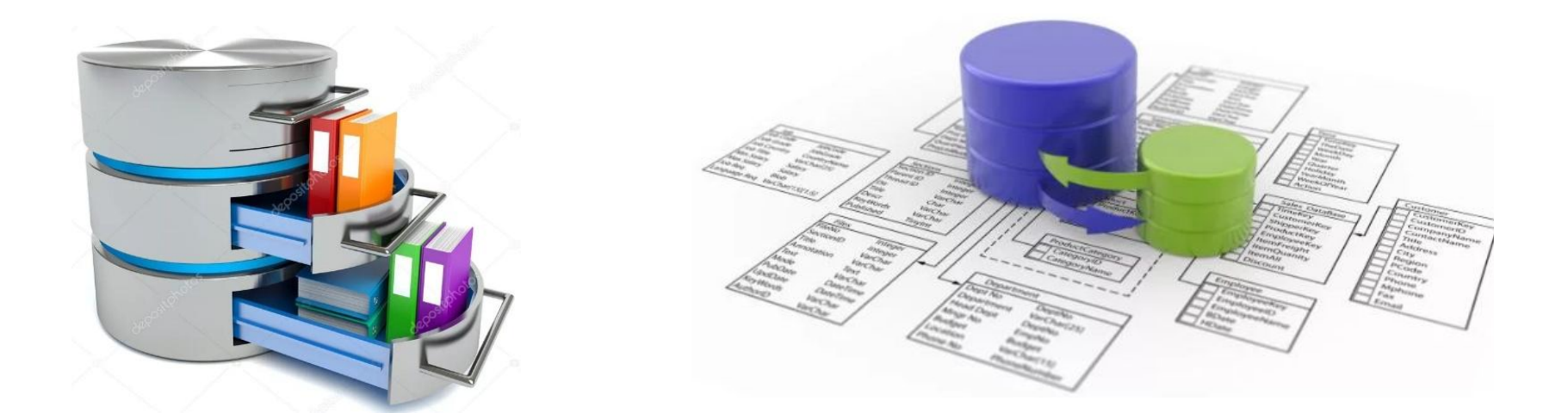

- 1. <u>Введение в базы данных. Общая характеристика основных понятий.</u> Содержание
- 2. Термины БД.
- 3. Классификация БД.
- 4. Ограничения целостности данных.
	- 1) Задачи для закрепления пройденного материала.
- 5. Связи между реляционными таблицами.
	- 1) Задачи для закрепления пройденного материала.
- 6. Поддержка целостности данных при использовании команд UPDATE и DELETE.
- 7. Язык T-SQL. Команды, операторы. Формирование запросов к базе данных. Неопределенное значение NULL.
	- 1) Диалекты языка SQL (расширения SQL).
	- 2) Команды языка Transact SQL.
	- 3) Транзакция
	- 4) Значение NULL и UNKNOWN (Transact-SQL).
	- 5) Операторы.
	- 6) Задачи для закрепления пройденного материала.
- 8. Подзапросы SQL
- 9. Синтаксис оператора SELECT.
- 10. Агрегатные функции
- 11. Многотабличные запросы
- 12. Многотабличные запросы, оператор соединения JOIN
- 13. Типы данных
- 14. Проектирование БД
	- 1) Аномалии
	- 2) Нормальные формы

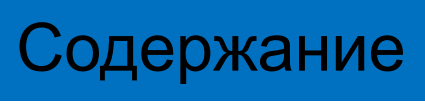

#### Зачем нужно изучать базы данных?

#### 1) Практически в каждом приложение реализована БД

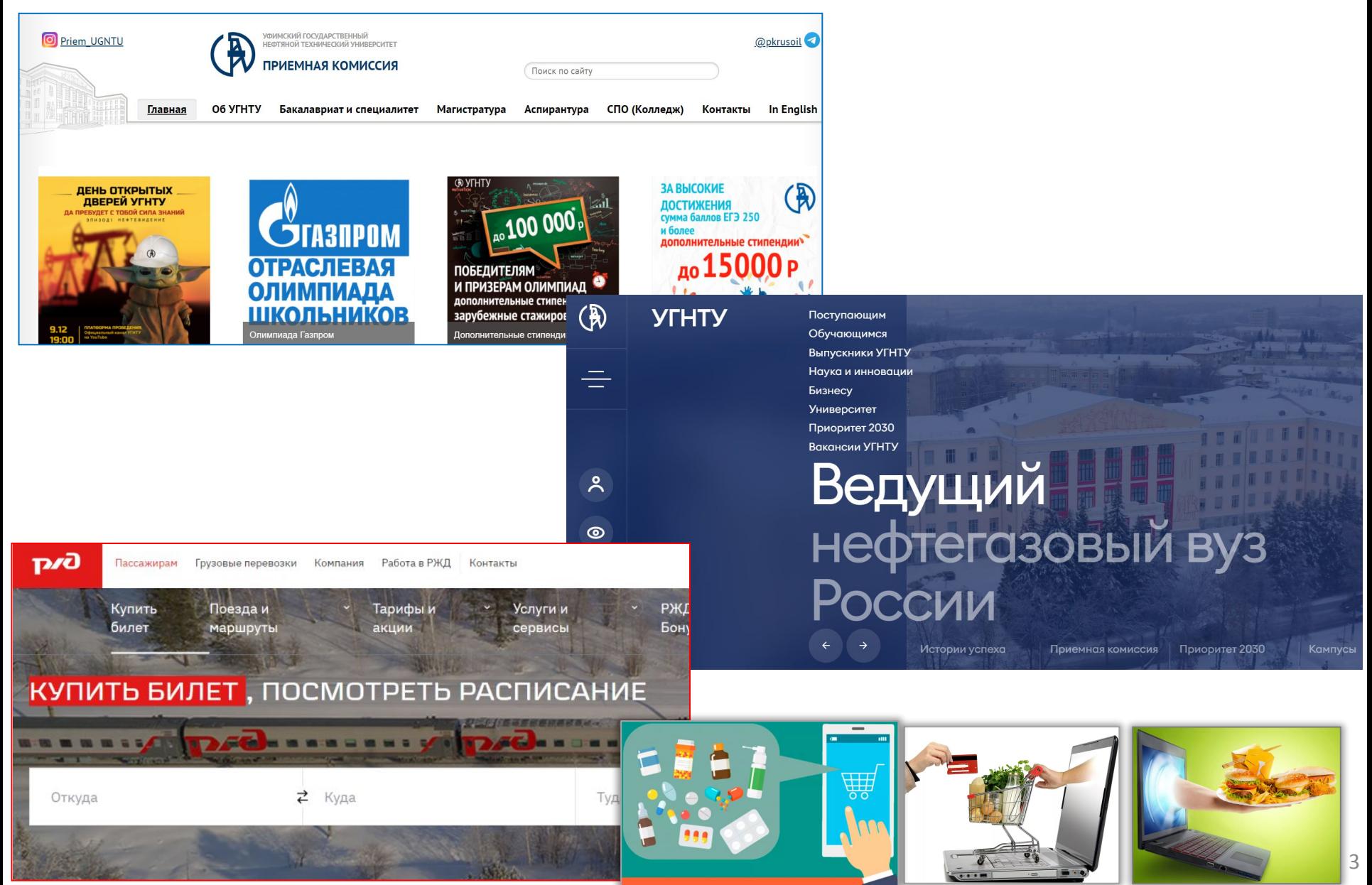

#### 2) Почти в каждой вакансии упоминается SQL (Structured query language — «язык структурированных запросов»)

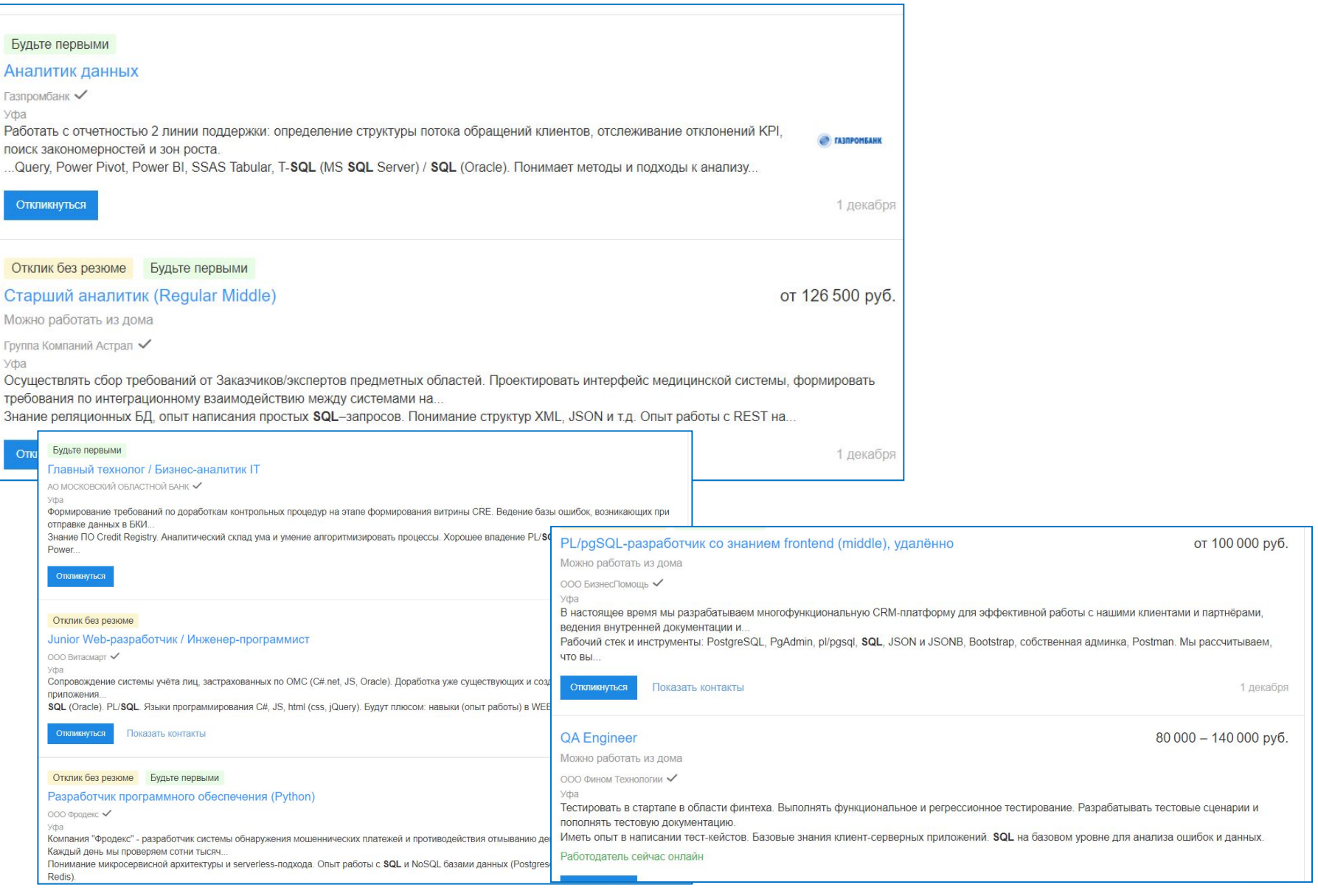

4

#### 3) Базы данных позволяют хранить большие объемы

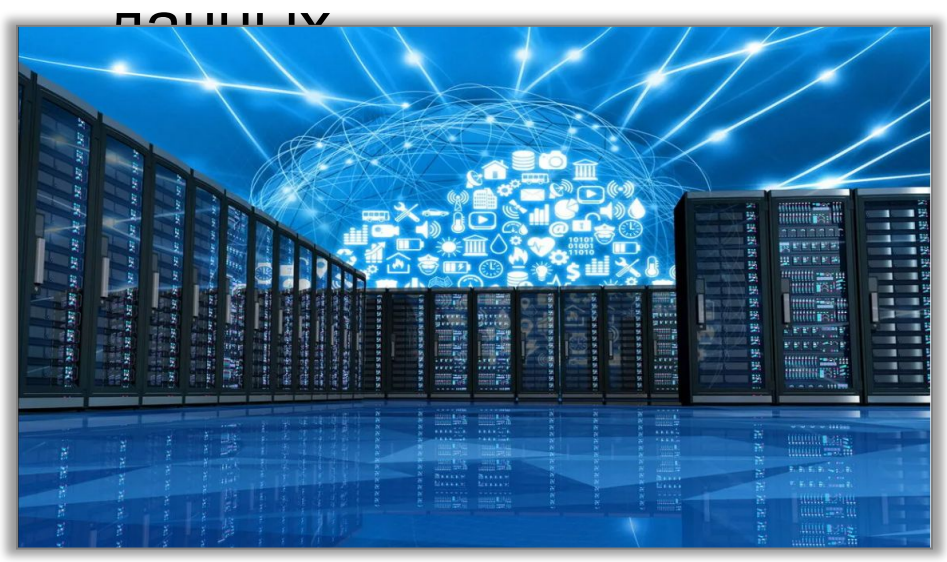

#### 4) Возможность анализ накопленных данных.

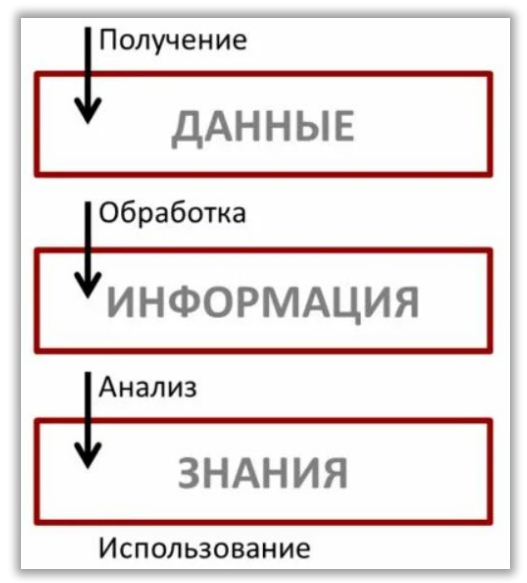

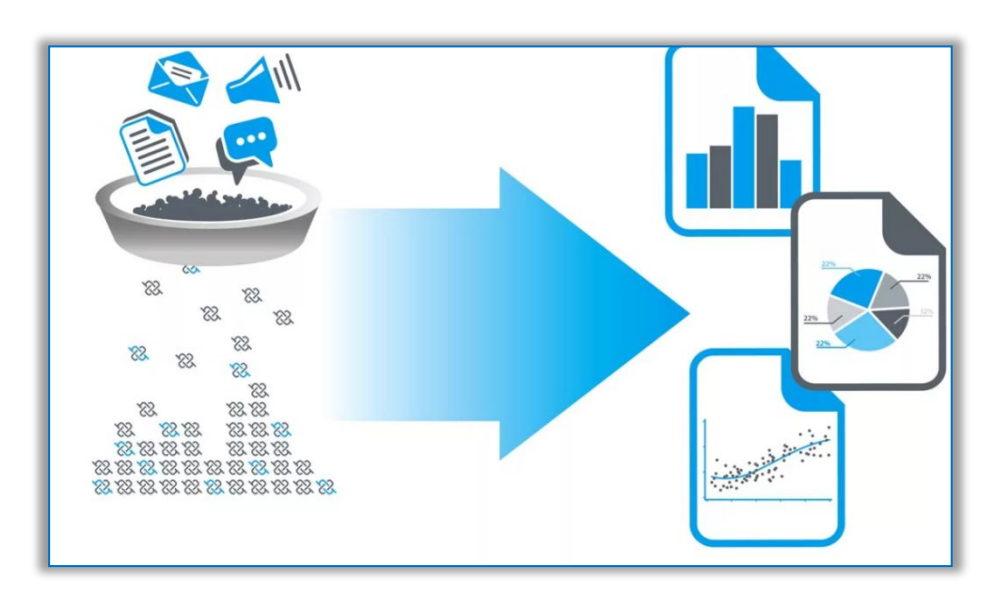

#### Профессии, требующие знания БД

- 1. Разработчик программного обеспечения.
- 2. Аналитик данных (Data Analyst).
- 3. Data Scientist.
- 4. QA инженер (Quality Assurance обеспечение качества ).
- 5. Project Manager.
- 6. DevOps.

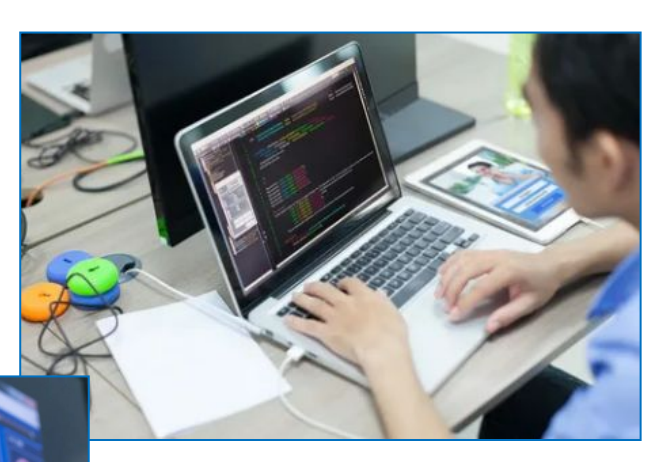

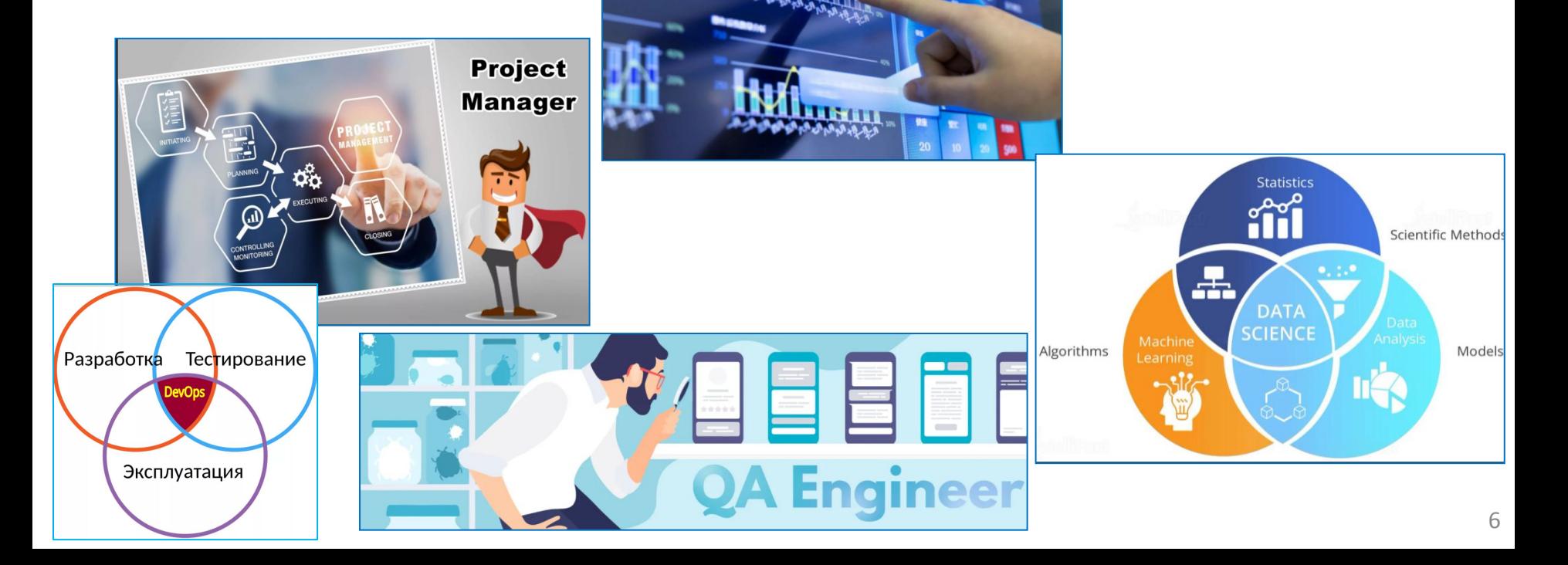

# Основные понятия БД

### ̶данные; ̶предметная область; ̶бизнес ̶ правила.

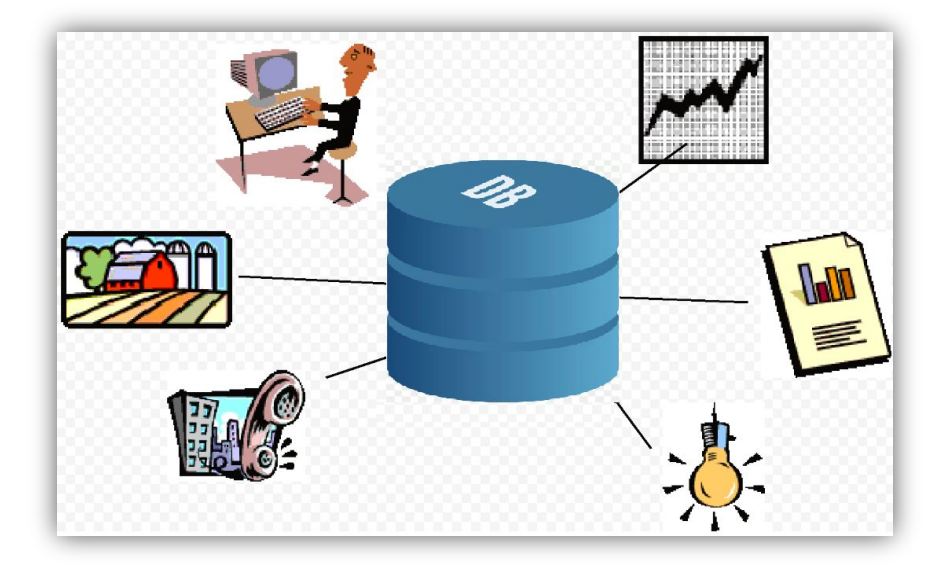

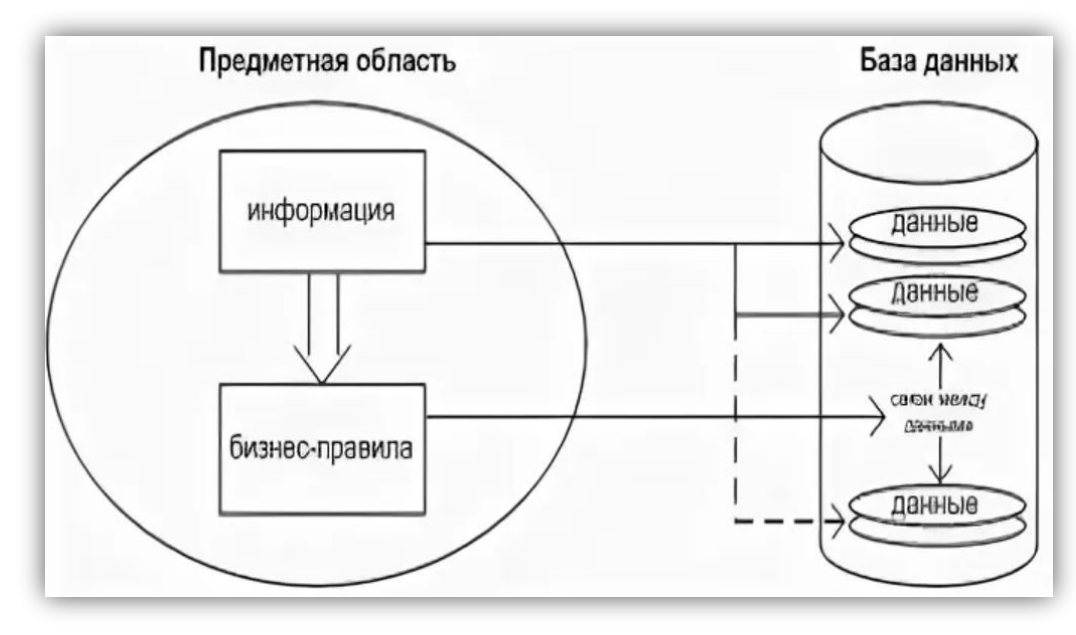

#### Пример фрагмента предметной области «Муниципальная библиотека» Правило: по абонементу, читатель может получить на дом не более пяти

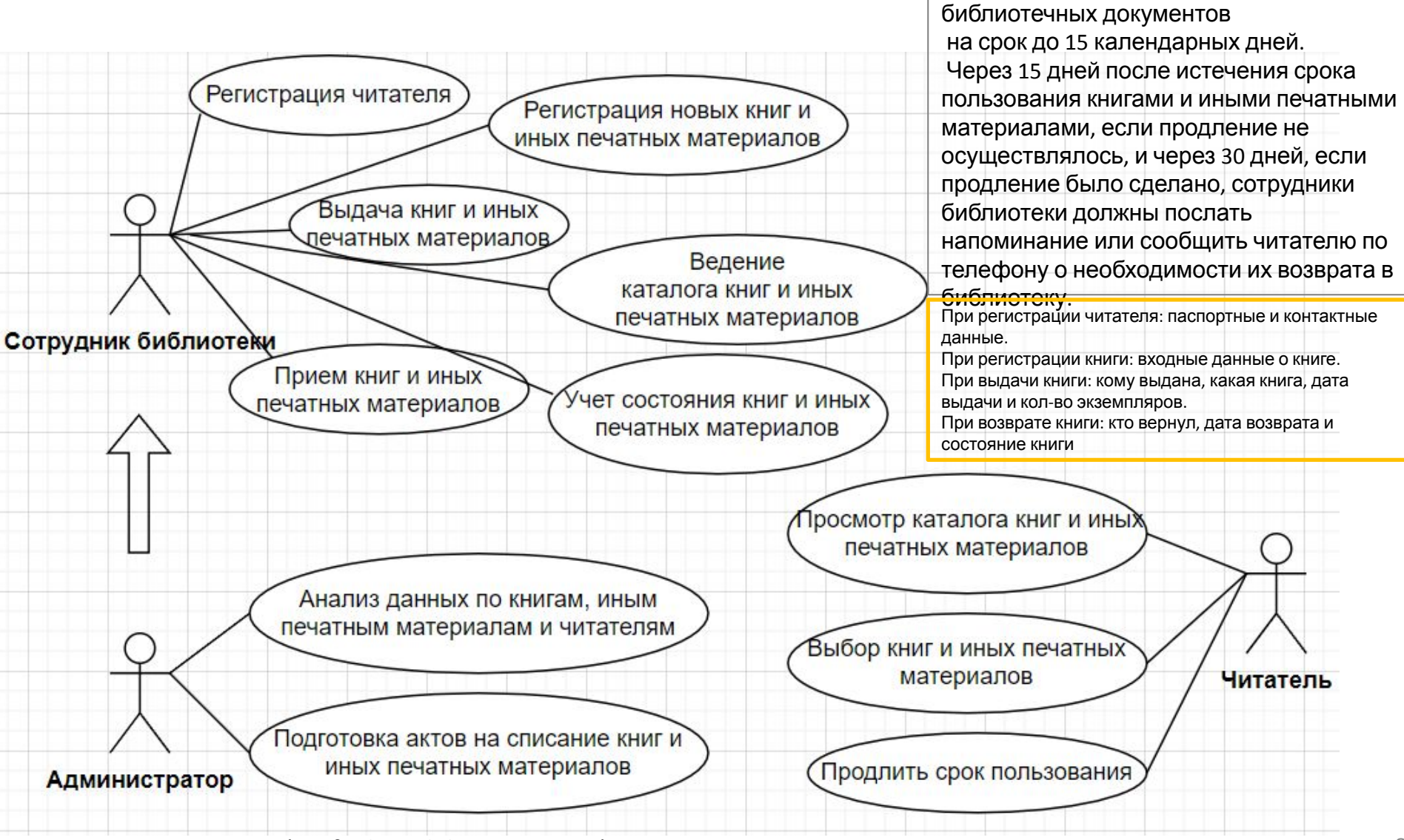

UML (Unified Modeling Language) диаграмма вариантов в компьюте в компьюте в  $8-8$ 

### Основные термины

**База данных (БД) (Database, BD)** – это организованная совокупность данных о некоторой предметной области, предназначенная для длительного хранения и постоянного применения.

**е)**

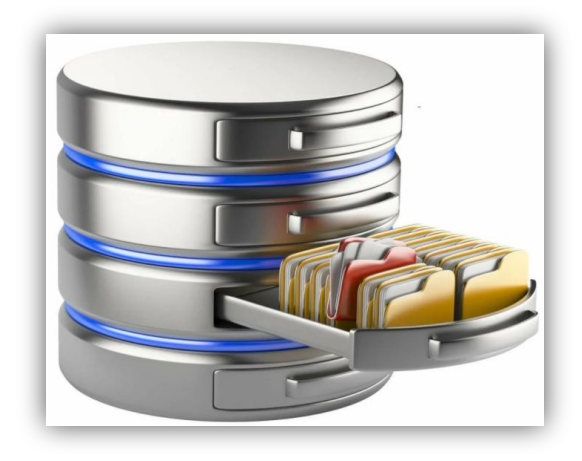

9

**Система управления базой данных (СУБД) (Database Management System, DBMS)** – это программное обеспечение для работы с БД, т.е. совокупность языковых и программных средств, предназначенных для создания, ведения и совместного использования БД многими пользователями.

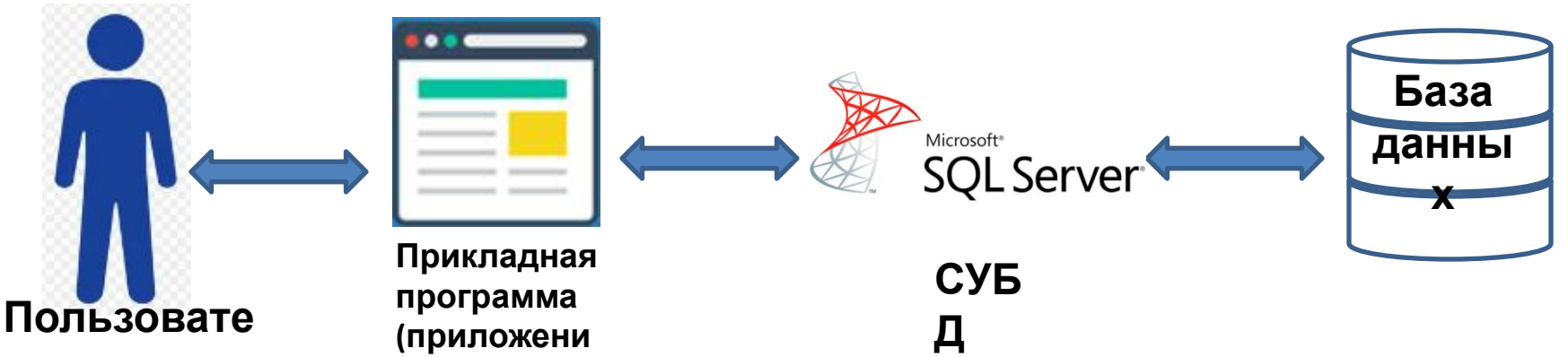

# Задачи, которые решает

- 1. Надежное хранение данных. СУБД
- 2. Быстрый поиск нужной информации.
- 3. Многопользовательский доступ.
- 4. Разграничение прав доступа.
- 5. Доступ к базе данных по сети.
- 6. Понятный для работы с данными язык SQL (Structured Query Language).

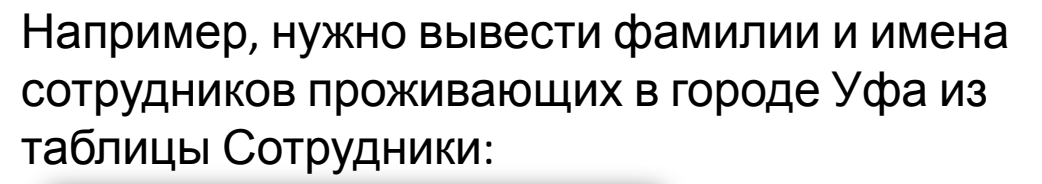

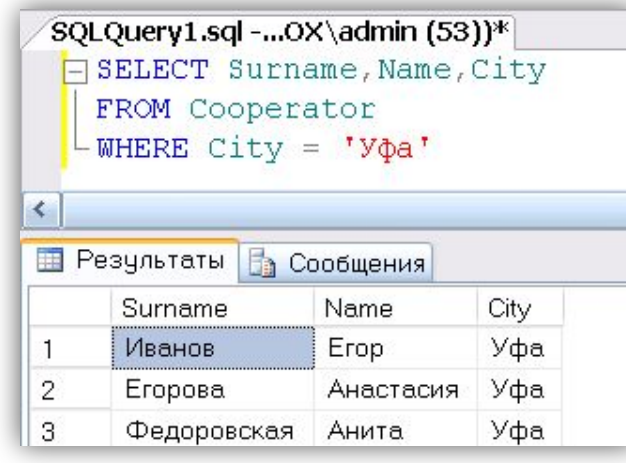

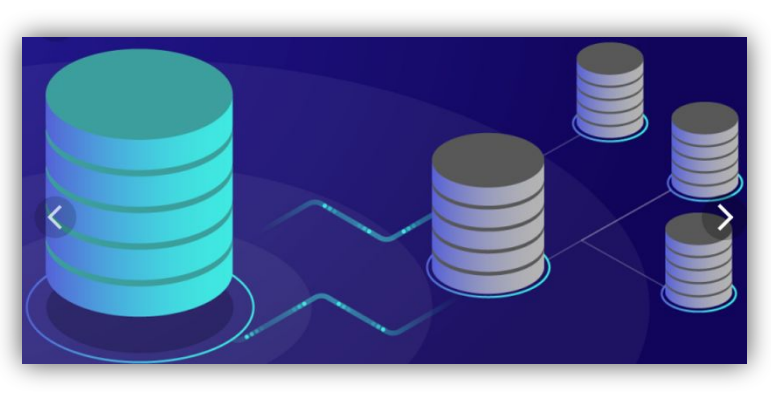

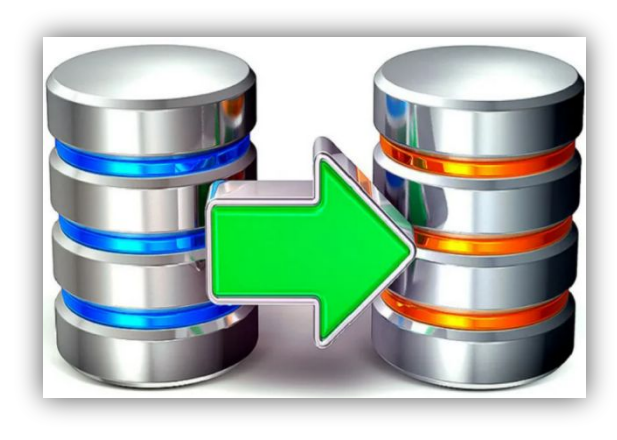

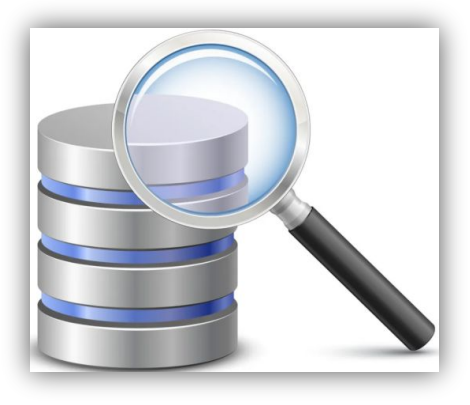

## Информационная система

**Информационная система** – это система, реализующая автоматизированный сбор, хранение, поиск, извлечение и модификацию данных и включающая технические средства обработки данных, программное обеспечение и соответствующий персонал.

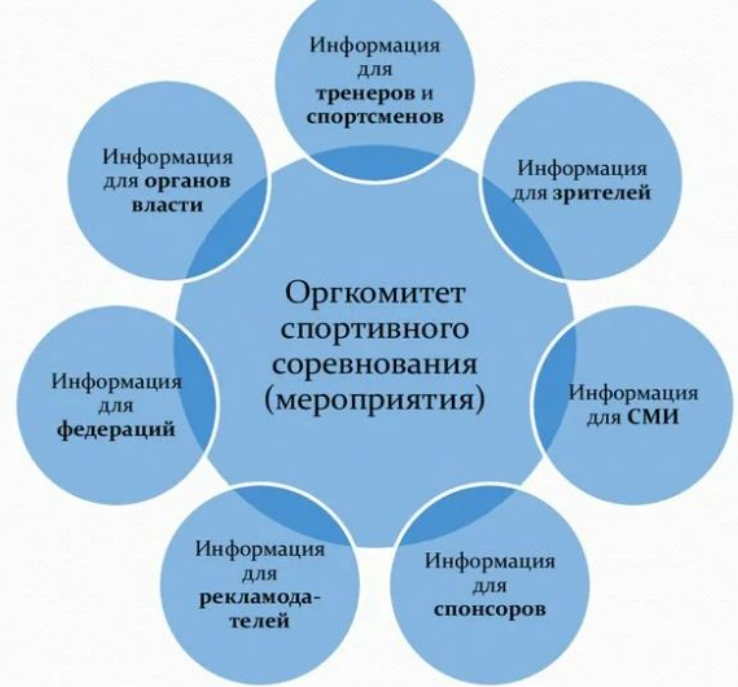

<sup>11</sup> ! Информационная система = БД + СУБД

# Классификация баз данных

#### 1) По модели данных

принципу построения с файловой системой

**Модель данных** – это метод (принцип) логической организации данных, используемый СУБД.

По способу установления связей между данными исторически сложились 3-и классические модели: *иерархическая, сетевая, реляционная.*

Далее появились постреляционная, многомерная, объектно-ориентированная, объектнореляционная, документно-ориентированная модели данных и др.

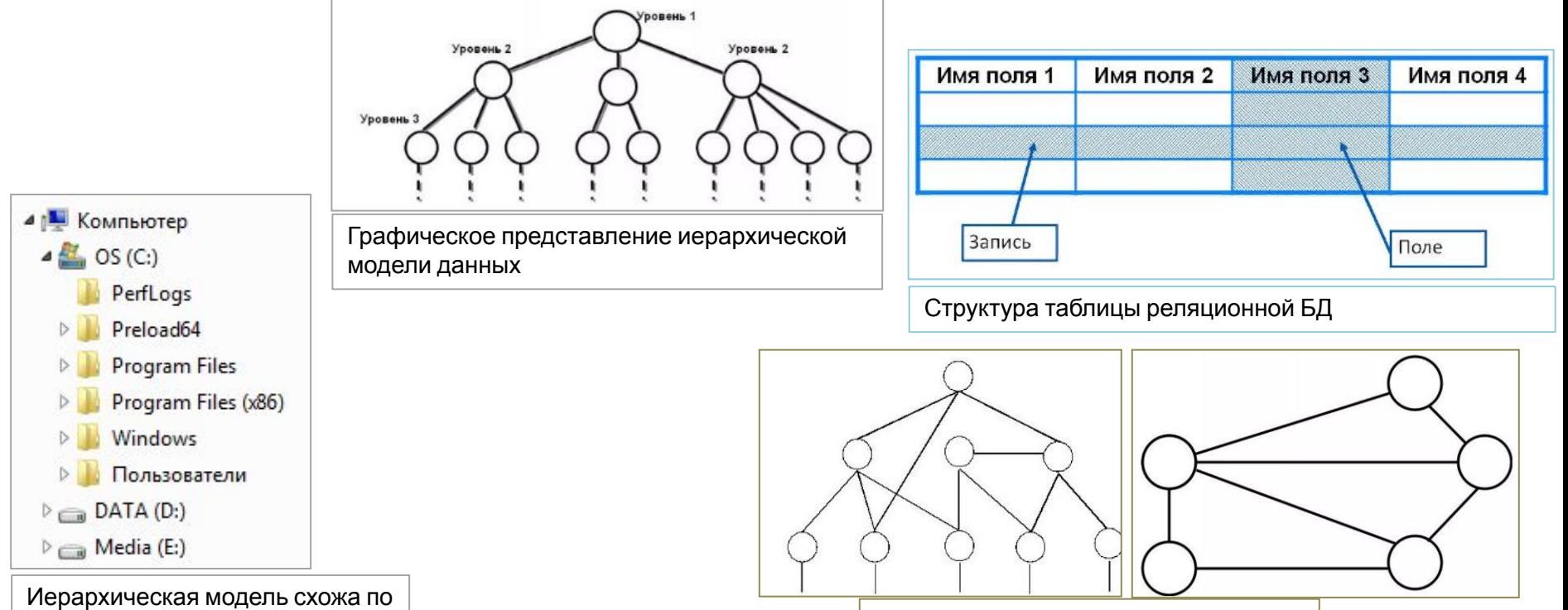

Графические представления сетевой модели данных

### Иерархическая модель данных

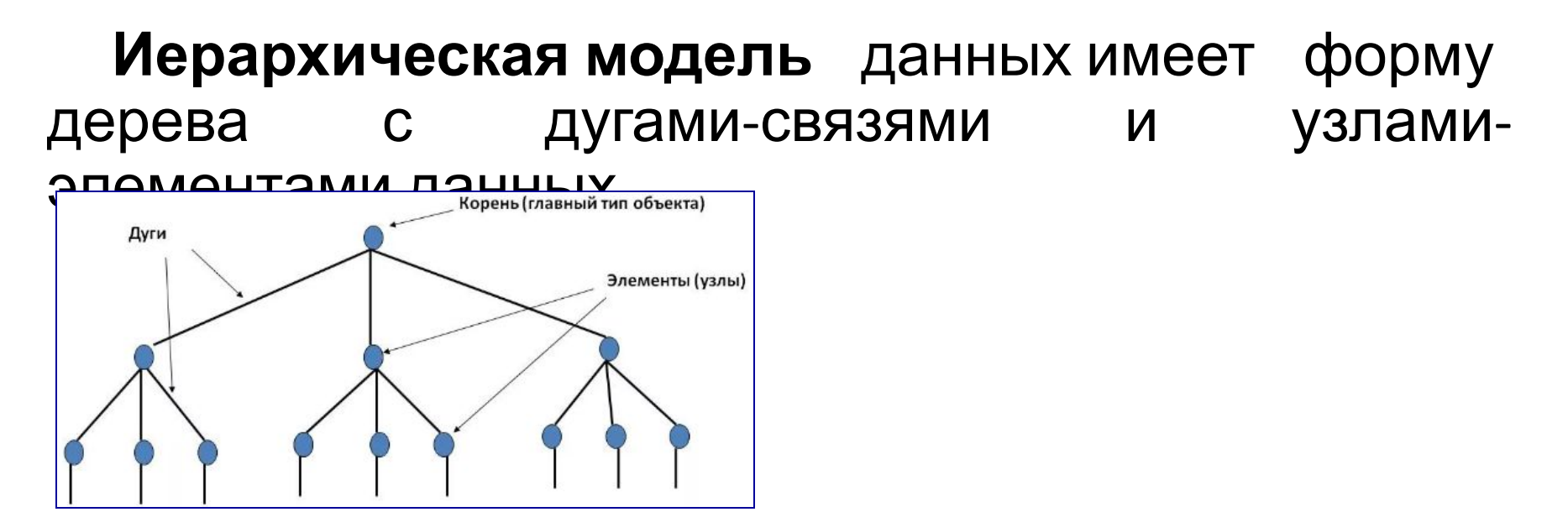

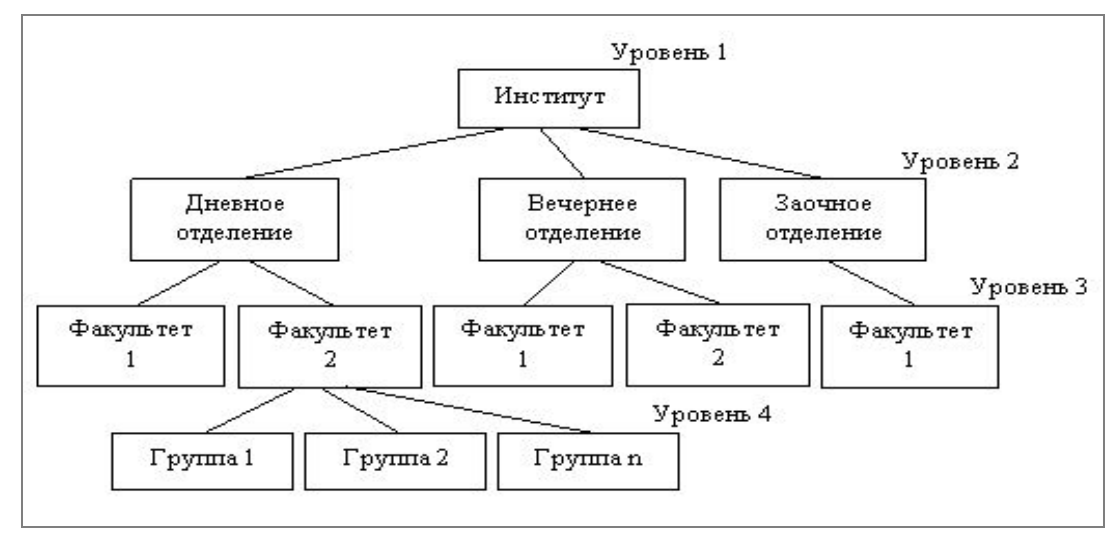

### Сетевая модель данных

**Сетевую модель** данных можно рассматривать как расширенную версию иерархической модели.

Основное различие между иерархической и сетевой моделью состоит в том, что в сетевой модели запись может иметь связи со многими другими записями, а не только с одной родительской.

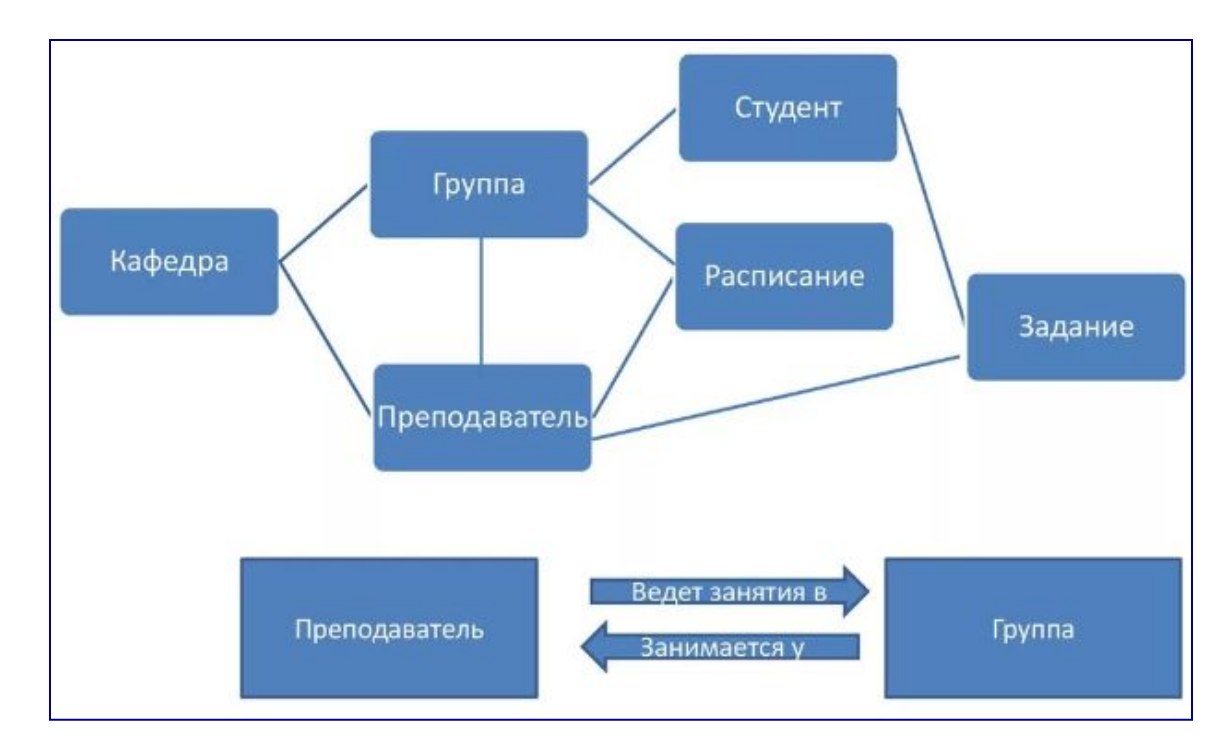

### Реляционная модель данных

#### **Реляционная база данных** – это

набор простых таблиц (отношений, сущностей), между которыми установлены связи с помощью ключей.

- ― Edgar Frank Codd.
- ― Основные концепции модели опубликована в 1970 г.
- ― Модель основывается на понятии «отношения» (Relation).

**Запись** - это строка таблицы. **Поле** - это столбец таблицы. **Имя поля** содержит название столбца вынесенное в заголовок.

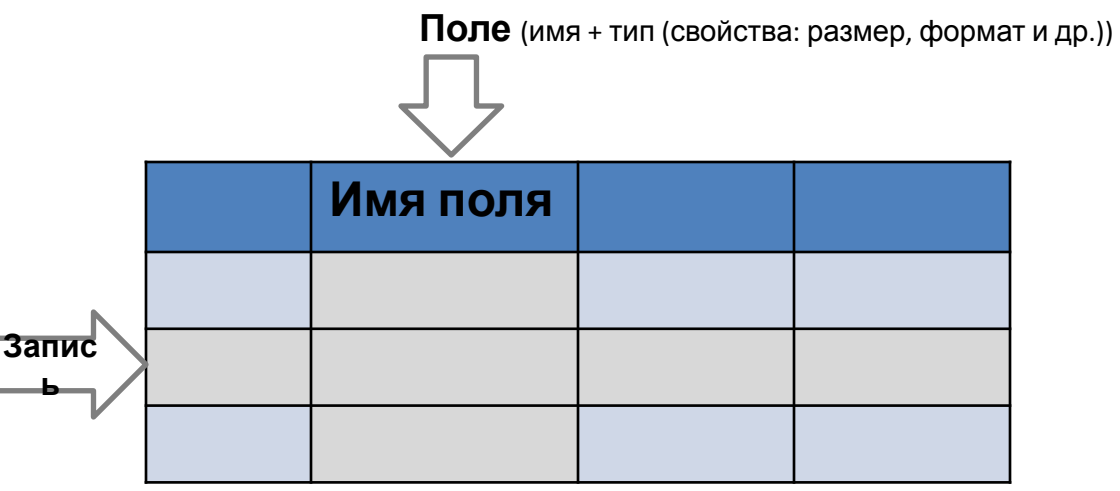

#### **таблица «Предприятие»**

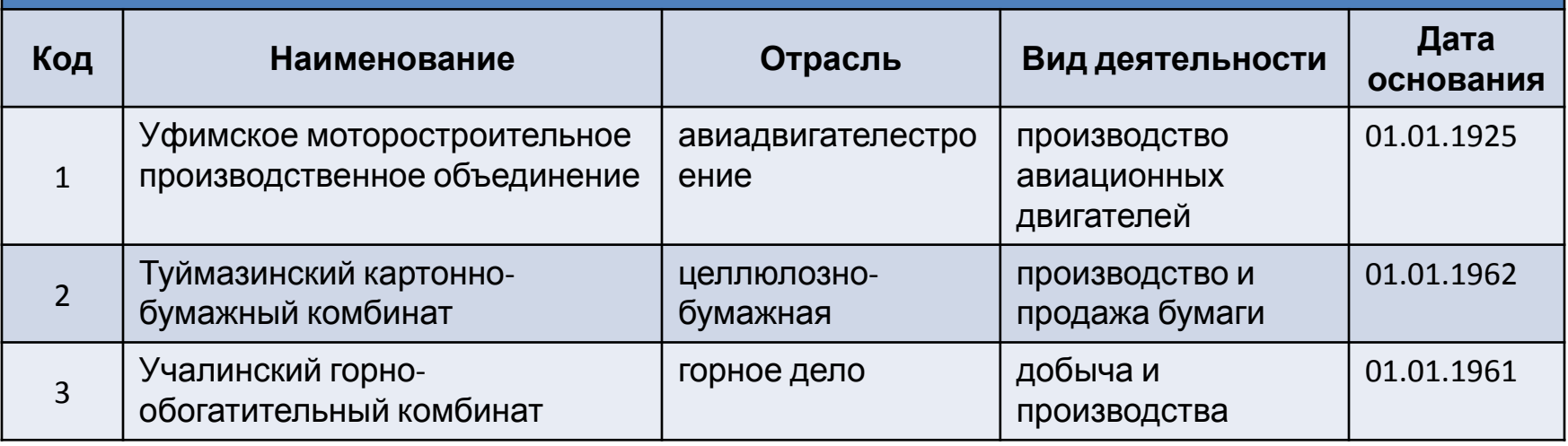

# Атомарные значения полей

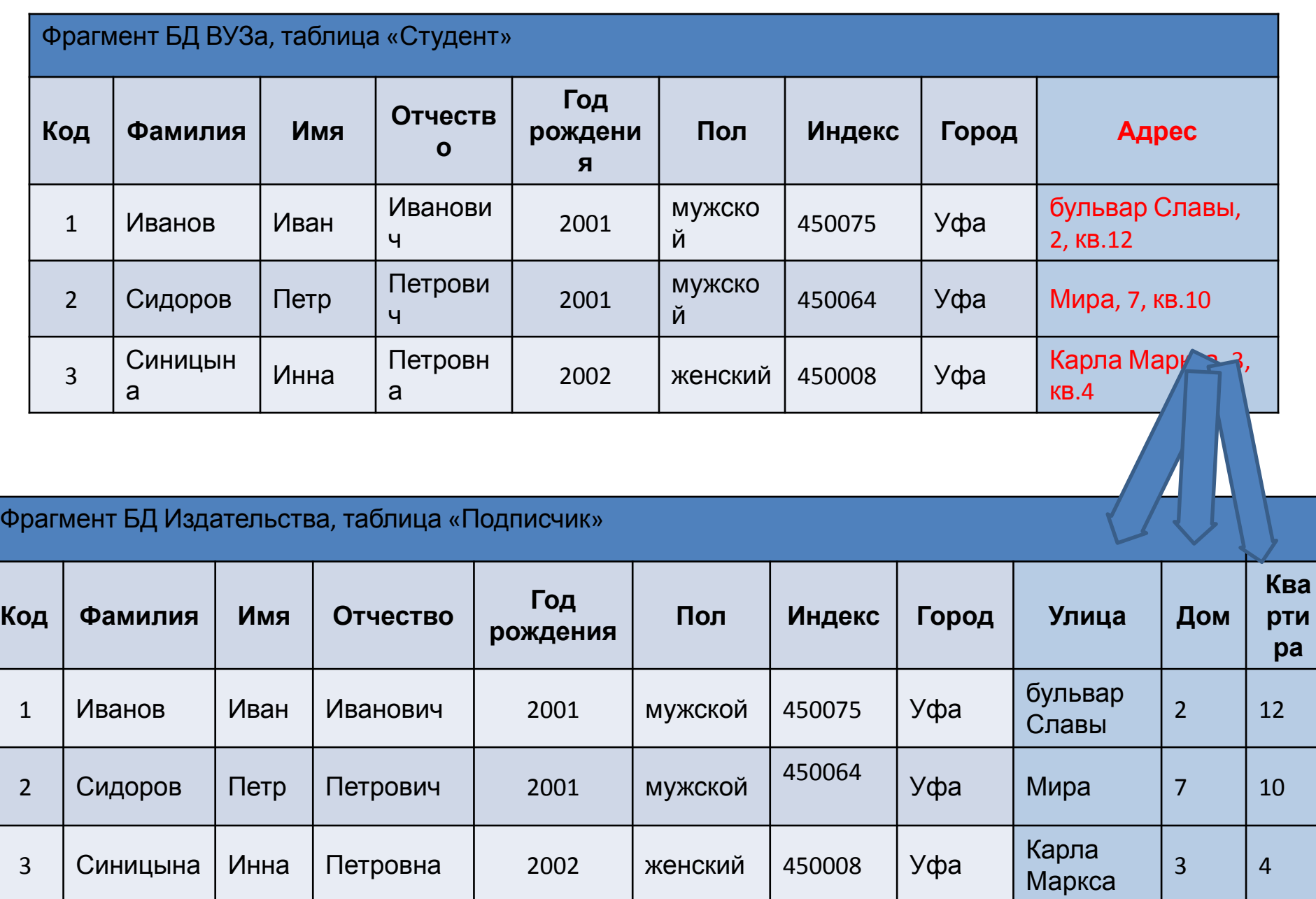

#### Документно-ориентированная модель

данных

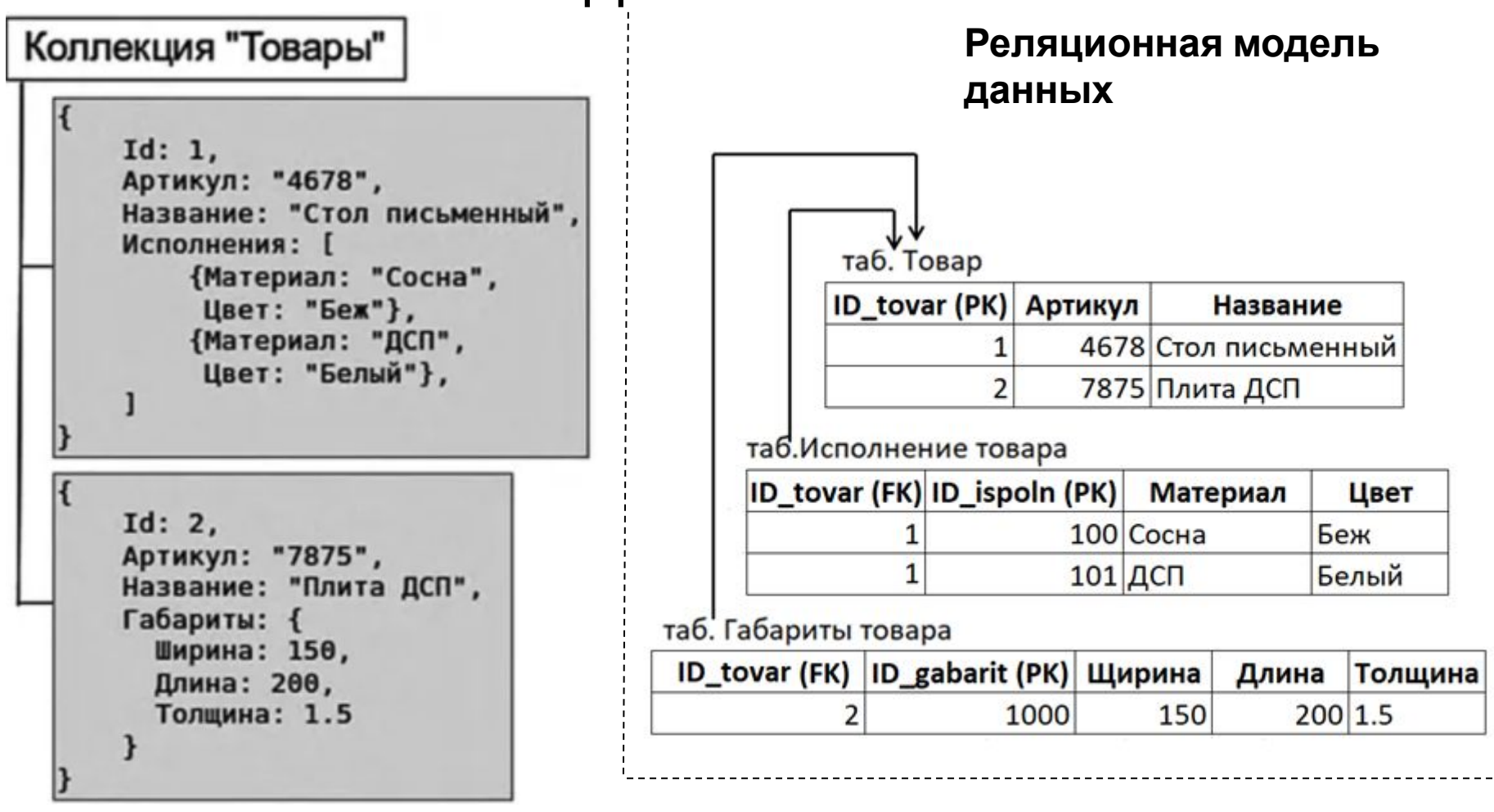

#### 2) по способу хранения данных

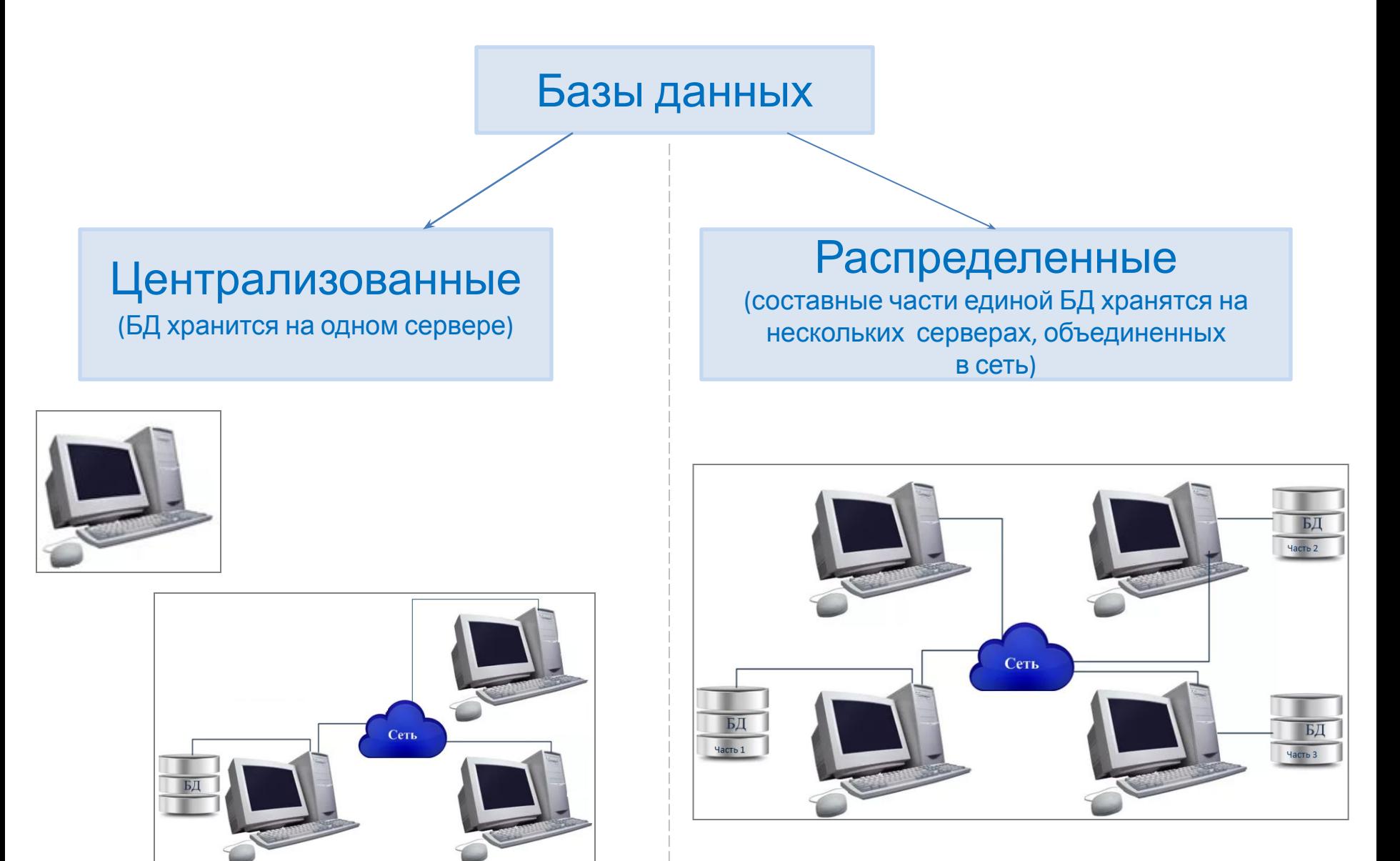

#### 3) по способу доступа к БД

#### **Базы данных**

#### **Локальные**

(БД , СУБД и клиентские программы установлены на рабочей станции (PC))

Файл –серверные (БД находится на сервере сети (файловом сервере), а СУБД и клиентские программы на рабочей станции)

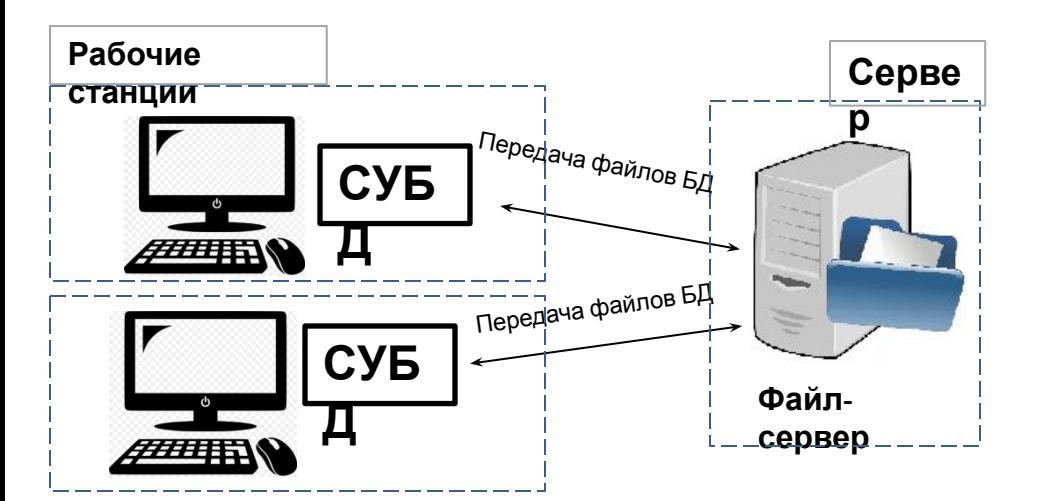

#### **Удаленные (сетевые)**

#### Клиент-серверные

(БД и СУБД находятся на сервере (сервер БД), а клиентские программы на рабочих станциях . С рабочей станции (клиента) отправляются запросы на сервер (используется специальный язык запросов SQL), полученные результаты выводятся на экране рабочей станции (клиенте)

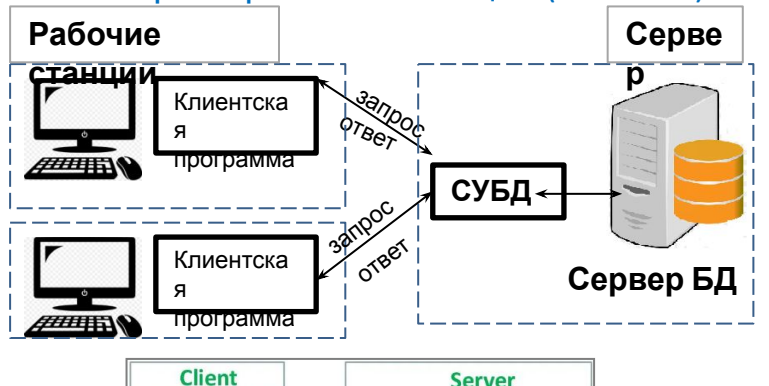

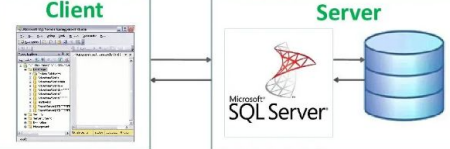

### Облачные платформы

Облачные платформы предоставляют возможность разработки, выполнения приложений и хранения данных на серверах, расположенных в распределенных дата-центрах.

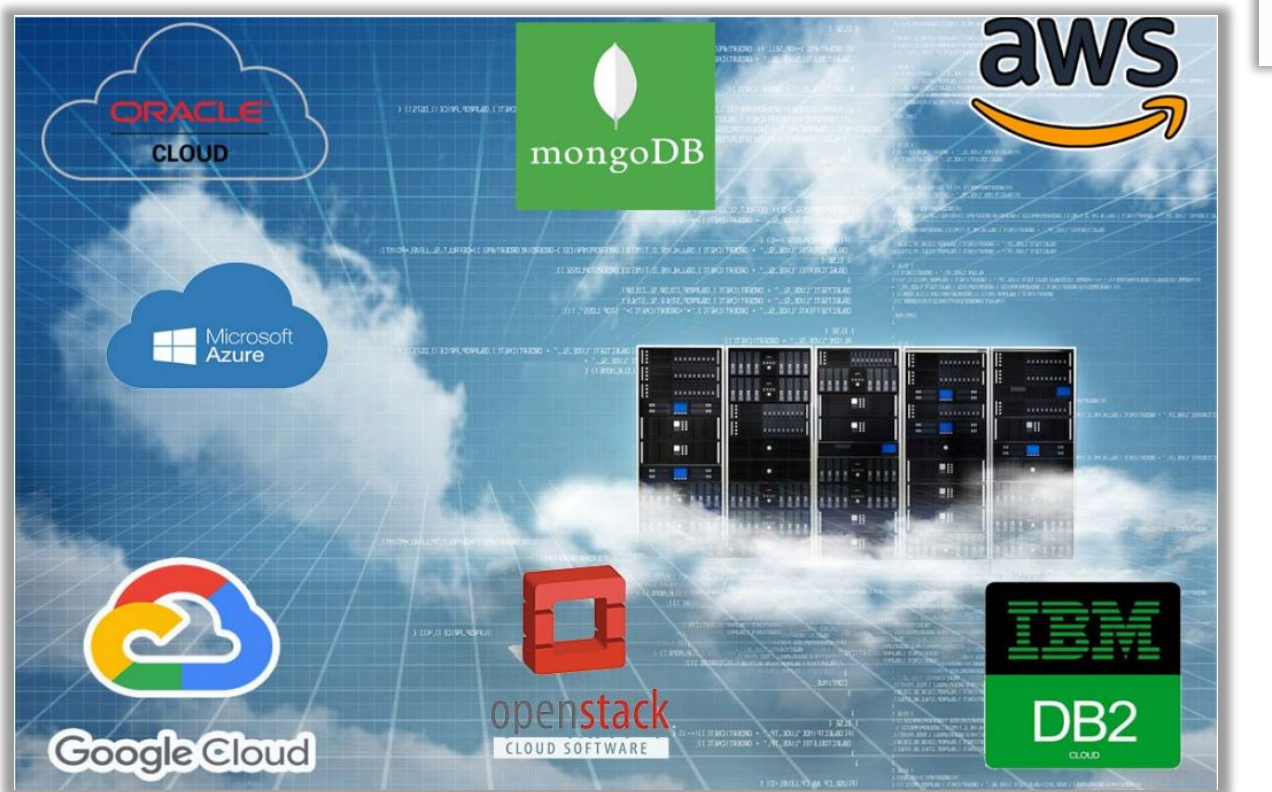

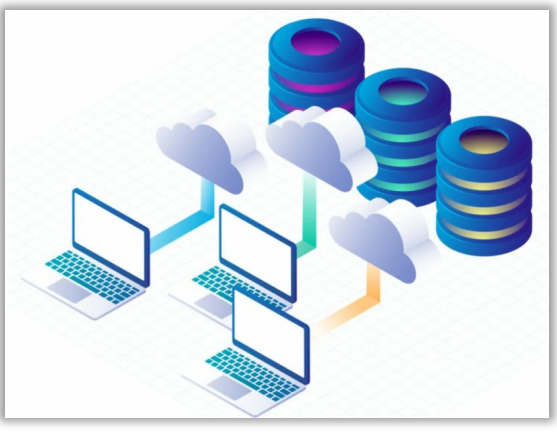

#### Главные законы об информации и информационной безопасности

149-ФЗ Об информационной безопасности — устанавливает основные права и обязанности, касающиеся информации и информационной безопасности.

152-ФЗ — описывает правила работы с персональными данными.

98-ФЗ — определяет, что относится к коммерческой тайне компаний.

68-ФЗ — дает определение электронной подписи и описывает, как и когда ее можно применять, какой юридической силой она обладает.

187-ФЗ — описывает правила защиты IT-инфраструктуры на предприятиях, работающих в сферах, критически важных для государства. К таким сферам относится здравоохранение, наука, оборона, связь, транспорт, энергетика, банки и некоторая промышленность.

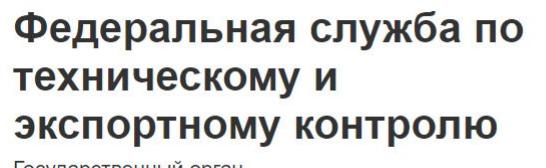

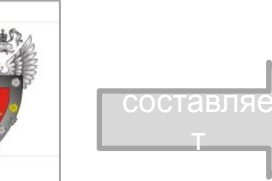

Государственный реестр сертифицированных средств защиты информации

Государственный орган

# Программа курса «Базы данных»

данных.

### Примеры СУБД

- 1. MS Access, MS SQL Server от компании Microsoft Corporation.
- 2. Oracle, MySQL от компании Oracle Corporation.
- 3. PostgreSQL от компании PostgreSQL Global Development Group
	- a) Postgres Pro от российской компании Postgres Professional.

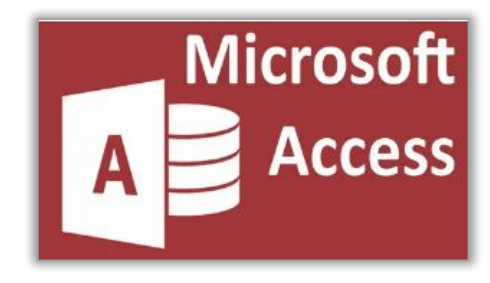

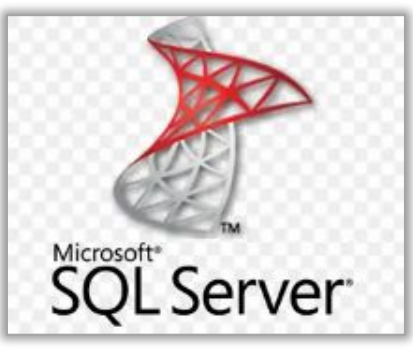

4. и др.

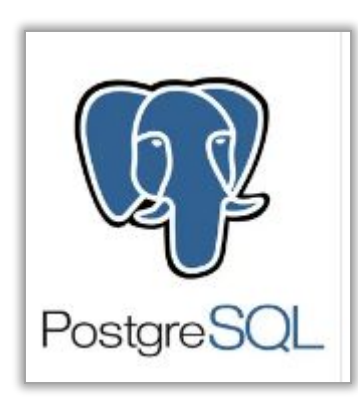

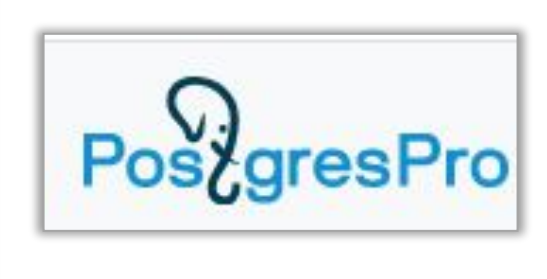

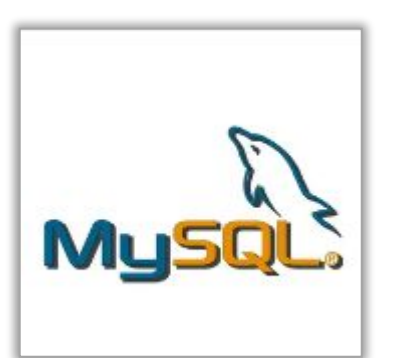

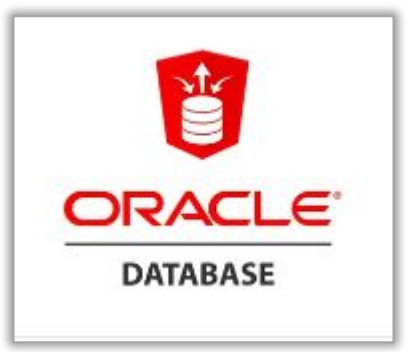

### Основные элементы реляционной БД

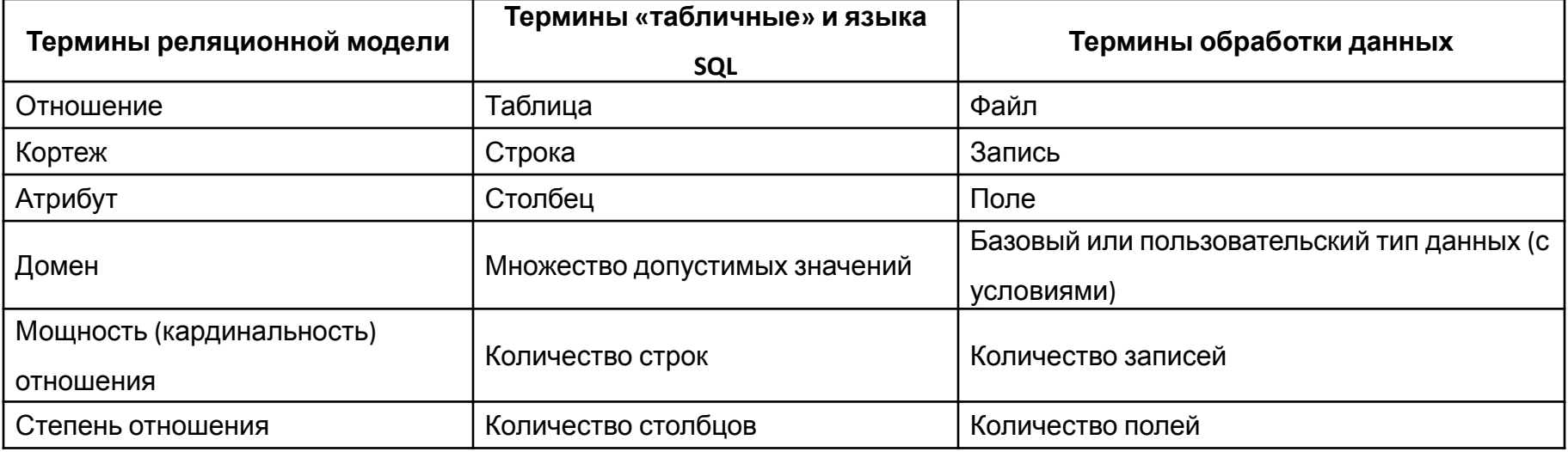

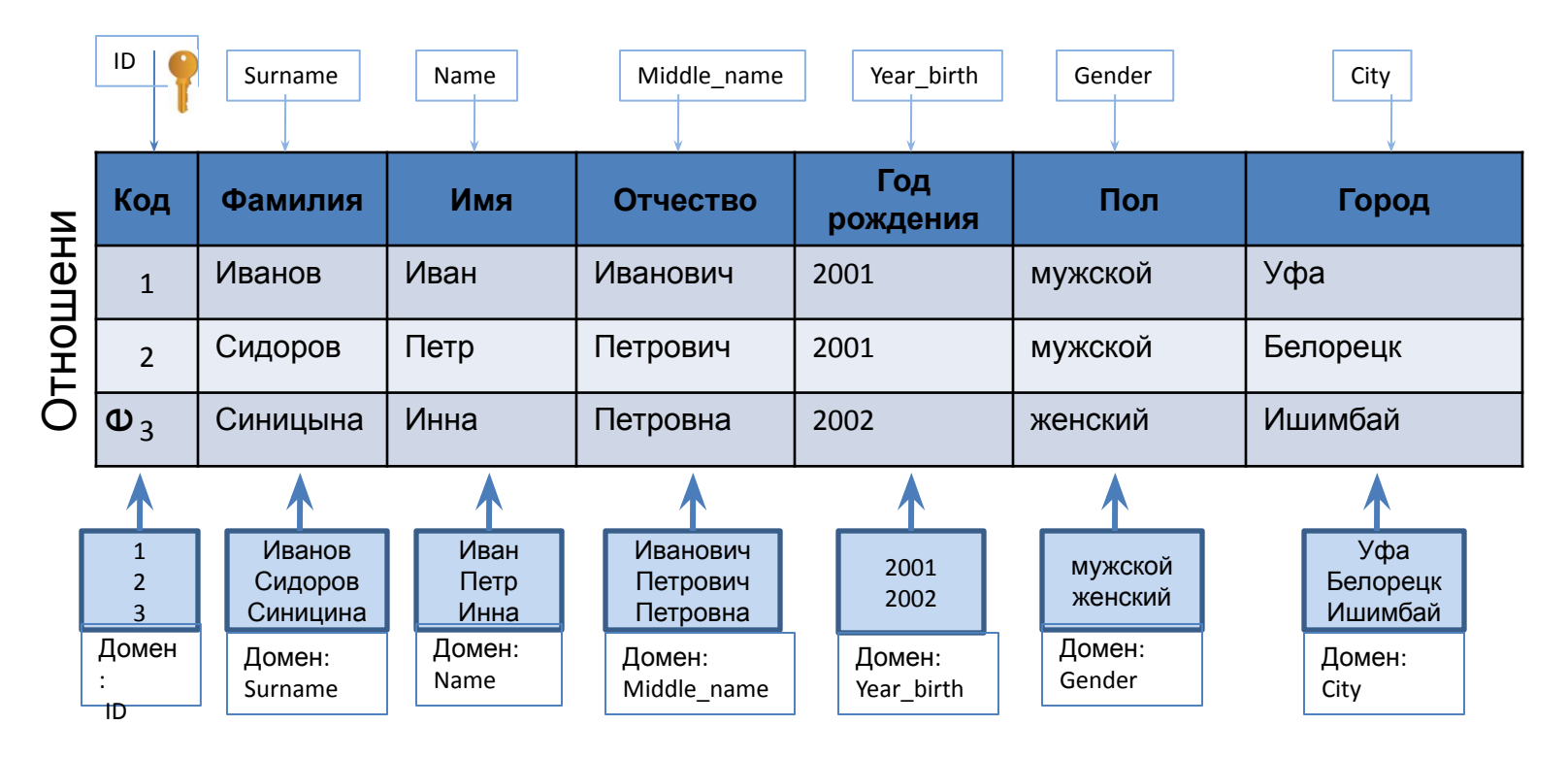

### Ключи

**Первичный ключ** *(сокращенно РК - Primary Key)* – это поле (или совокупность полей), значения которого не могут повторяться.

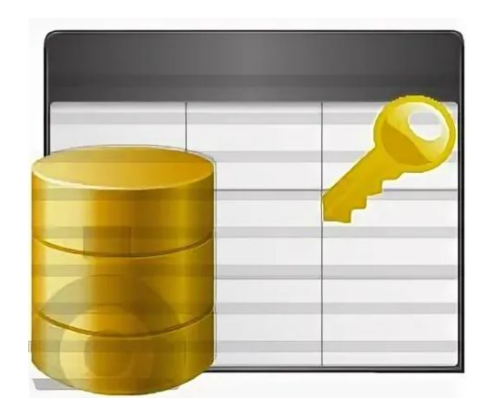

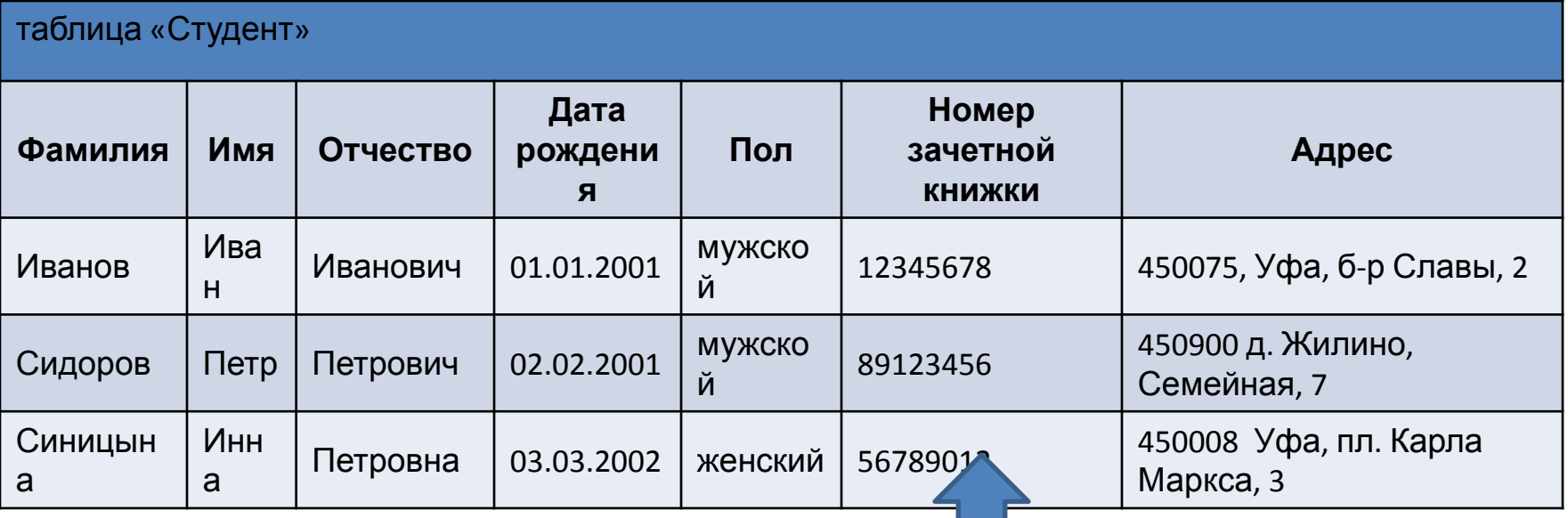

#### **Первичный ключ**

### Простой, составной ключ

**Простой** первичный ключ состоит из одного поля. **Составной** первичный ключ состоит из более чем одного поля.

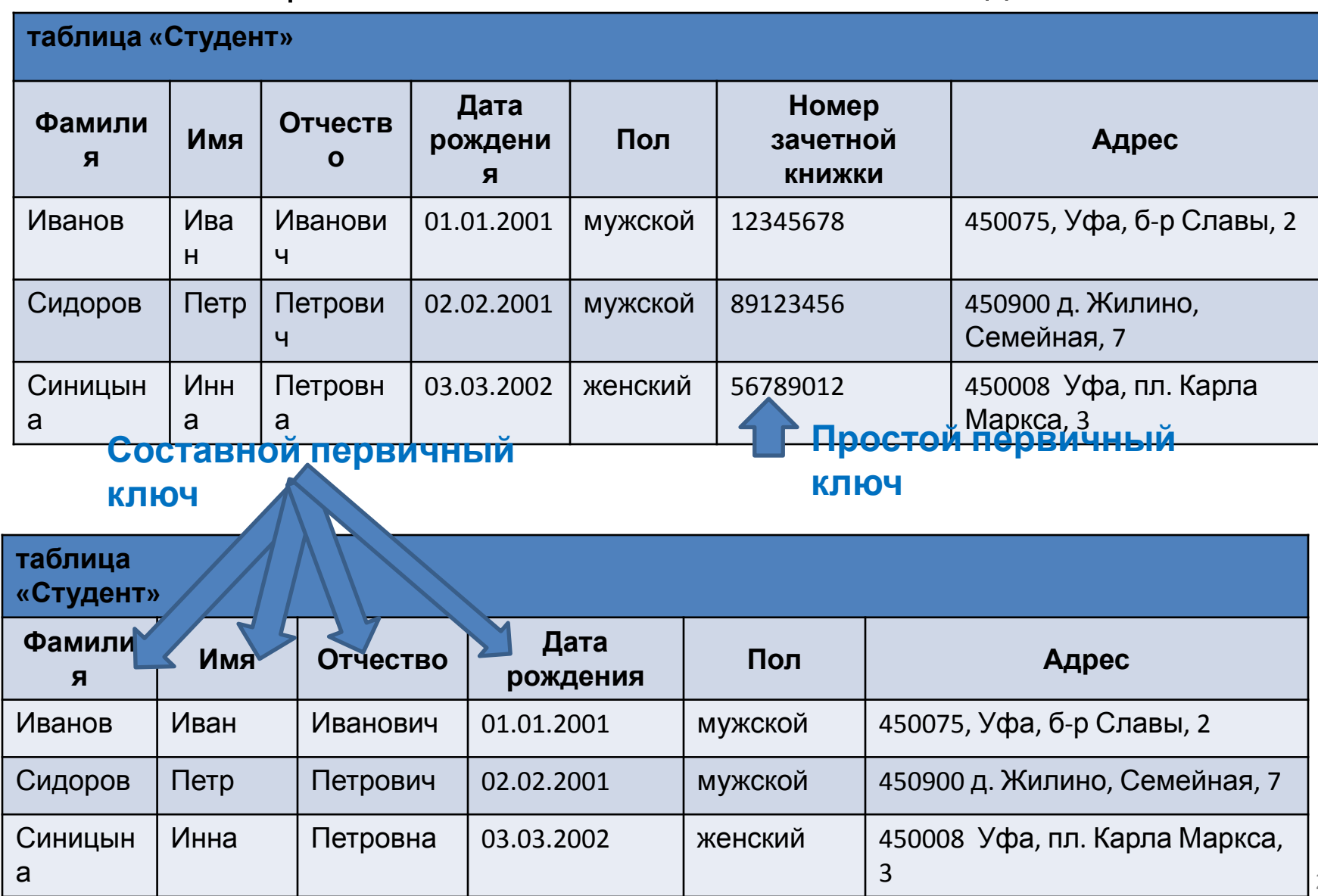

# Ключи по способу задания

**Логический (естественный) первичный ключ** – поле, данные в котором логически связанны с информационным содержимым записи и уникально ее идентифицируют. **Логический первичный**

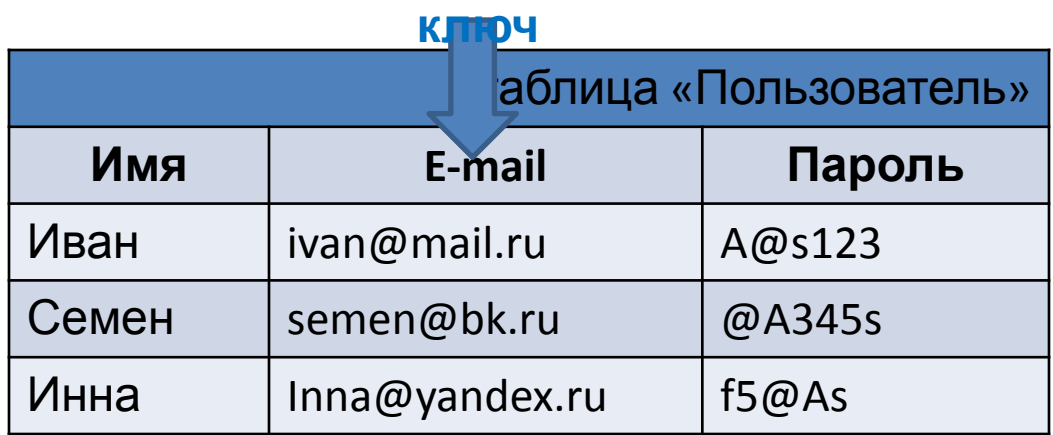

**Суррогатный (искусственный) первичный ключ** - поле добавленное искусственным путем для однозначной идентификации записей.

#### **Суррогатный первичный**

**ключ**

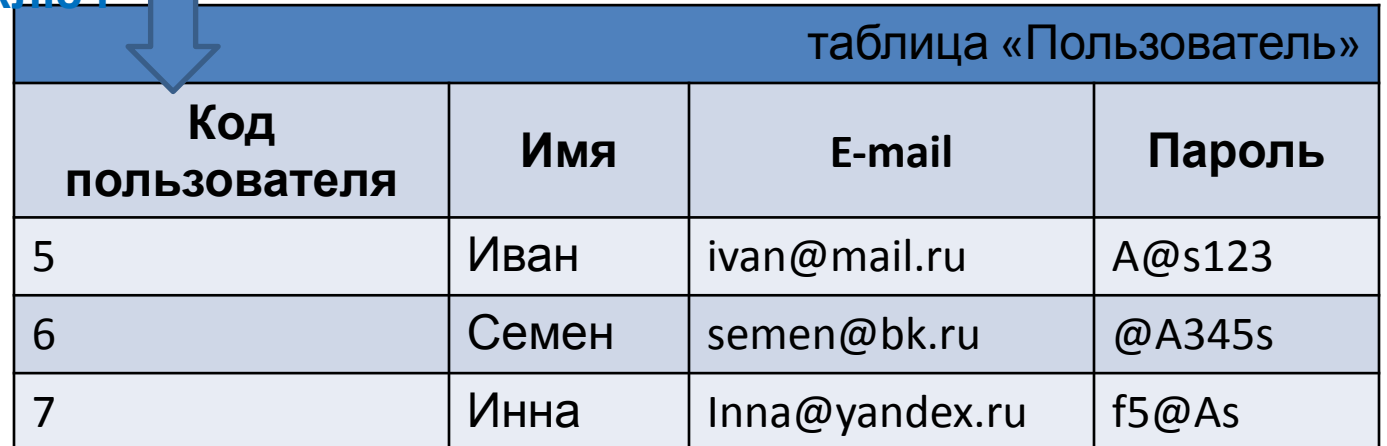

#### Ключи

**Внешний ключ (сокращенно FK - Foreign Key)** – поле (совокупность полей) таблицы, связанное с первичным ключом другой таблицы.

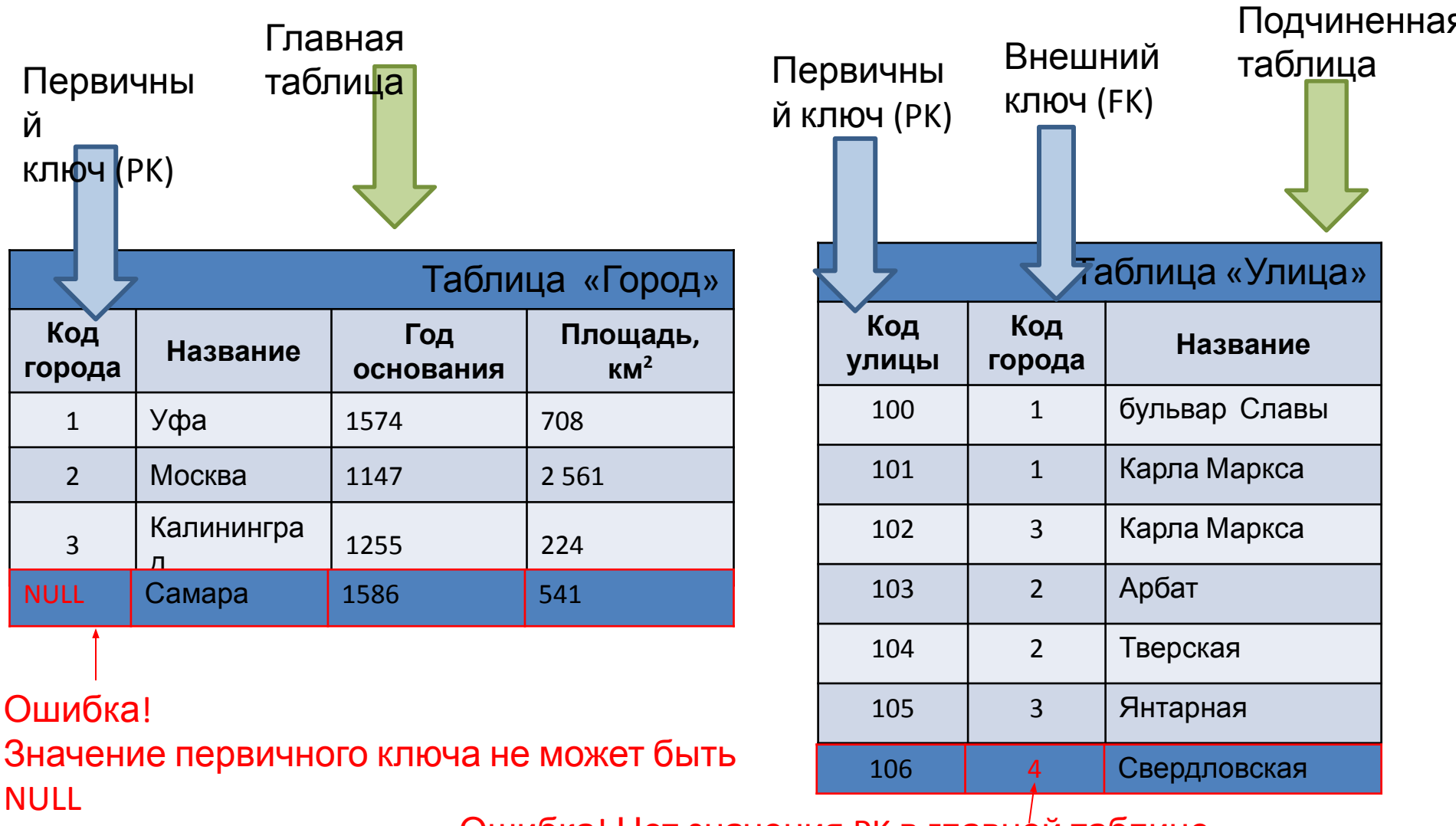

Ошибка! Нет значения PK в главной таблице

### Ключи

**Потенциальный ключ (Candidate key)** - простой или составной ключ, который уникально идентифицирует каждую запись таблицы.

Потенциальный ключ удовлетворяет требованиям уникальности и минимальности (не сократимости).

Если отношение имеет более одного потенциального ключа, то один из них рассматривается как первичный, остальные являются **альтернативными (Alternative key)**.

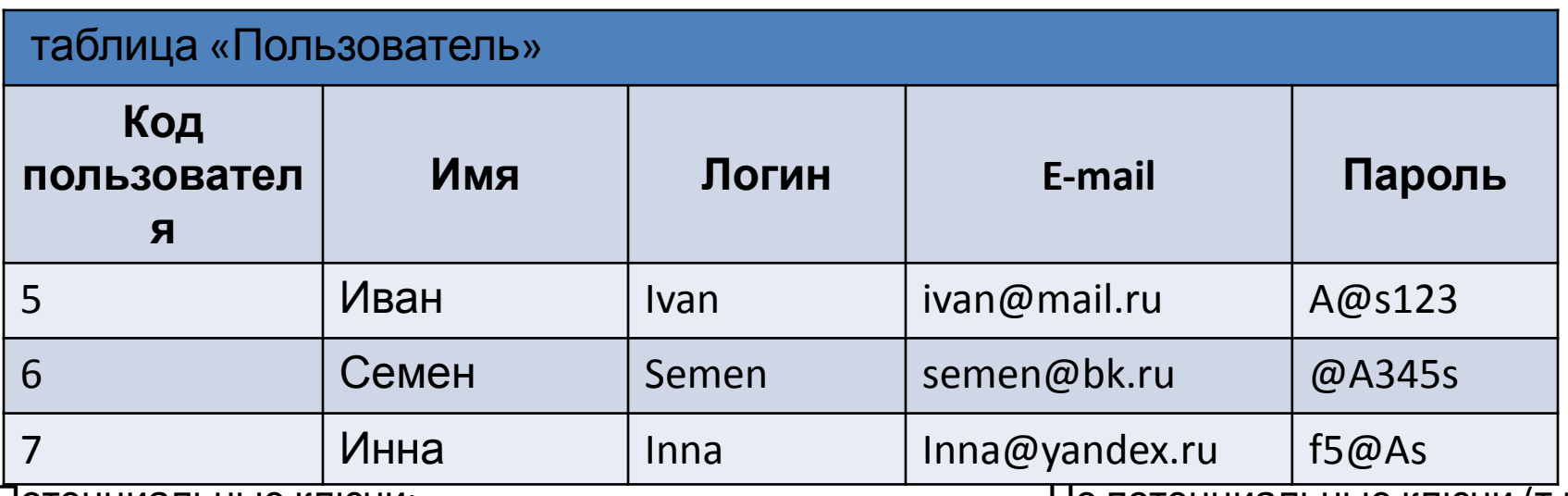

Потенциальные ключи:

- 1) Код пользователя (например, первичный ключ).
- 2) Логин.
- 3) E-mail.
- 4) Имя + Пароль (если не задано условие на уникальность пароля).

Не потенциальные ключи (т.к.

не отвечают требованию минимальности):

- 5) Имя + Логин.
- 6) Имя + E-mail.

# Ограничения целостности данных

Целостностью данных можно назвать механизм поддержания соответствия базы данных предметной области.

Ограничения целостности – это требования предназначенные для предупреждения добавления в базу данных невозможных, невероятных данных, т.е. обеспечивают защиту от возможных ошибок пользователя.

#### **Базовые требования обеспечения целостности:**

1) **Ссылочную целостность (или целостность ссылок)** обеспечивается системой первичных и внешних ключей. Правило: значение внешнего ключа подчиненной таблицы должно соответствовать одному из значений первичного ключа главной таблицы или иметь значение *NULL*.

2) **Целостность сущностей**. Правило: любая таблица (отношение) должна иметь первичный ключ. Поле первичного ключа не должно содержать пустые значения *(NULL*).

3) **Целостность домена<sup>1</sup> .** Правило: все значения некоторого поля должны принадлежат множеству допустимых значений.

Целостность домена обеспечивается заданием условий на значения (CHECK), запретом пустых значений (NOT NULL), заданием значения по умолчанию (DEFAULT) , хранимыми процедурами, триггерами.

Например, при создании структуры таблицы можно сразу указать возможное количество цифр в поле Номер телефона.

# Задачи

1) Какие поля в таб.1 и таб.2 могут быть первичными ключами?

Определите названия ключей по типу и по способу задания.

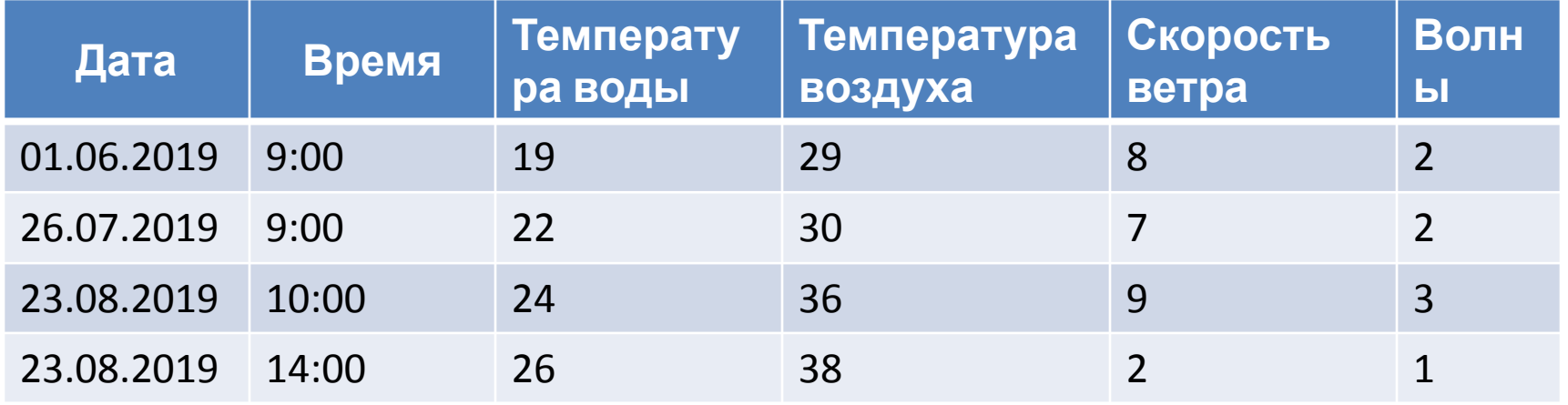

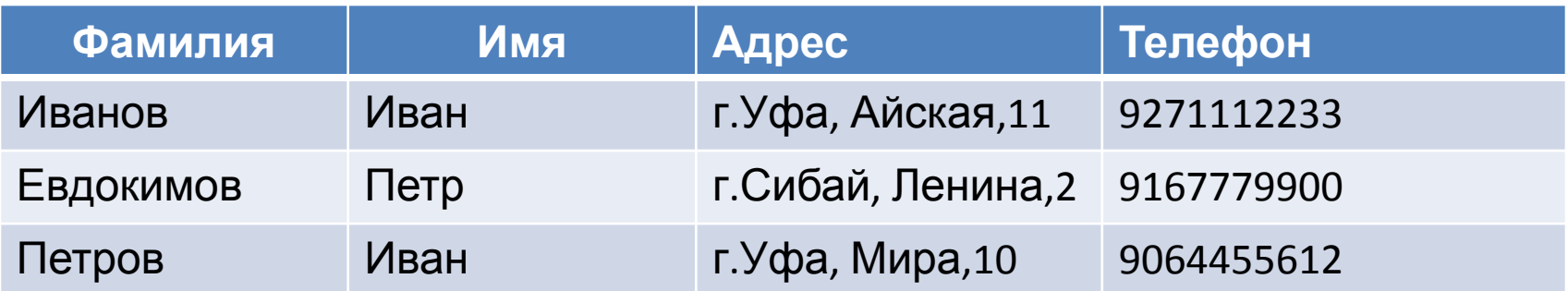

### Задачи

2) Какие из приведенных ниже полей могут стать простым естественным первичным ключом?

- фамилия;
- имя;
- номер и серия паспорта;
- номер дома;
- город проживания;
- адрес электронной почты;
- дата выполнения работы;
- марка стиральной машины.
- 3) Сколько строительных компаний в городе Москва?
- 4) Сколько строительных компаний в городе Уфа?

#### таблица

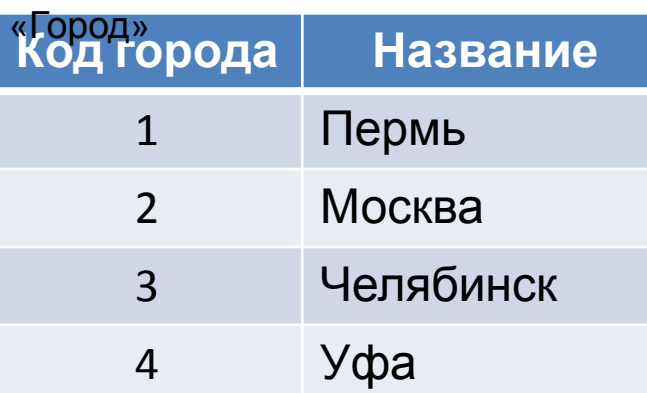

#### таблица «Строительная

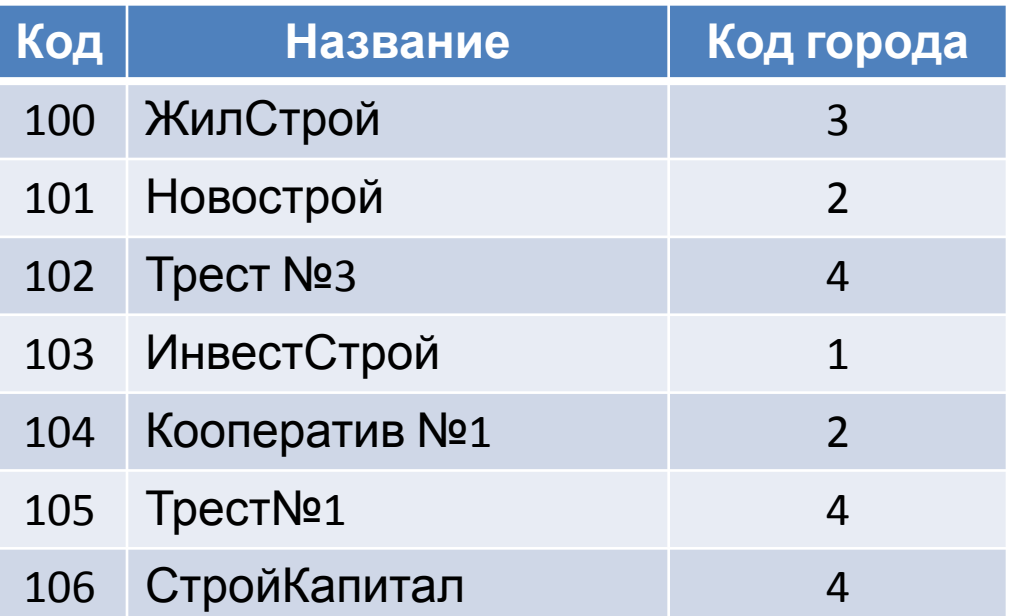

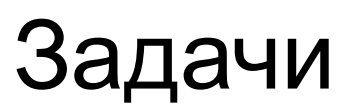

5) Определите какие материалы отправлены в каждый из городов?

6) Сколько единиц огнеупорных кирпичей отправлено в каждый город?

7) Посчитайте общую стоимость материалов, отправленных в каждый город.

#### таблица

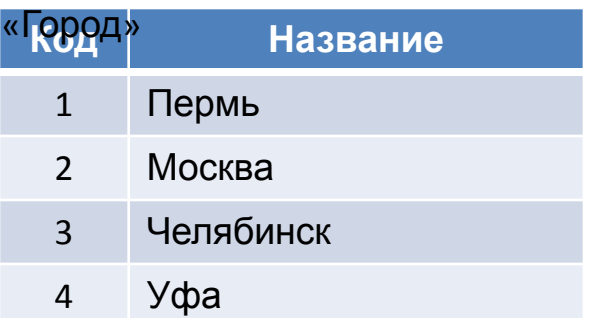

#### таблица «Строительная

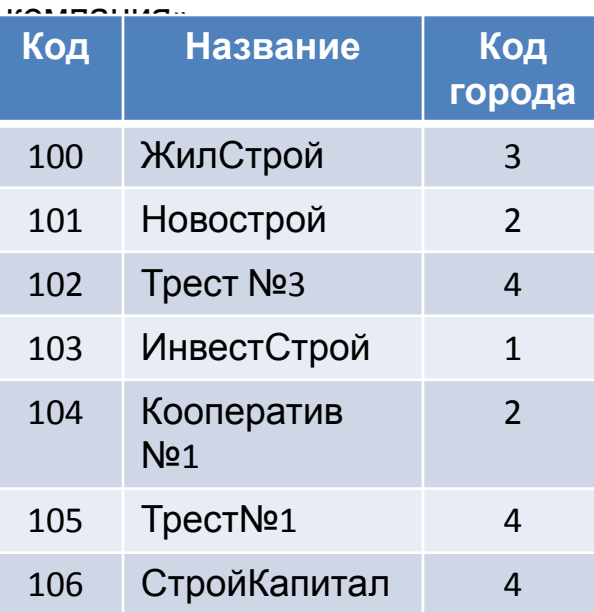

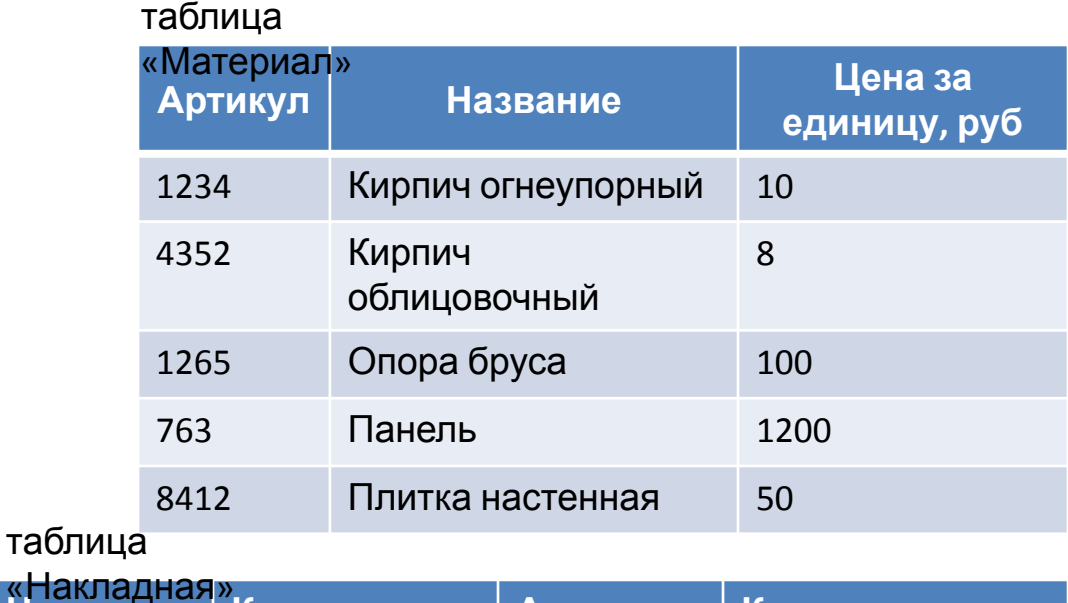

#### **Накладна я Код компании Артикул Количество, ед.** 912 101 1234 1000 751 100 1234 2000 784 102 8412 1000 132 100 763 100 542 104 1234 500 321 101 1265 100 «Накладная»

# Виды связей между реляционными таблиц ами

**Реляционная база данных** — это совокупность двумерных

взаимосвязанных таблиц.

Виды связей между таблицами:

- 1) Один к одному (1:1, 1−1).
- 2) Один ко многим (1:М, *1 − ∞* ).
- 3) Многие ко многим (М:М, *∞* − *∞*).

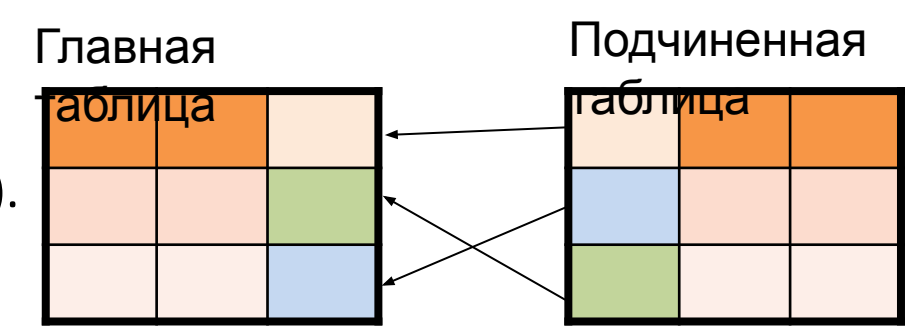

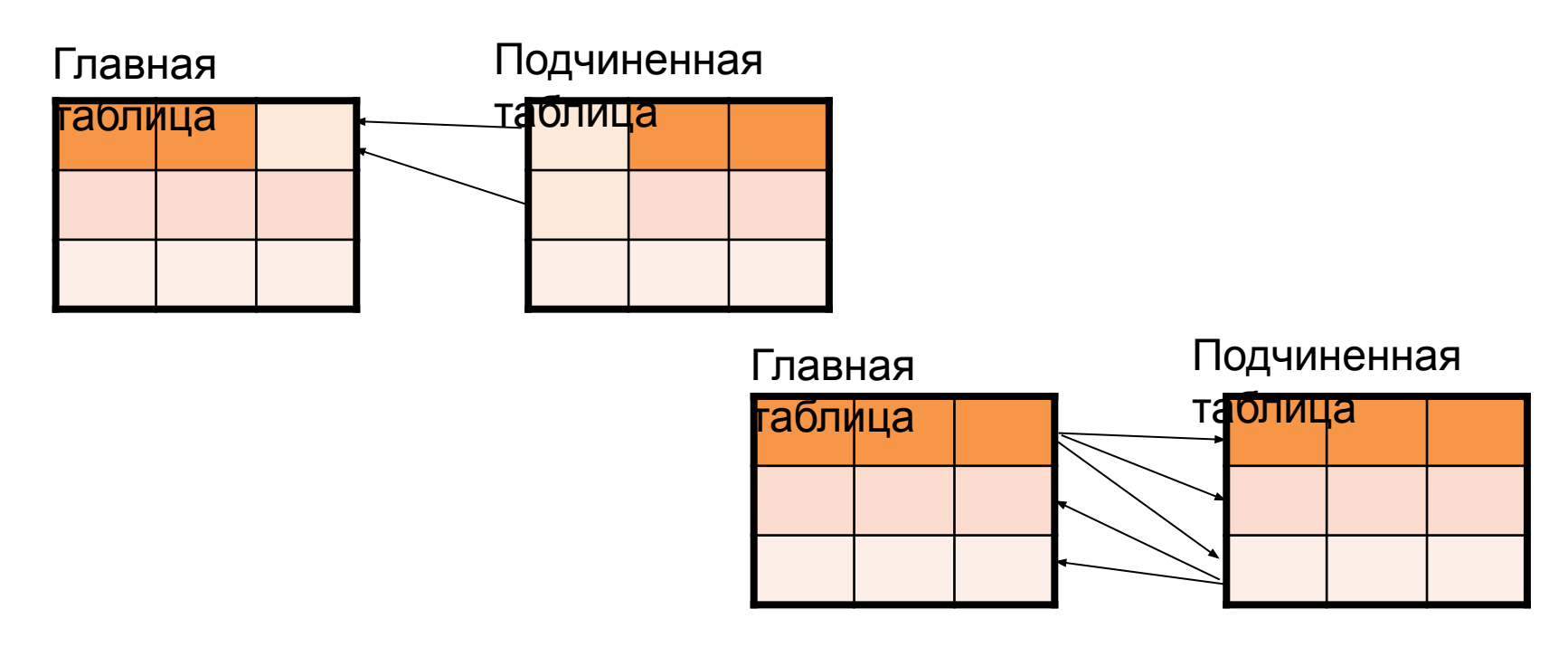

### Вид связи один к одному

Связь **один к одному** означает, что одной записи в главной таблице соответствует только одна запись в подчиненной.

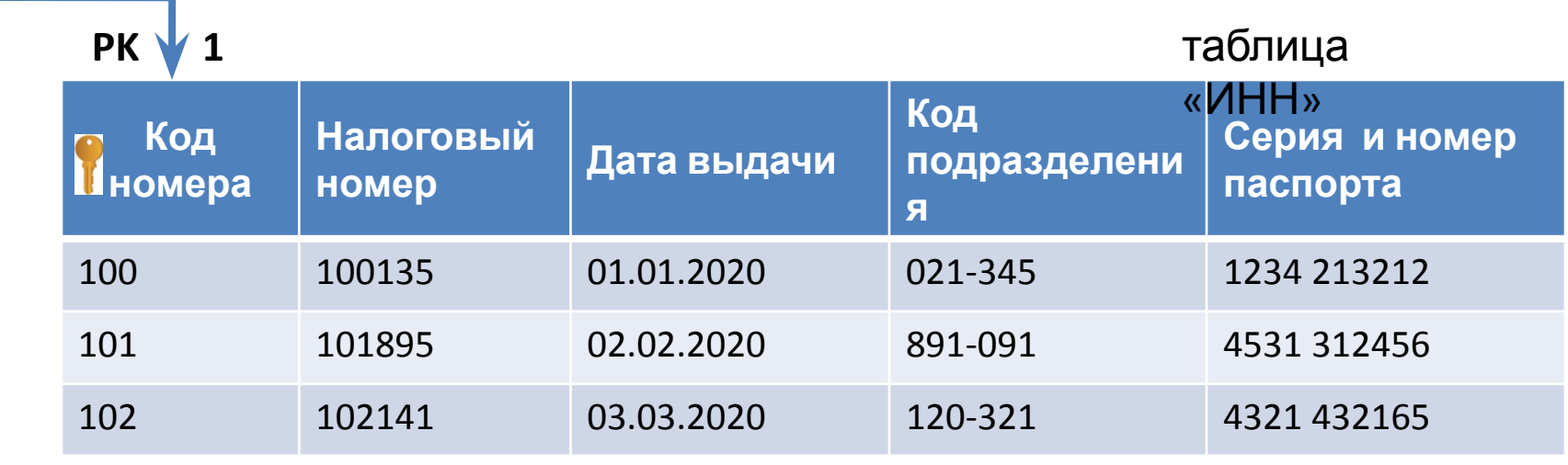

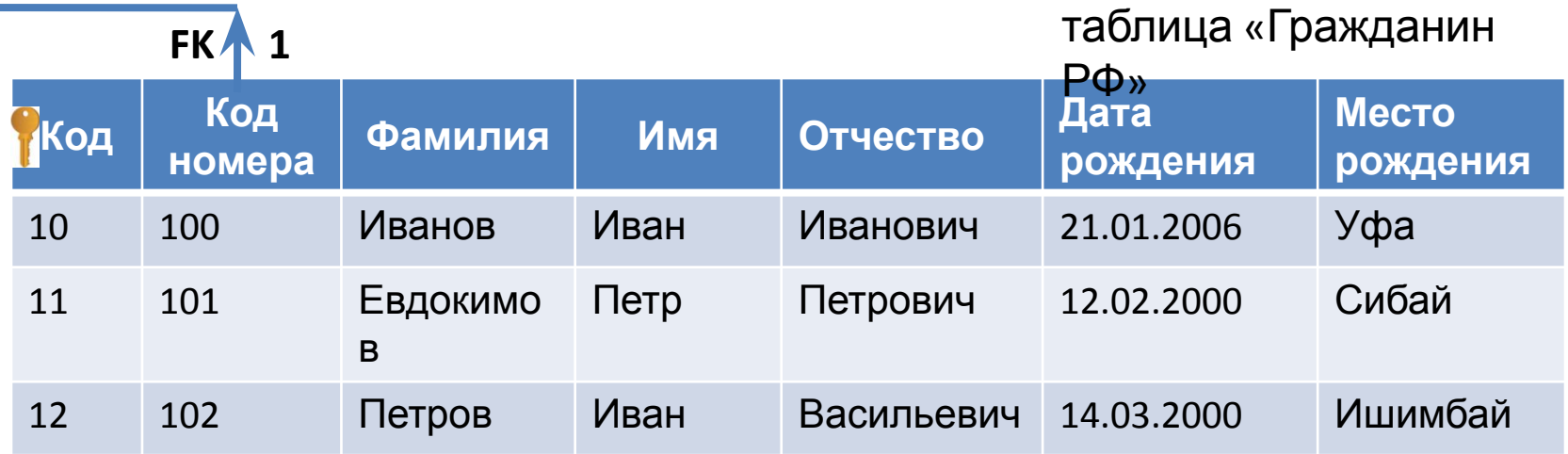

### Вид связи один ко многим

Связь **один ко многим** означает, что одной записи в главной таблице может соответствовать множество записей в подчиненной таблице.

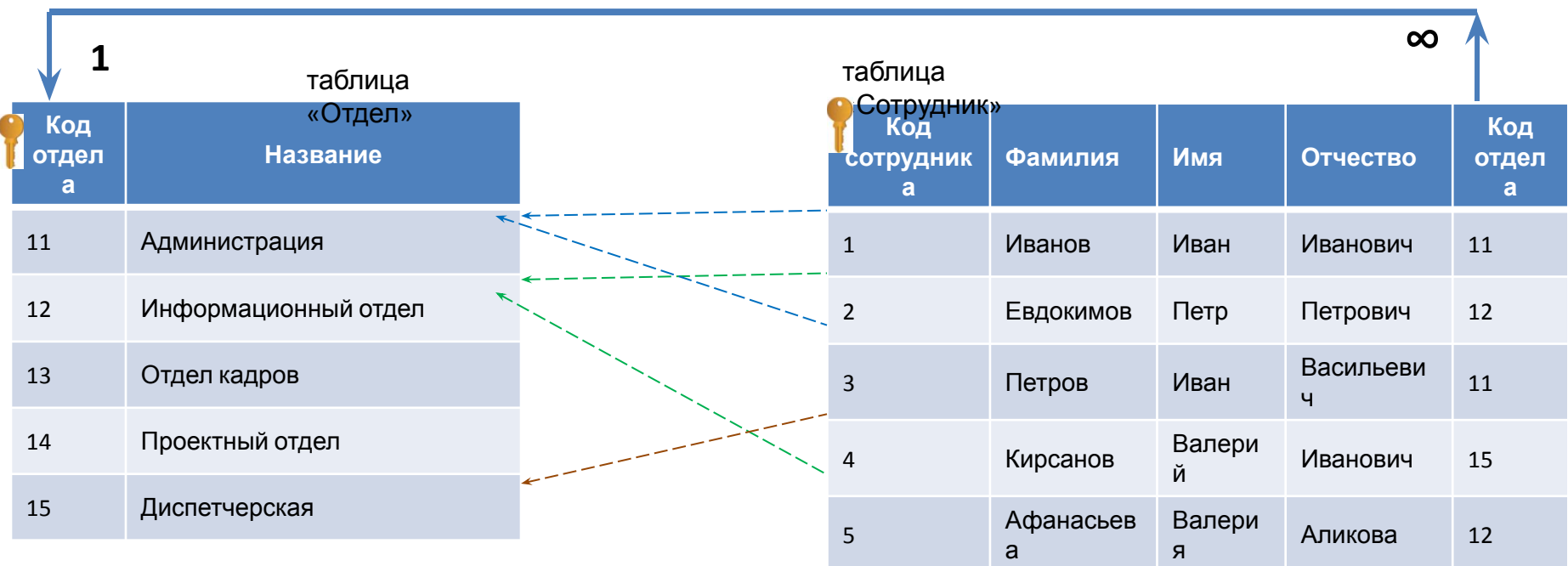
### Вид связи многие ко многим

#### Связь **многие ко многим** означает, что одной записи в главной таблице может соответствовать множество записей в подчиненной, и нараборот. таблица

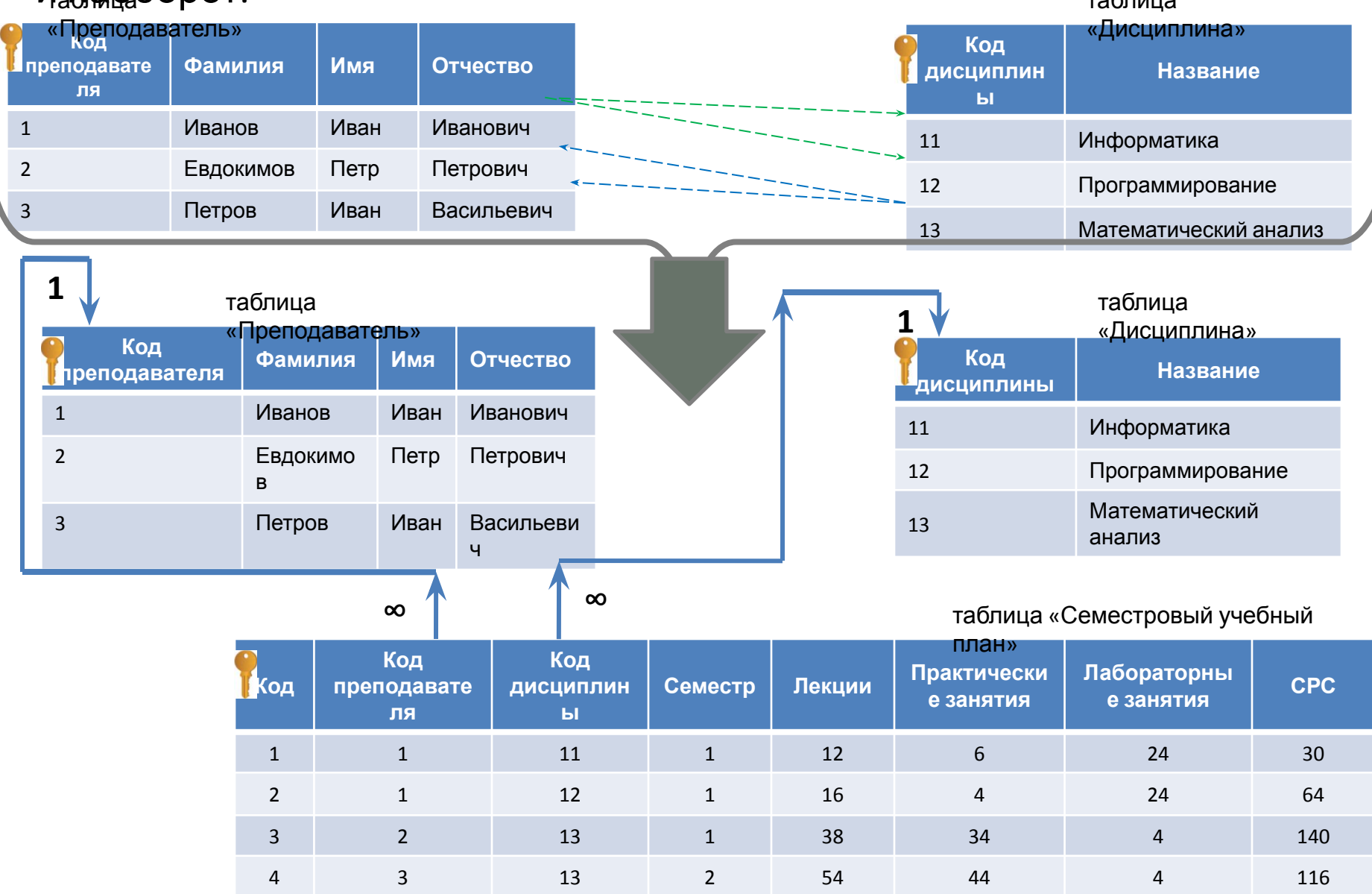

37

## Задачи

1) Какие виды связи заданы между таблицами? Определите отношения подчиненности между таблицами?

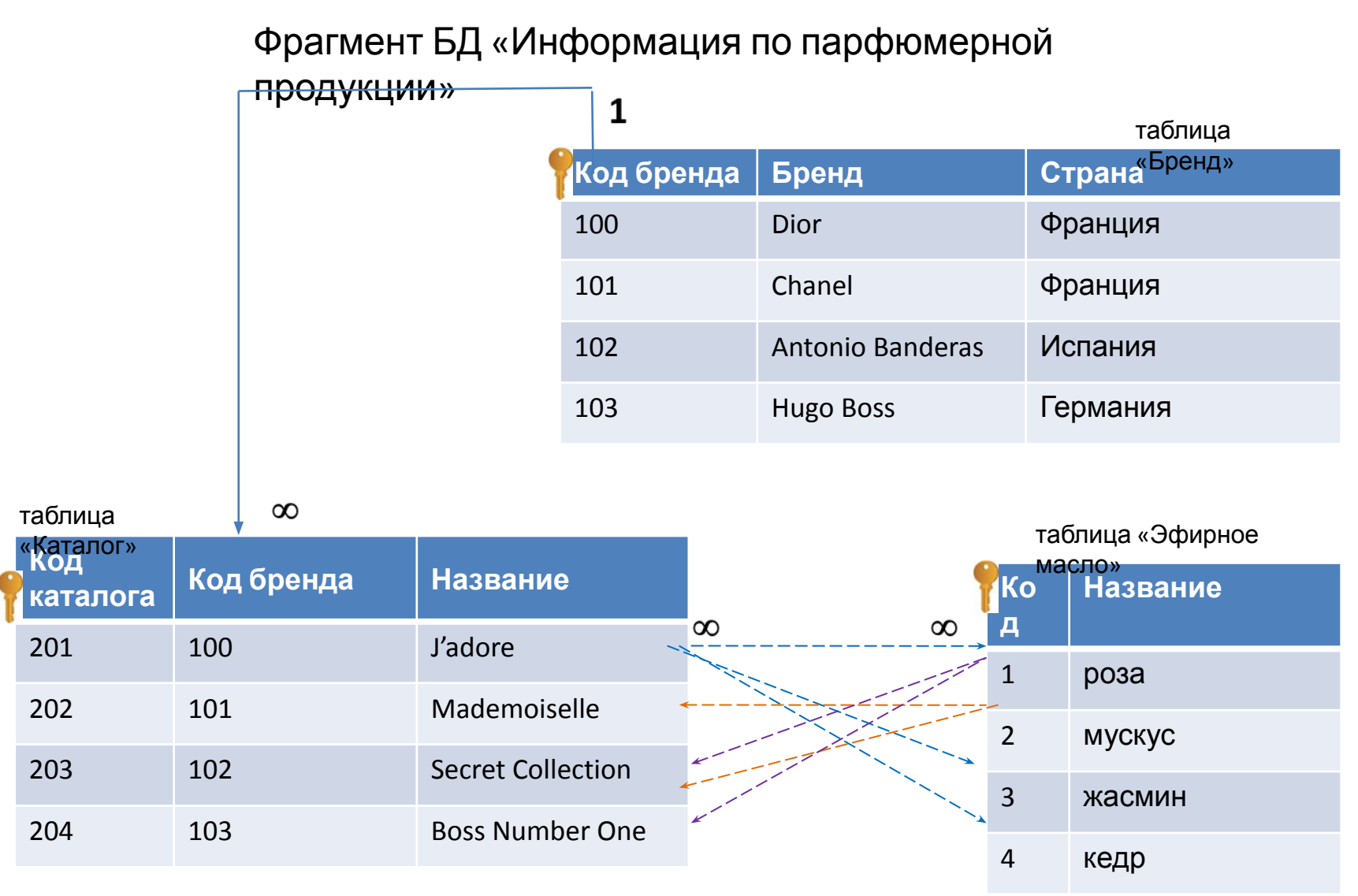

## Задачи

2) Какие виды связи заданы между таблицами? Определите отношения подчиненности между таблицами?

#### Фрагмент БД «Дипломное проектирование» 1  $\mathbf{1}$ таблица таблица «Кафедра»**Код группы Группа Количество** «Группа» **Код кафедры Кафедра Количество**  $1$  **E**YC-20 20  $1$  39П  $16$  $2 \quad 510-20 \quad 24$  $2$  ВТИК 32 <sup>3</sup> БПОи-20 <sup>12</sup>  $\frac{3}{1}$  ATNN  $\frac{32}{1}$ таблица таблица «Дипломный  $\infty$ 1  $\infty$  $\infty$ «Студент» руководитель» **<sup>К</sup> К Фамилия Имя Отчество Код Код дип. Фамилия Имя Отчество Код кафедры о о руководителя группы д д**  $1$  Иванов Иван Иванович 1 <sup>1</sup> Тимошин Антон Валерьевич <sup>2</sup> 1 <sup>2</sup> Манников Илья Анатольеви <sup>2</sup> Ершов Петр Петрович <sup>2</sup> 2 2 ч <sup>3</sup> Петров Иван Васильевич <sup>2</sup> 2  $3$  Ерохина Анна Витальевна 3

#### 39

Задачи

3) Какая из двух таблиц главная, какая подчинённая? Какой вид связи между таблицей 1 и таблицей 2?

### Фрагмент БД «Административные

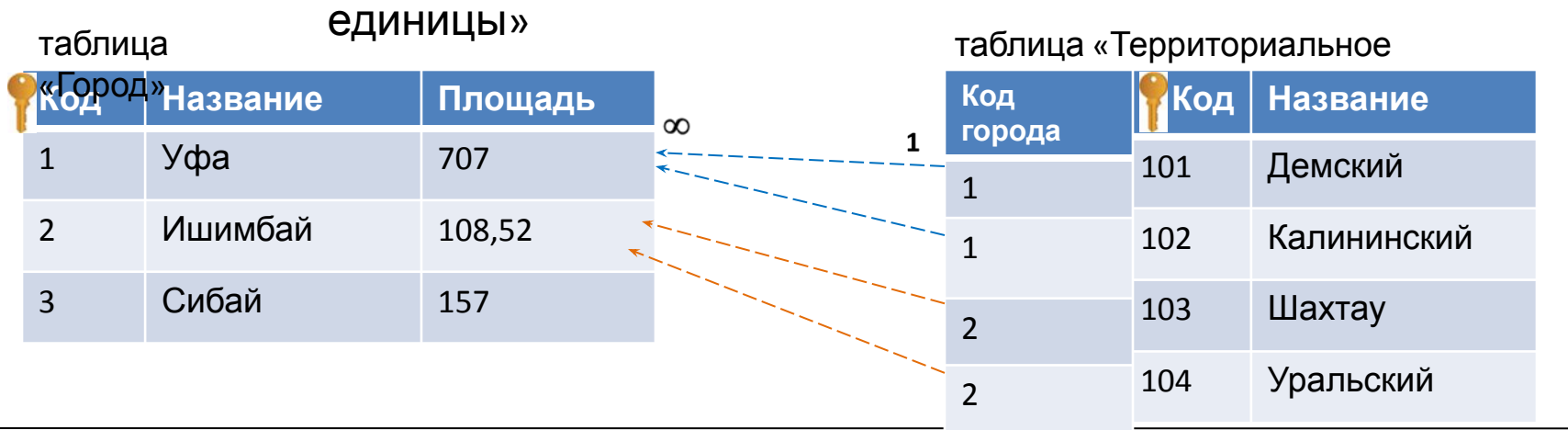

4) Какая из двух таблиц главная, какая подчинённая? Какой вид связи между таблицей 1 и таблицей 2?

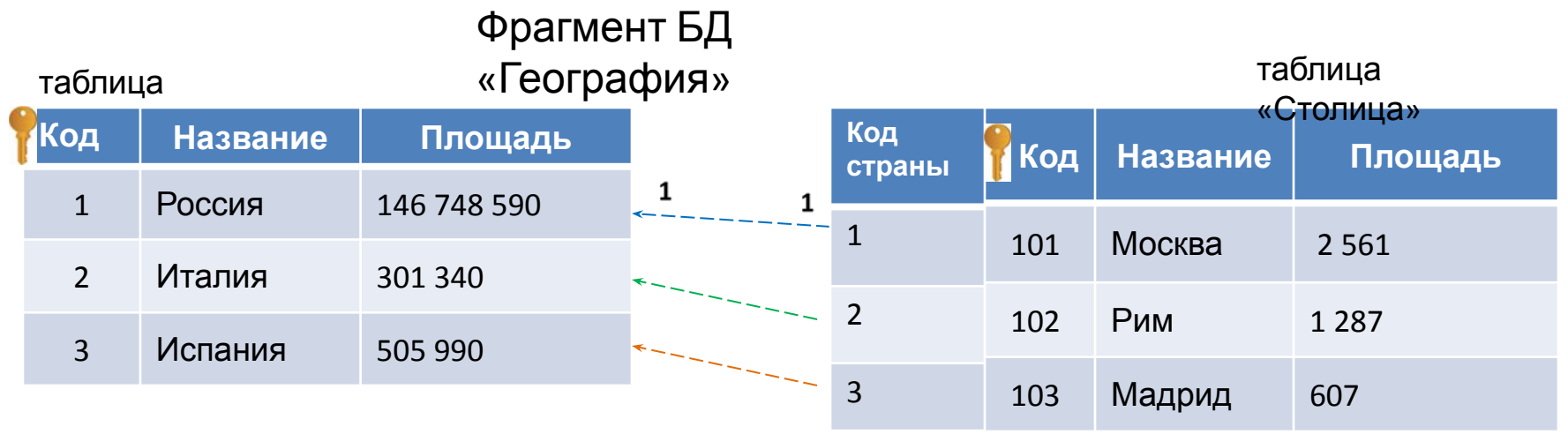

### Поддержка целостности сущностей и целостности ссылок.

Синтаксис :

**1)** <*поле и тип данных*> **PRIMARY KEY** 

**2) FOREIGN KEY** <*поле*> **REFERENCES** <*главная таблица*> [<*первичный ключ*>]

### Пример, фрагмент БД «Дипломное проектирование»

table. Diploma\_supervisor

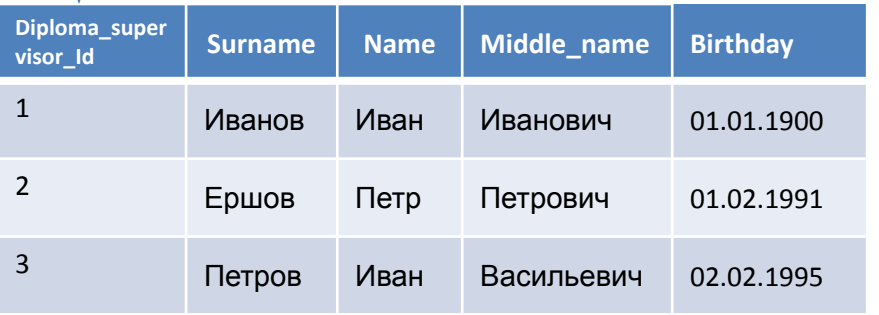

#### **CREATE TABLE** Student

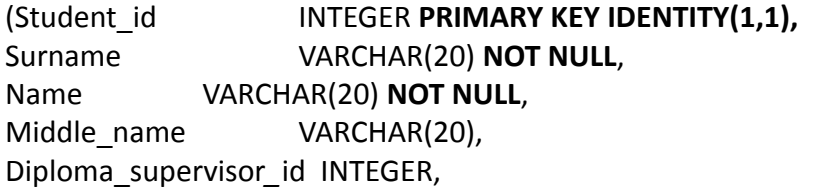

**CREATE TABLE** Diploma\_supervisor (Diploma\_supervisor\_Id INTEGER **PRIMARY KEY IDENTITY(1,1)**, Surname VARCHAR(20) **NOT NULL**, Name VARCHAR(20) **NOT NULL**, Middle\_name VARCHAR(20), Birthday DATE)

table. Student

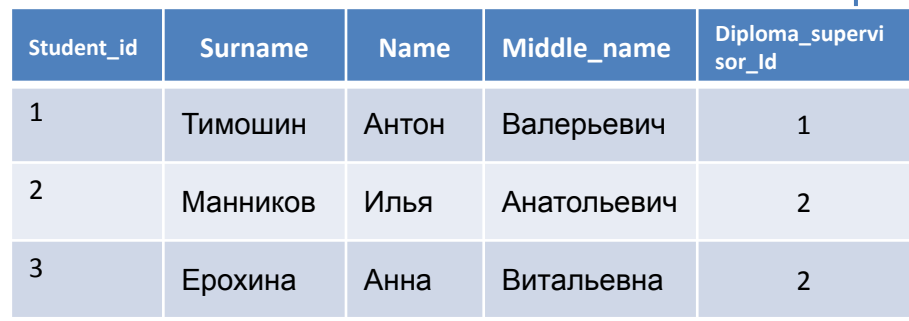

**FOREIGN KEY** (Diploma\_supervisor*\_*id) **REFERENCES** Diploma\_supervisor (Diploma\_supervisor*\_*id))

**ALTER TABLE** Student

**CONSTRAINT** Key\_ foreign

**ADD CONSTRAINT** Key\_ foreign **FOREIGN KEY**(Diploma\_supervisor*\_*id) **REFERENCES** Diploma\_supervisor (Diploma\_supervisor*\_*id)

### FOREIGN KEY () REFERENCES [[ ] [**ON DELETE** {**NO ACTION** | SET NULL| CASCADE | SET DEFAULT}] [ON UPDATE {NO ACTION | SET NULL| CASCADE | SET DEFAULT}]

table. Diploma\_supervisor

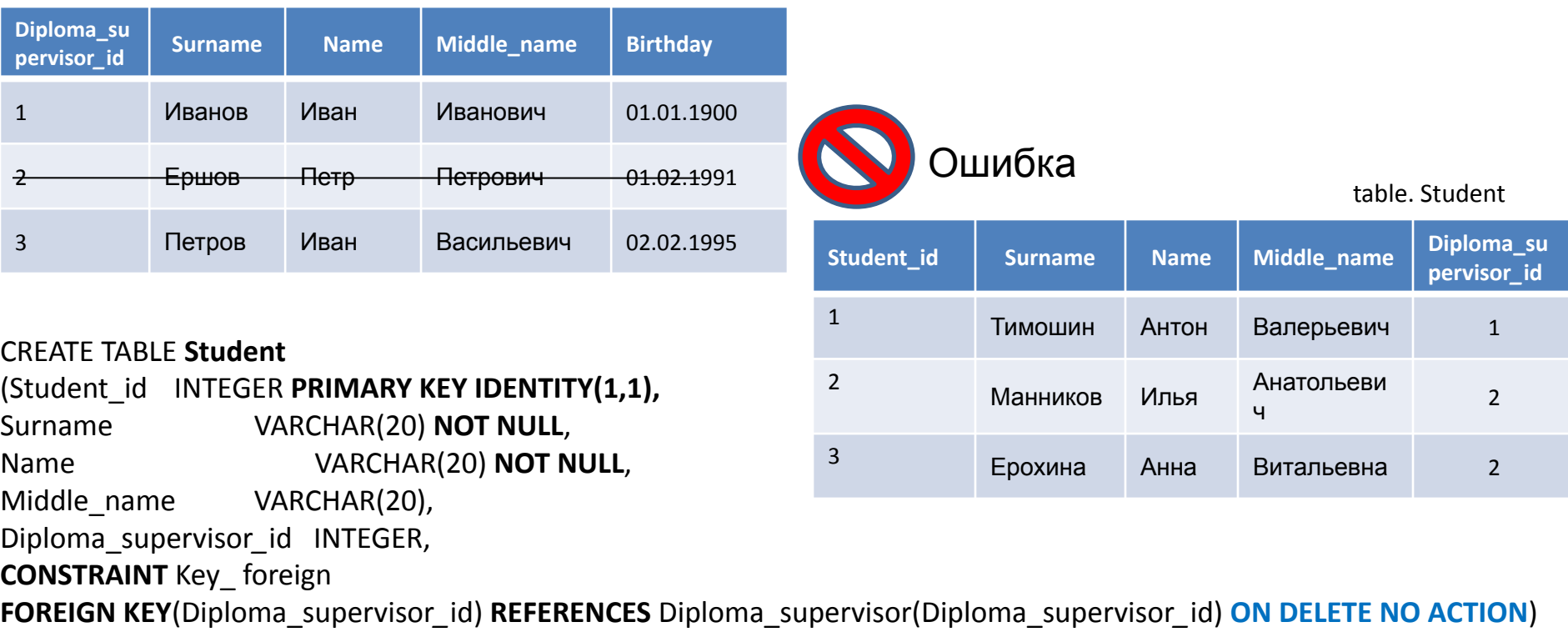

### FOREIGN KEY ( ) REFERENCES [[ ] [**ON DELETE** {NO ACTION | **SET NULL**|CASCADE | SET DEFAULT}] [ON UPDATE {NO ACTION | SET NULL| CASCADE | SET DEFAULT}]

#### table. Diploma\_supervisor table. Student

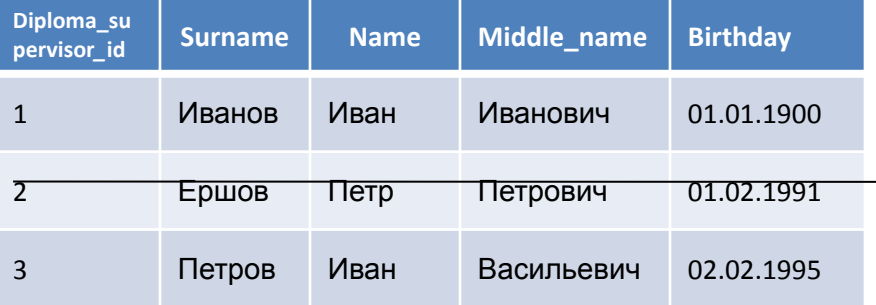

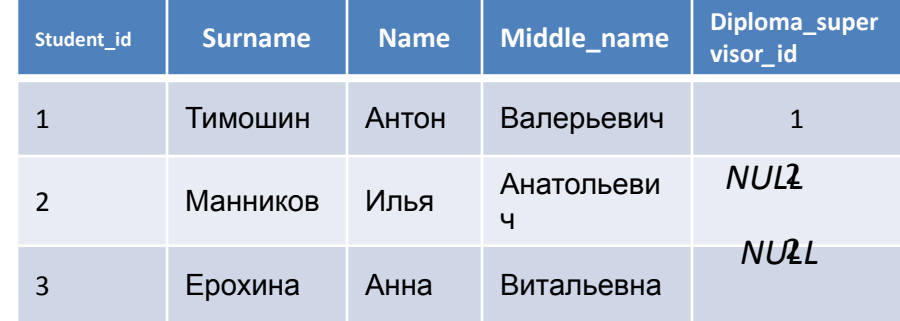

#### CREATE TABLE **Student**

(Student\_id INTEGER **PRIMARY KEY IDENTITY(1,1),** Surname **VARCHAR(20) NOT NULL**, Name VARCHAR(20) **NOT NULL**, Middle\_name VARCHAR(20), Diploma\_supervisor*\_*id INTEGER, **CONSTRAINT** Key\_ foreign

**FOREIGN KEY**(Diploma\_supervisor*\_*id) **REFERENCES** Diploma\_supervisor(Diploma\_supervisor*\_*id) **ON DELETE SET NULL**)

#### FOREIGN KEY ( ) REFERENCES [[ ] [**ON DELETE** {NO ACTION | SET NULL|**CASCADE** | SET DEFAULT}] [ON UPDATE {NO ACTION | SET NULL| CASCADE | SET DEFAULT}]

table. Cooperator table. Department

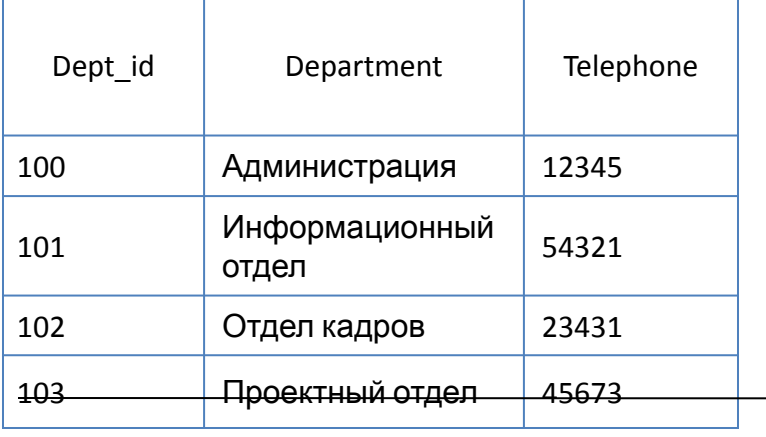

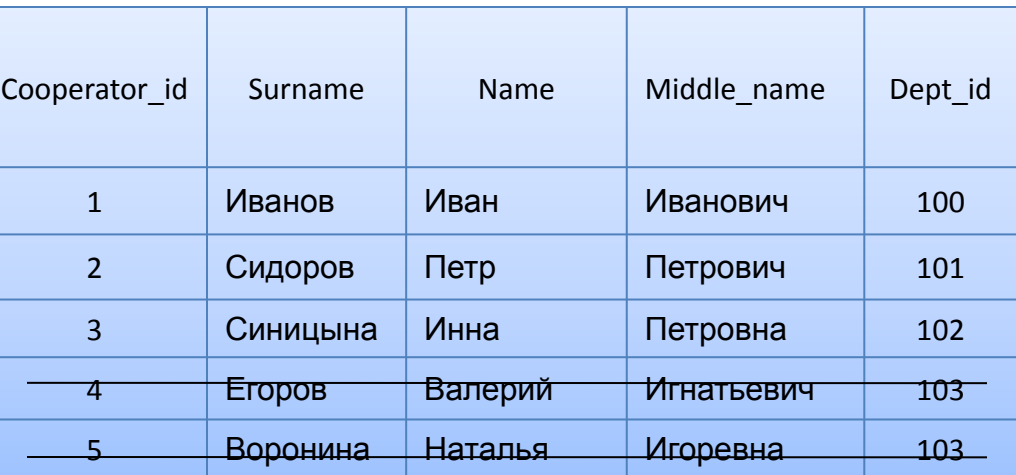

#### CREATE TABLE **Cooperator**

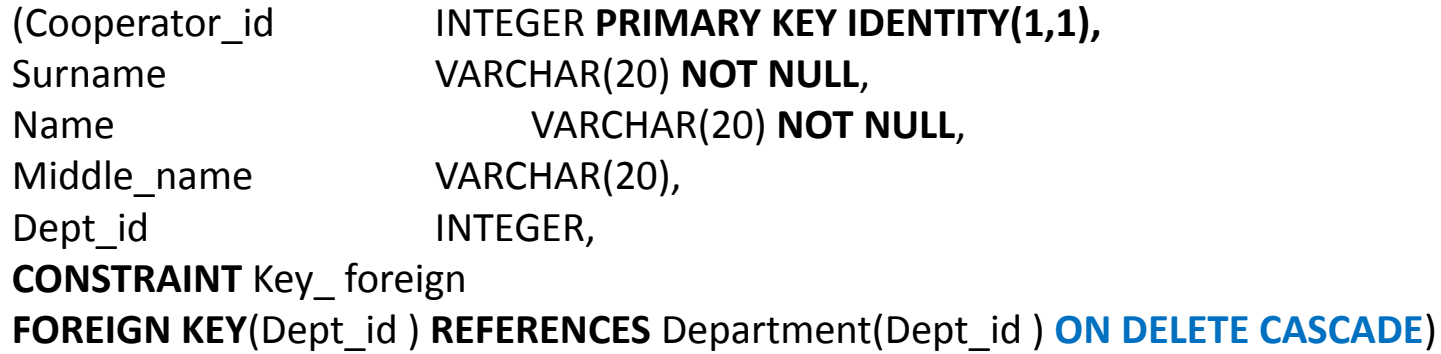

#### FOREIGN KEY ( ) REFERENCES [[ ] [**ON DELETE** {NO ACTION | SET NULL|CASCADE | **SET DEFAULT**}] [ON UPDATE {NO ACTION | SET NULL| CASCADE | SET DEFAULT}]

table. Department table to construct the cooperator of table. Cooperator table. Cooperator

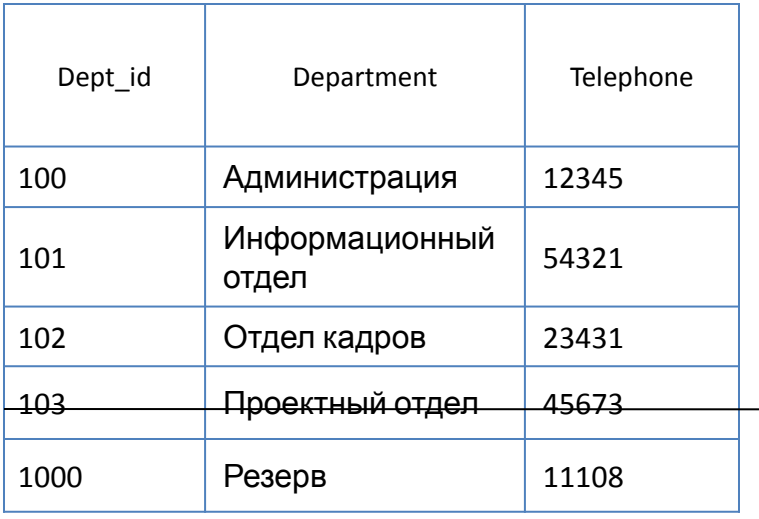

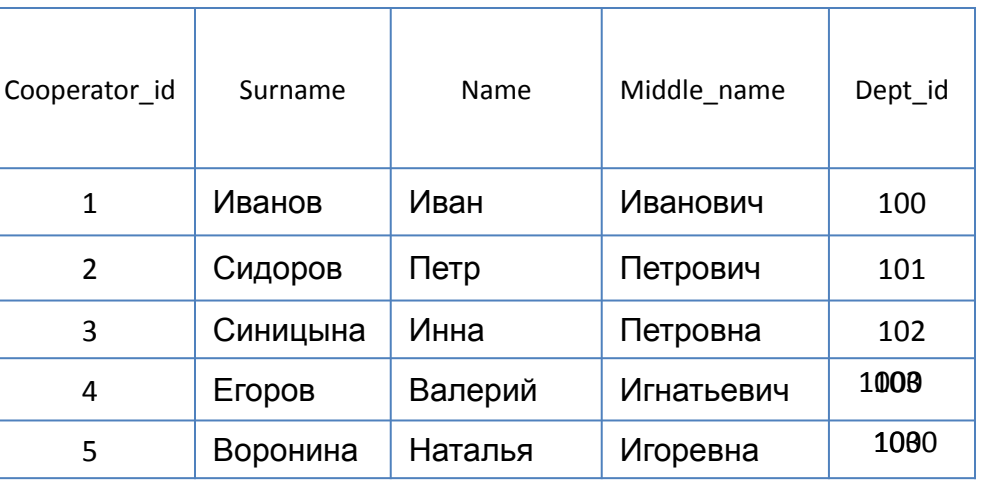

#### CREATE TABLE **Cooperator**

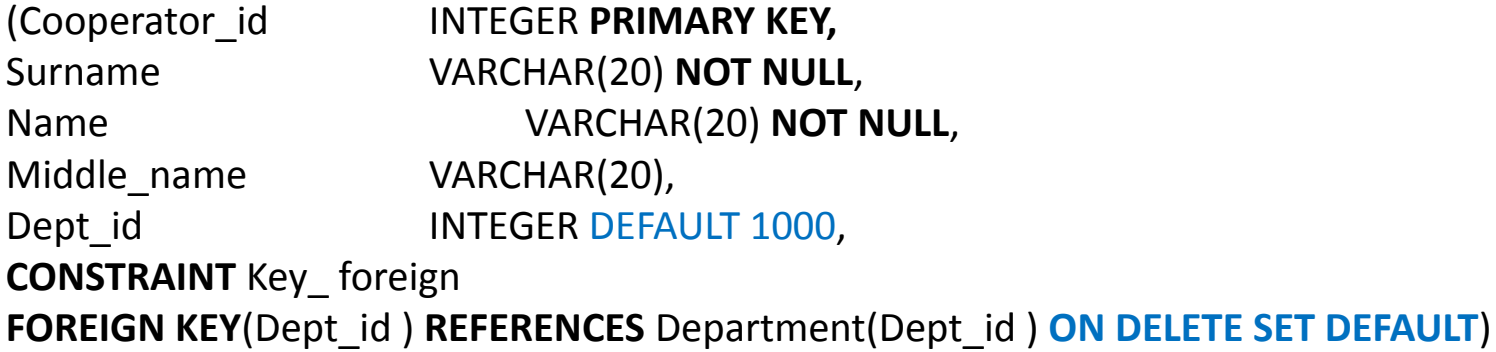

# Язык SQL

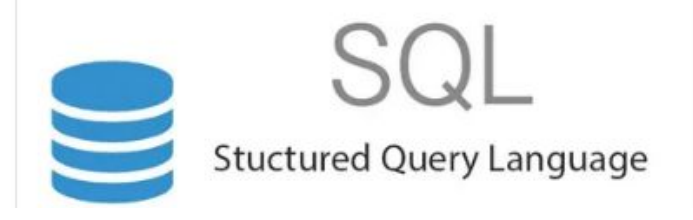

Язык SQL, предназначенный для взаимодействия с данными в БД.

Появился в середине 70-х (первые публикации 1074 г.).

Первый принятый стандарт SQL/86 разработан Американским национальным институтом стандартов (ANSI) и одобрен Международной организаций по стандартизации (ISO) в 1986г.

Последняя редакция стандарта: SQL:2016

В каждой СУБД применяется свой диалект языка.

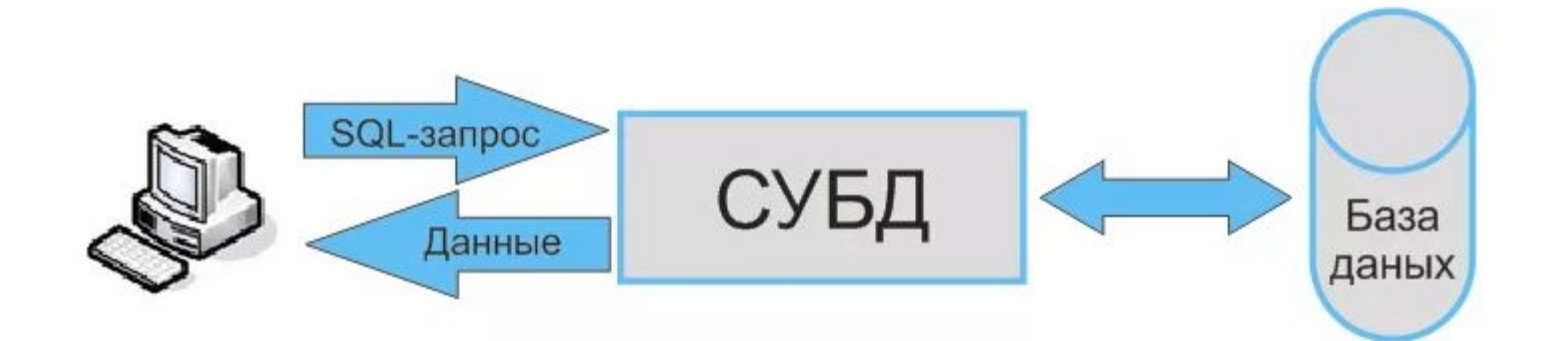

## Диалекты языка SQL (расширения SQL)

- 1) Transact-SQL (или T-SQL) СУБД MS SQL Server (Microsoft).
- 2) Jet SQL СУБД Access (Microsoft).
- 3) PL/SQL (Procedural Language/SQL) СУБД Oracle (Oracle).
- 4) PL/pgSQL (Procedural Language/postgreSQL) СУБД PostgreSQL (PostgreSQL Global Development Group).

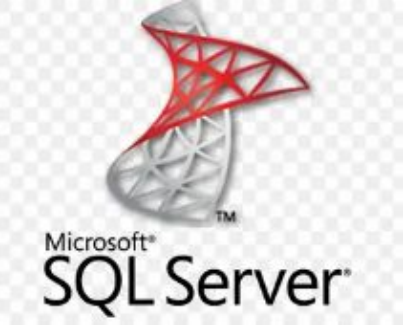

5) и др.

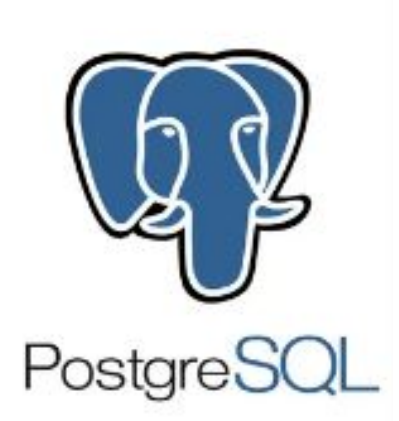

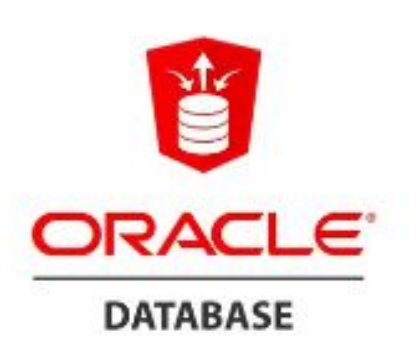

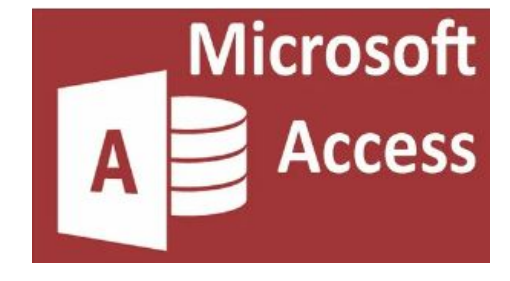

Команды **DDL DCL** DML TCL

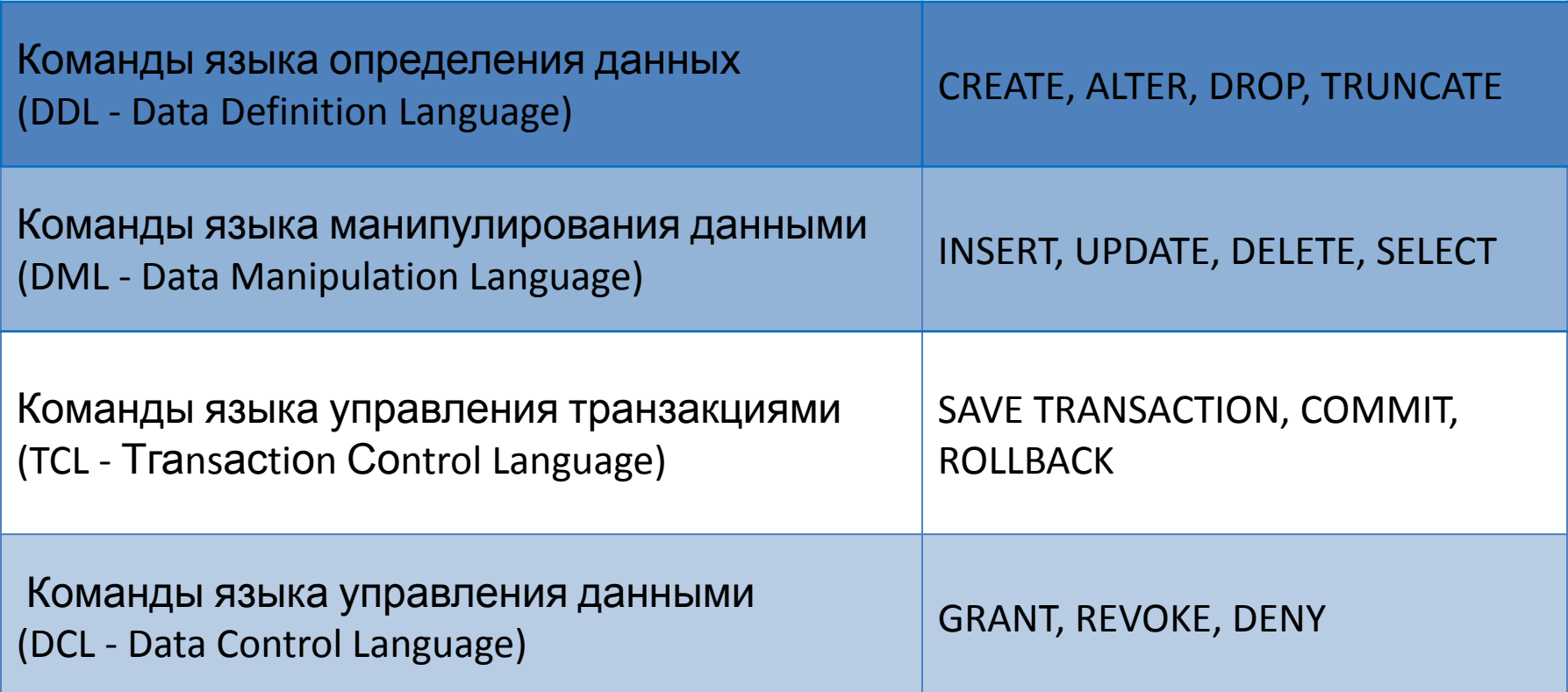

### Команды языка определения данных (DDL - Data Definition Language)

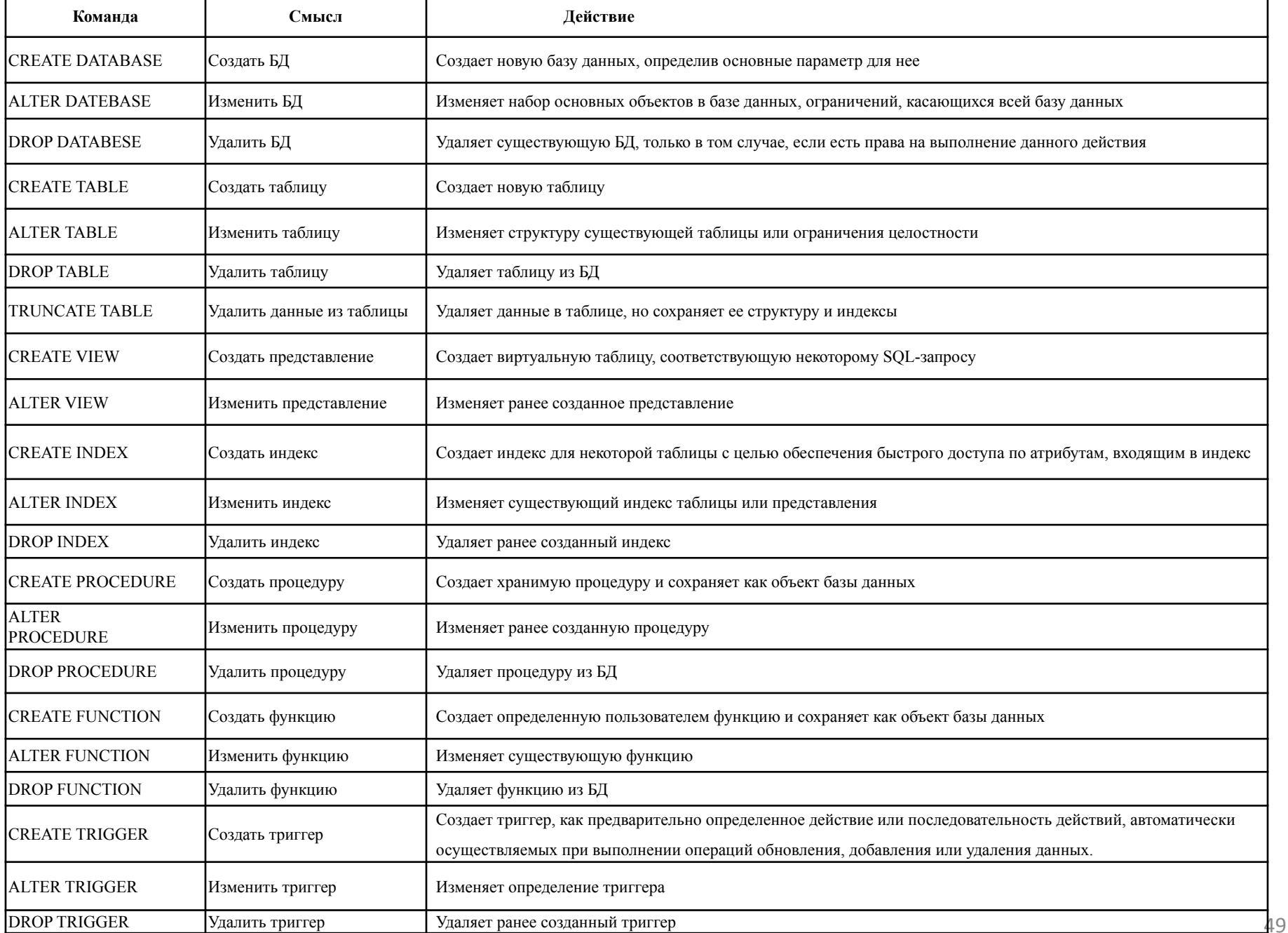

### Примеры применения команд DDL

Создание таблицы «Плата за электроэнергию»

**CREATE TABLE** Rent\_for\_light (Id INT PRIMARY KEY IDENTITY(1,1), Region VARCHAR(20), N\_Month TINYINT CHECK (N\_Month>0 AND N\_Month<13), Unit\_cost REAL /\* плата за единицу электрической энергии, кВт\*/ )

Table. Rent\_for\_light

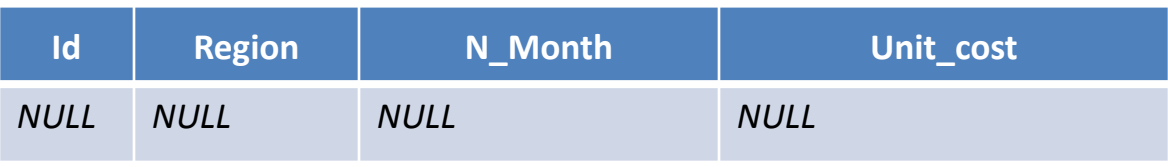

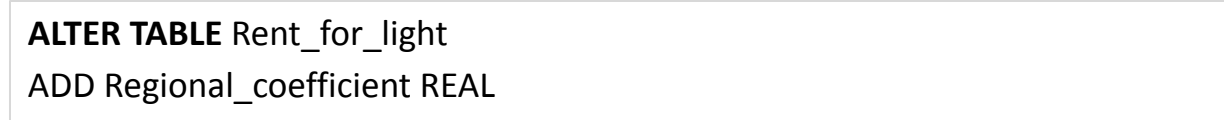

#### Table. Rent\_for\_light

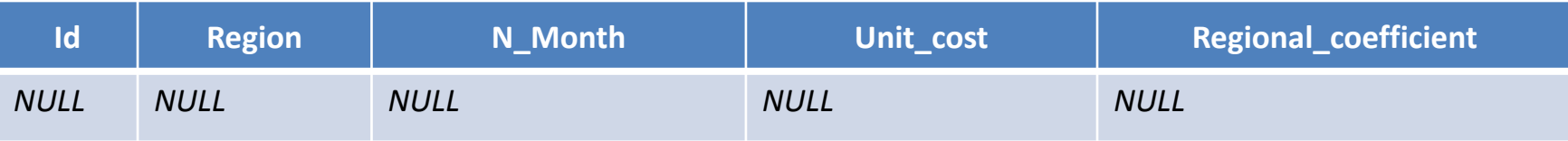

```
TRUNCATE TABLE Rent_for_light
```
**DROP TABLE** Rent\_for\_light

## Команды языка манипулирования данными (DML - Data Manipulation

Language)

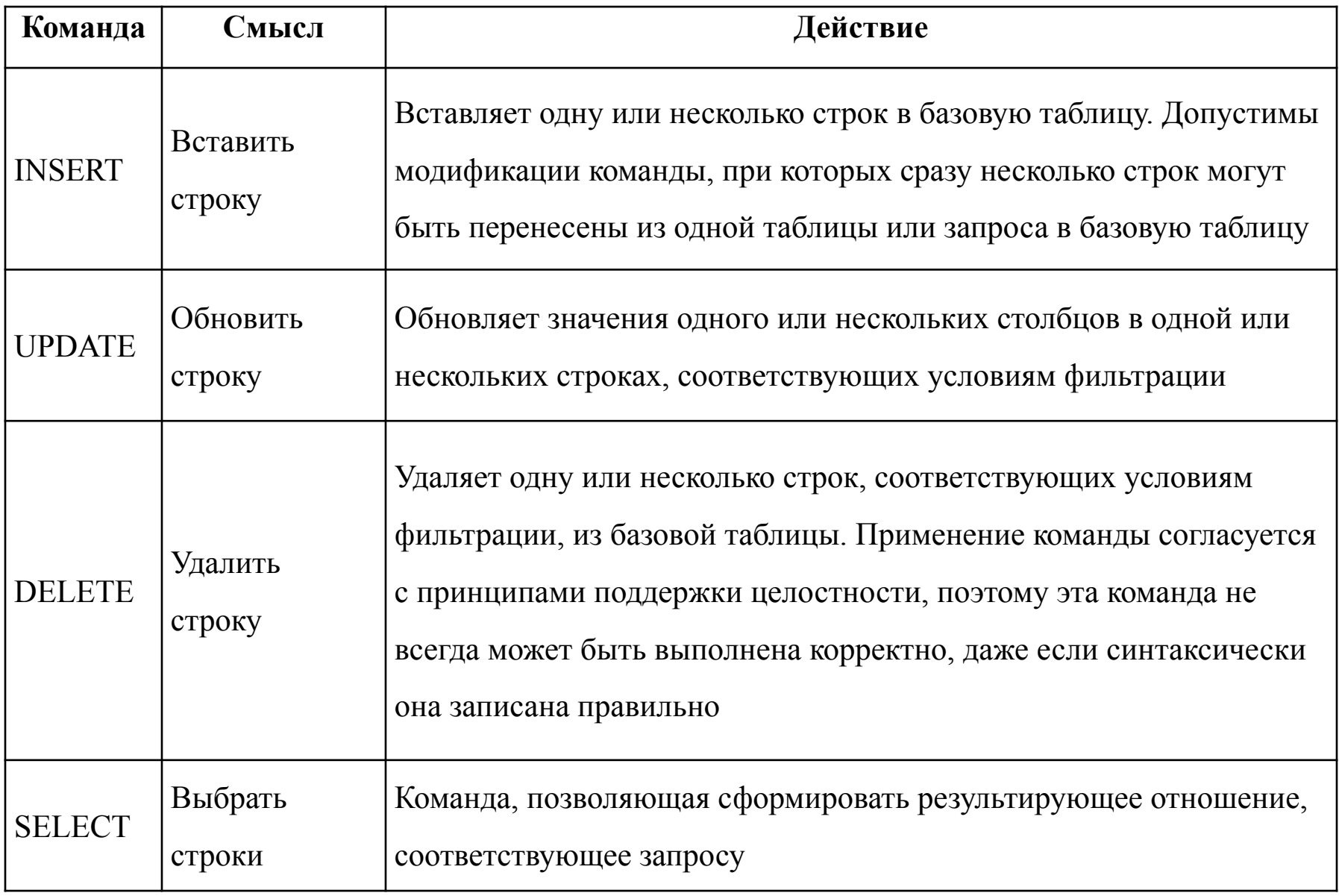

### Примеры применения команд DML

#### **INSERT INTO** Rent\_for\_light

**VALUES** ('Республика Башкортостан', 1, 20, 0.1), ('Республика Татарстан', 1, 25, 0.1)

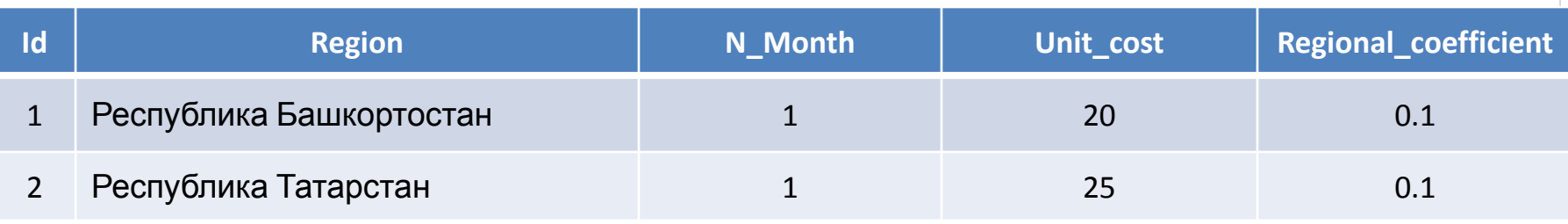

**UPDATE** Rent\_for\_light **SET** Regional\_coefficient = Regional\_coefficient \*2 **WHERE** Region ='Республика Татарстан'

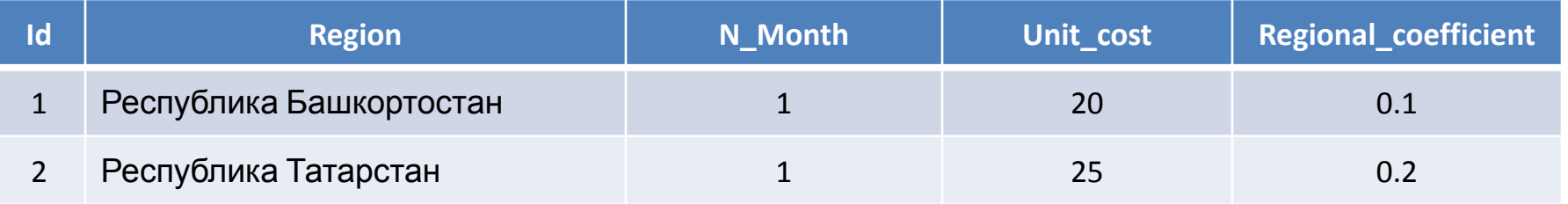

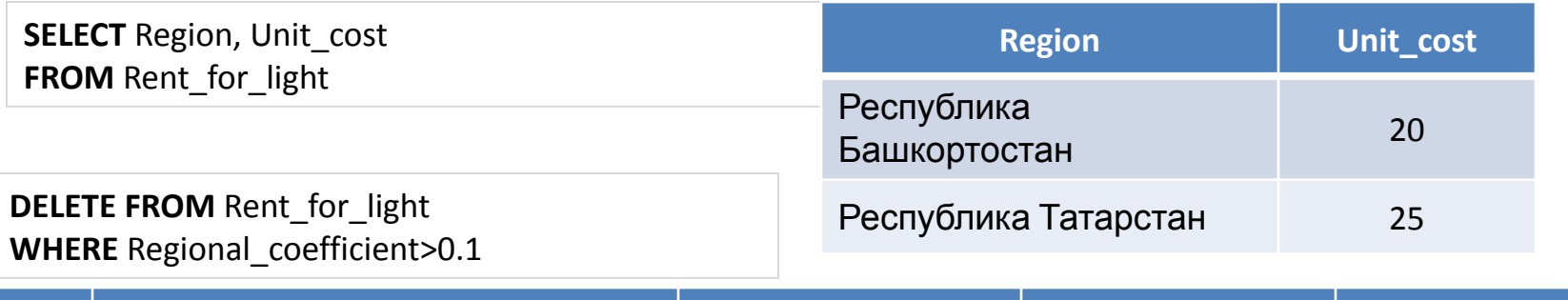

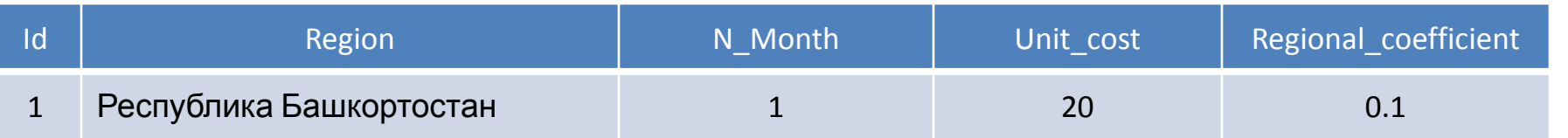

# Синтаксис SELECT

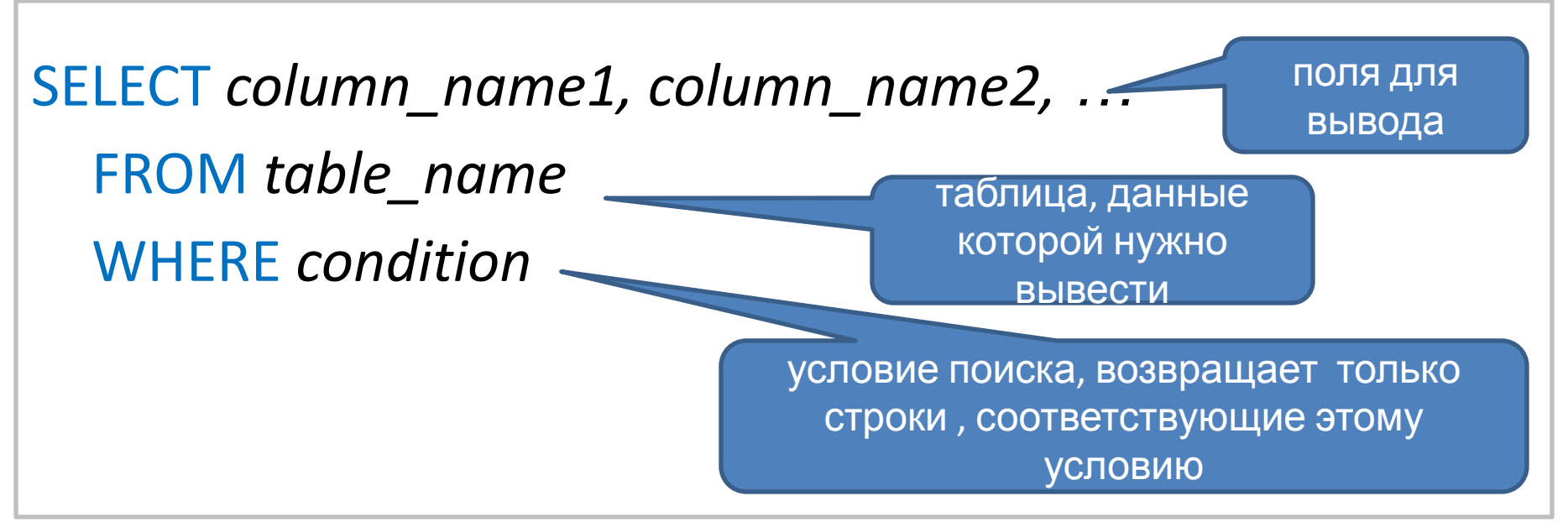

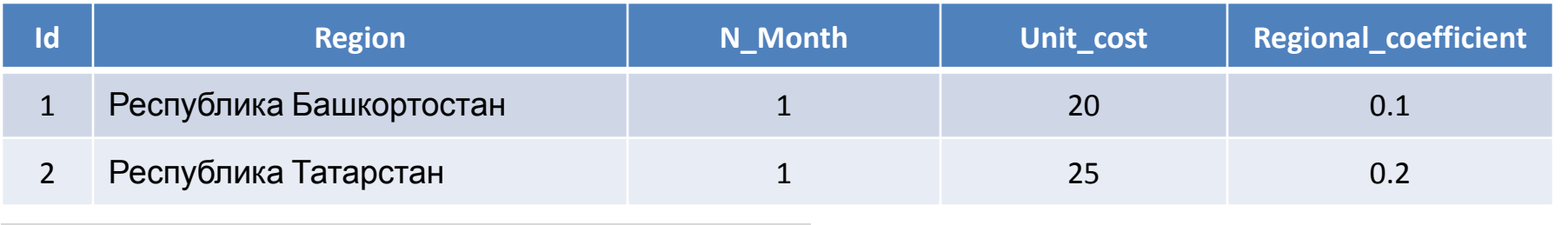

**SELECT** Region , N\_Month, Unit\_cost , Regional\_coefficient **FROM** Rent for light WHERE Regional coefficient>0.1

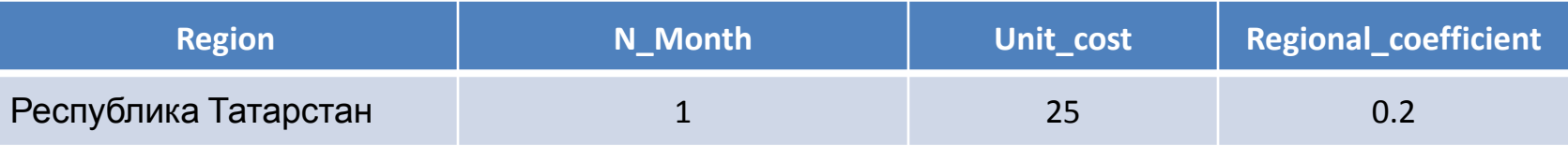

# Транзакция

**Транзакция** − это последовательность операций с данными, выполняющаяся как единое целое.

Транзакции повышают надежность баз данных.

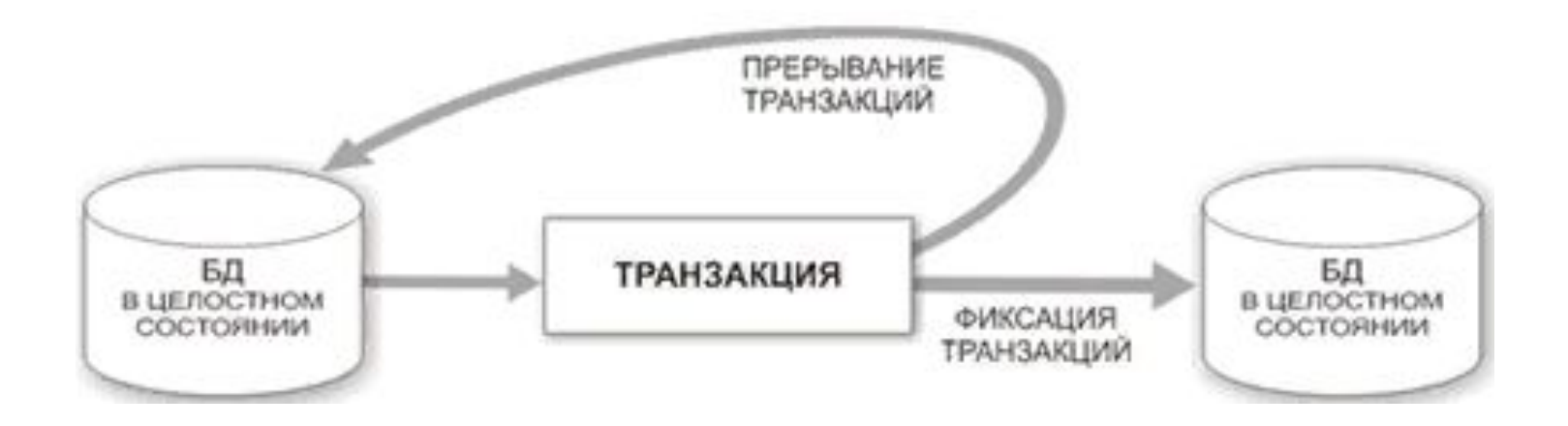

# Пример транзакции

таблица «Счет в

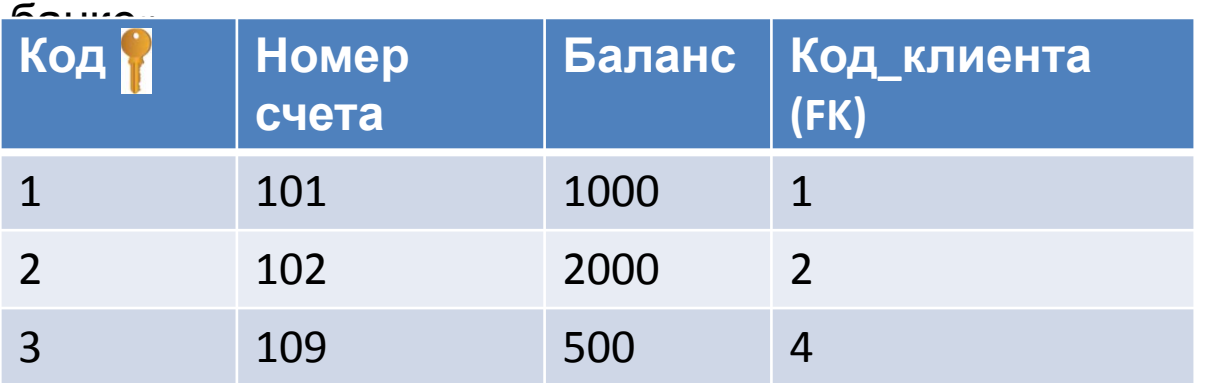

Нужно перевести от одного клиента банка (с номером счета 101) другому клиенту банка (с номером счета 109) денежную сумму в размере 500 руб.

1) **UPDATE** Bank\_account **SET** Balance = Balance - 500 **WHERE** Number account = 101

2) **UPDATE** Bank\_account **SET** Balance = Balance + 500 **WHERE** Number\_account = 109

# Транзакции и целостность баз данных

Количество операций, входящих в транзакцию, может быть от одной и более. Разработчик решает, какие команды должны выполняться как одна транзакция, а какие могут быть разбиты на несколько последовательно выполняемых транзакций.

Транзакция обладает следующими важными свойствами (**ACID**), которые гарантируют правильность и надежность работы системы:

Каждая транзакция в БД должна быть выполнена полностью либо не выполнена совсем. Не допускается частичное

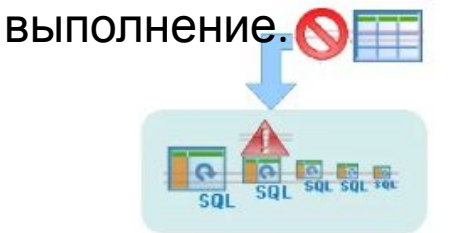

2) **C**onsistency

(сдога сованное меть филасованное состояние БД до и после выполнения транзакции.

1) **A**tomicity (атомарность). 3) **I**solation (изолированность).

Результаты транзакции не должны быть видены другим транзакциям, пока она не завершиться.

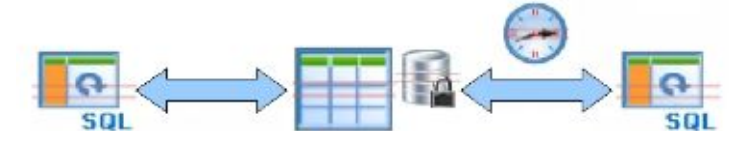

4) **D**urability (устойчивость, Изменения ознесенные в БД в результате выполнения транзакции должны быть зафиксированы.

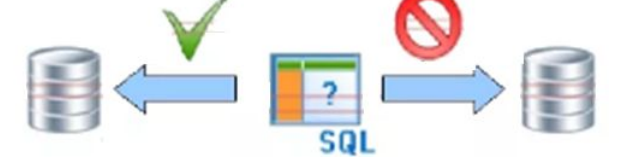

### Команды языка управления транзакциями (TCL - Тгаnsасtiоn Соntrol Language)

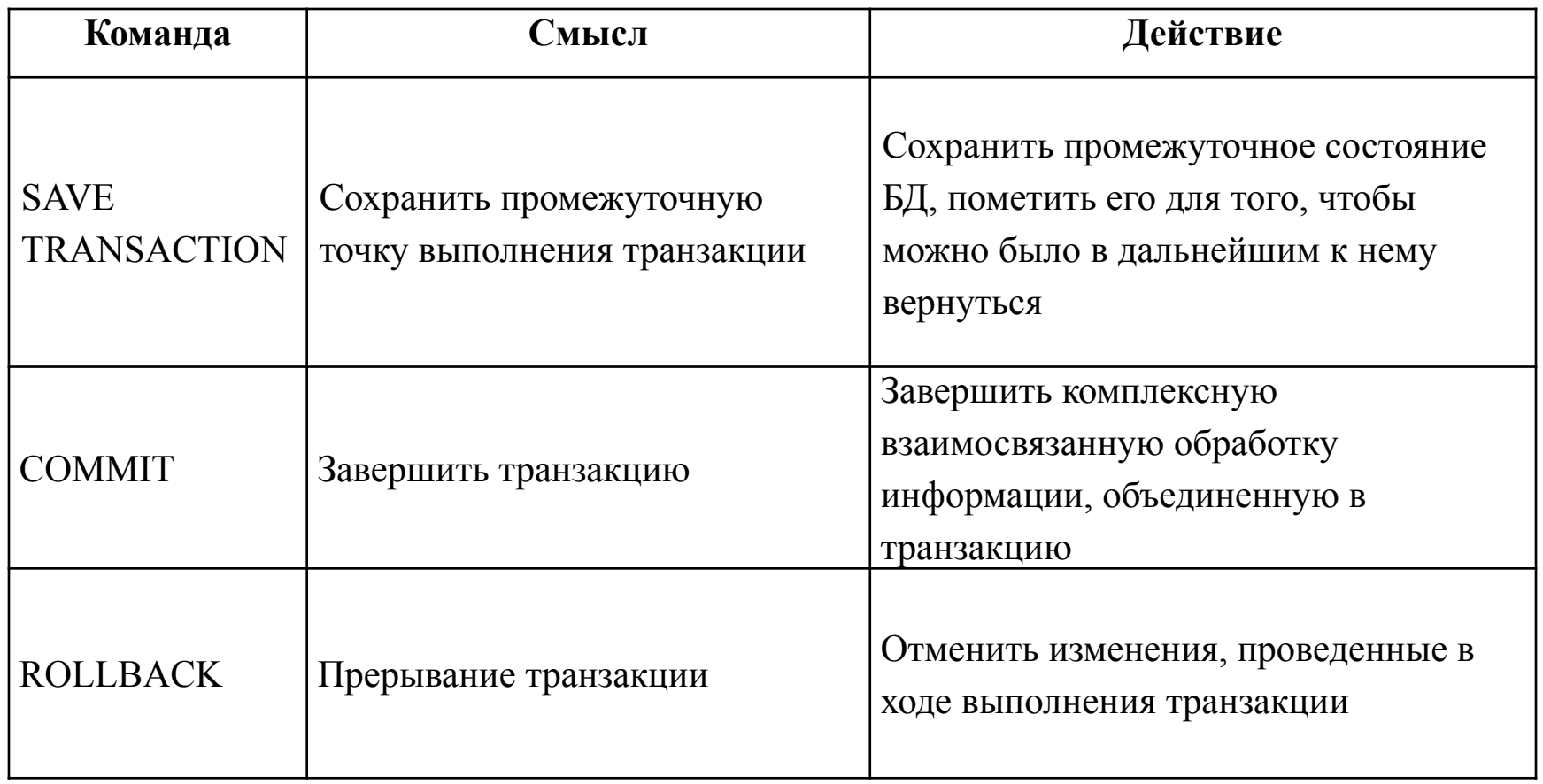

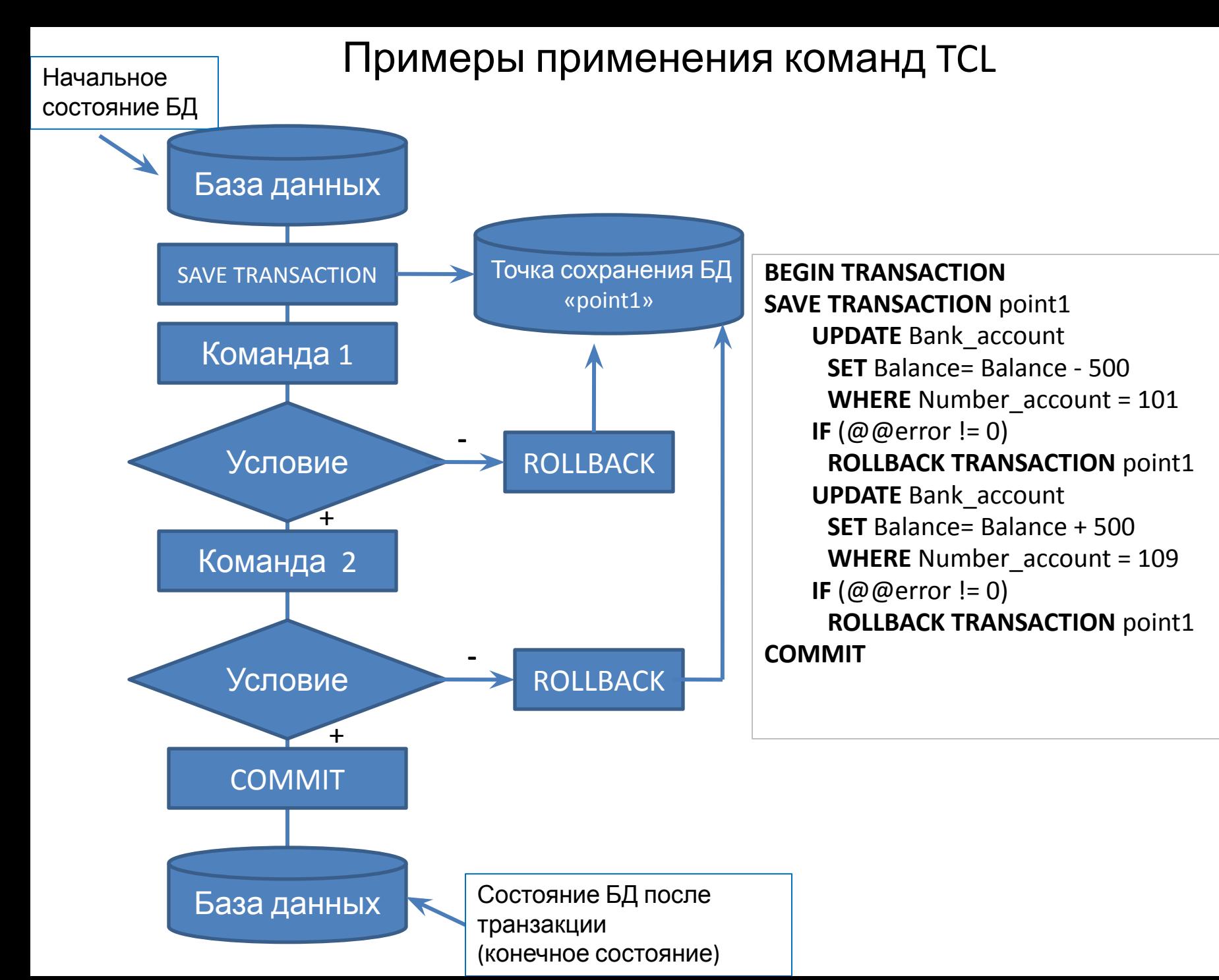

#### 58

## Команды языка управления данными (DCL - Data Control Language)

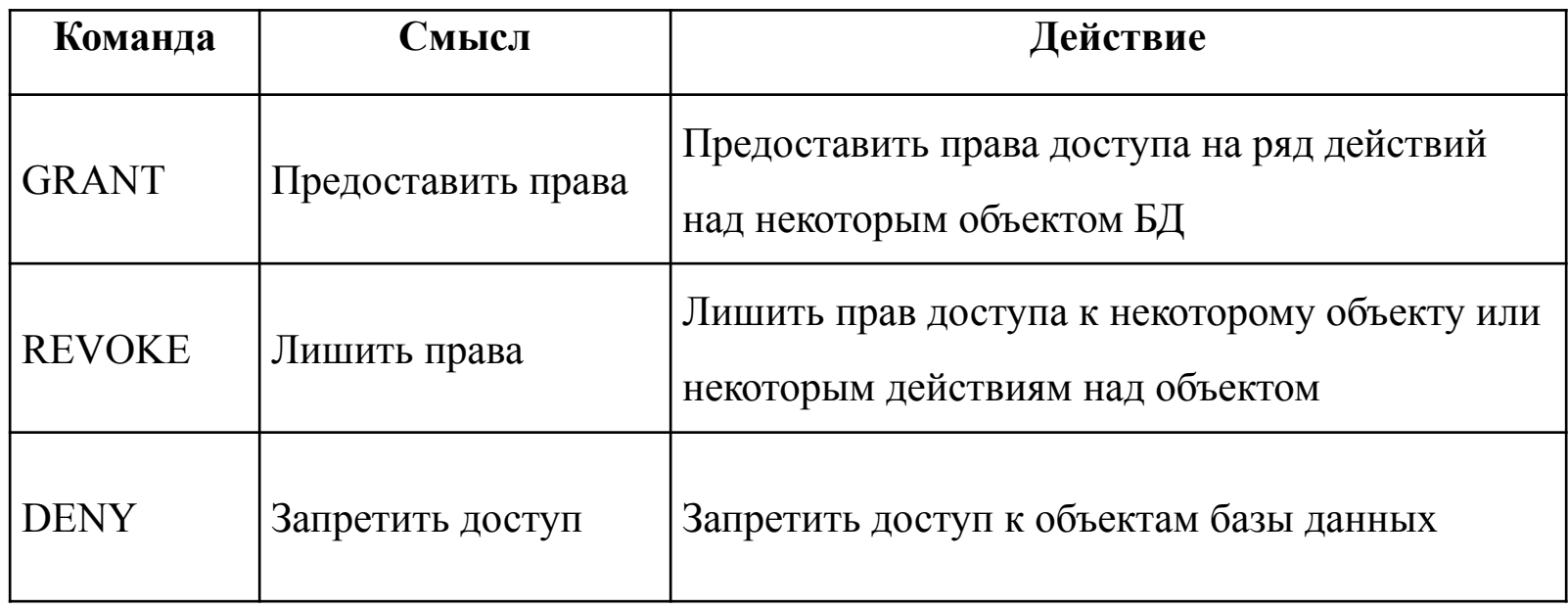

## Примеры применения команд DCL

**GRANT SELECT ON** Student **TO** User2;

**REVOKE SELECT ON** Student **TO** User2;

**DENY CREATE DATABASE, CREATE TABLE TO** User2.

# Значение NULL

Значение NULL - универсальное значение, не зависимое от типа данных поля. Данное значение

свидетельствует об отсутствии значения у поля, это не то же самое, что число «0».

Поле с значением NULL - это поле, которое было оставлено пустым во время создания записи!

таблица «Информация об

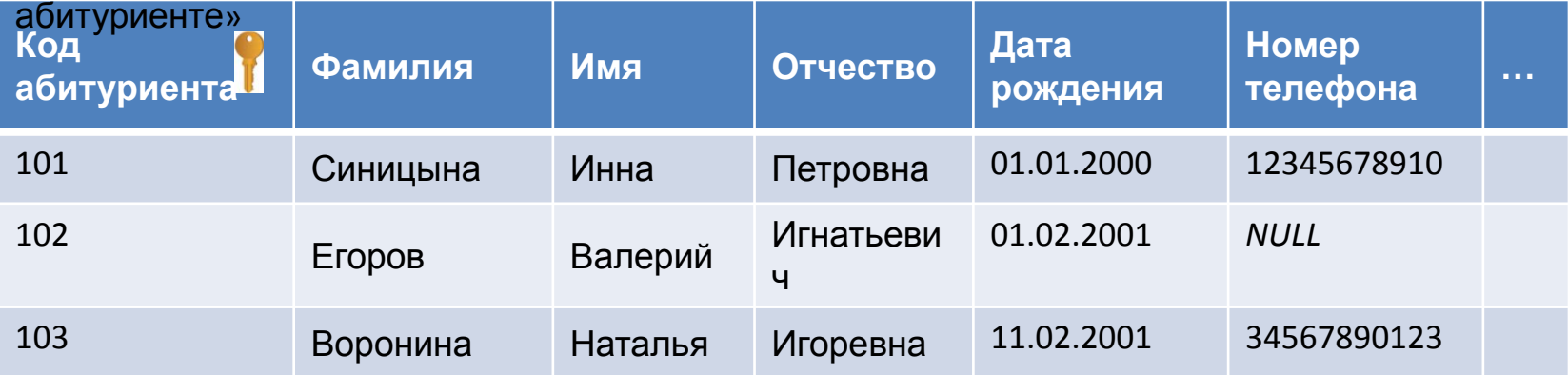

таблица «Результат

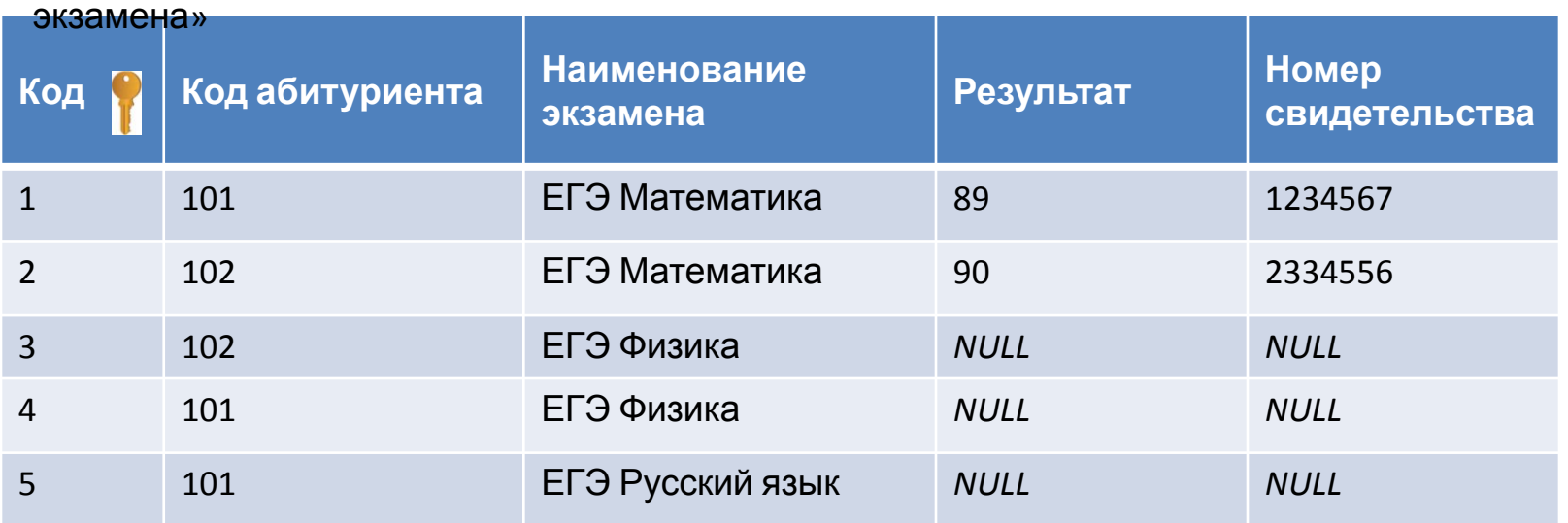

# Использование значения NULL в условиях поиска

**IS NULL** – предикат, применяется для выявления равенства значения некоторого поля неопределенному значению (NULL).

 **IS NOT NULL**– предикат, применяется для выявления неравенства значения некоторого поля неопределенному значению (NULL).

1) **SELECT** *column\_names* **FROM** *table\_name* **WHERE** *column\_name* **IS NULL**;

2) **SELECT** *column\_names* **FROM** *table\_name* **WHERE** *column\_name* **IS NOT NULL**;

Пример 1: **SELECT** *\** **FROM** Information **WHERE** Telephone **IS NULL**;

Пример 2: **SELECT** *\** **FROM** Information **WHERE** Telephone **IS NOT NULL**;

**Ошибка:** …. WHERE Telephone = NULL или …. WHERE Telephone = NOT NULL т.к. любая операция сравнения с NULL (даже с самим с собой «NULL = NULL»), в результате сравнения выдает значение UNKNOWN (неизвестность).

Оператор SQL состоит из:

1) зарезервированных слов;

2) пользовательских названий.

Пользовательские названия могут быть идентификаторами или именами различных объектов базы данных.

Идентификаторы в Transact SQL должны состоять из символов алфавита, цифр или символа «\_», начинаться с буквы и не могут содержать пробелы.

Возможно включение других символов (@, #, \$ в СУБД SQL Server и #, \$ в СУБД Oracle).

 $\{\}$  — идентификатор группировки слов в переменную.

Для обращения к таблице или полю таблицы можно указать составное имя: **Название\_БД.имя\_владельца.название\_таблицы.название\_поля или название\_таблицы.название\_поля**

Каждая из этих характеристик отделяется от предыдущей точкой:

#### *database.dbowner.table\_name.column\_name;*

Промежуточное значения – имя владельца можно не указывать, если это не приводит к конфликтам имен.

## **Выбор базы данных для**

**использования:**

USE <название БД>

Например, use Sudent\_Ivanov

**Комментарии** вязыке Transact - SQL:

1. /\*Текст комментария\*/ –для записи многострочных комментариев.

2. --Текст комментария –для однострочных комментариев.

# Подзапросы SQL (вложенные SQL запросы)

**Вложенный запрос (подзапрос или внутренний запрос)** — это запрос, вложенный в другой запрос.

Подзапрос может использоваться:

- − в инструкции SELECT;
- − в инструкции FROM;
- − в условии WHERE.

Подзапрос может быть вложен в инструкции SELECT, INSERT, UPDATE или DELETE, а также в другой подзапрос.

Пример структуры вложенного запроса: SELECT <поле или список полей> FROM <таблица или список таблиц> WHERE [поле]|[значение] оператор\_сравнения|логический\_оператор (SELECT <поле> FROM <таблица>)

Например, нужно узнать оценки сотрудника Иванова: SELECT \* FROM Evaluation WHERE Cooperator\_id =(SELECT Cooperator\_id FROM Cooperator WHERE Surname = 'Иванов')

## Синтаксис оператора SELECT (продолжение)

#### SELECT [ALL | DISTINCT | TOP <число>[PERCENT] ] <поле или список полей>

FROM <таблица или список таблиц>

[WHERE <условие выборки >]

[GROUP BY <поле или список полей >]

[HAVING <условие выборки для группы строк>]

[ORDER BY <поле\_1> [ASC | DESC] [, <поле\_n > [ASC | DESC]]]

Нужно вывести список наименований имеющейся продукции: **SELECT DISTINCT** Product\_name **AS** Наименование **FROM** Product

**Наименование**

Мяч

Лыжи

Коньки

Сноуборд

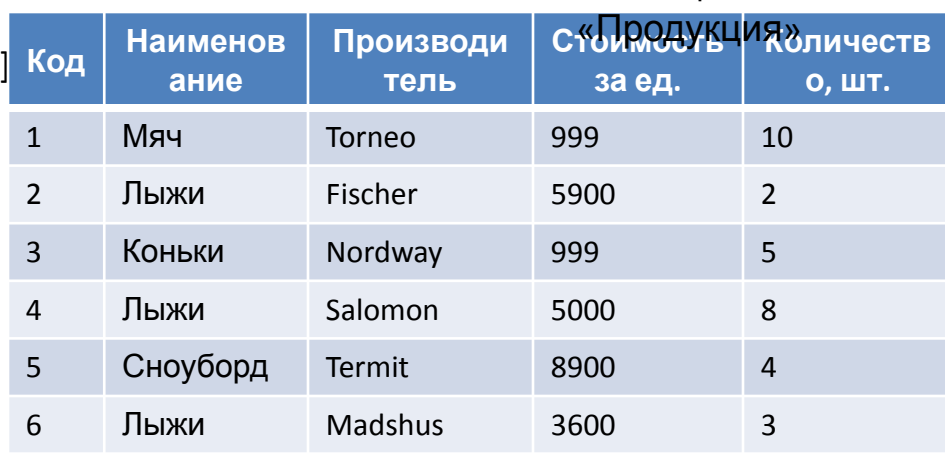

Таблица

Нужно вывести первые три дорогие продукции: **SELECT TOP 3 \* FROM** Product **ORDER BY** Price **DESC ID Product\_name** | Manufacturer | Price | Number 5 Сноуборд Termit 8900 4 2 Лыжи Fischer 5900 2 4 Лыжи Salomon 5000 8

# Операторы:

- 1. Арифметические операторы.
- 2. Операторы присваивания.
- 3. Операторы сравнения.
- 4. Логические операторы.
- 5. Унарные операторы.

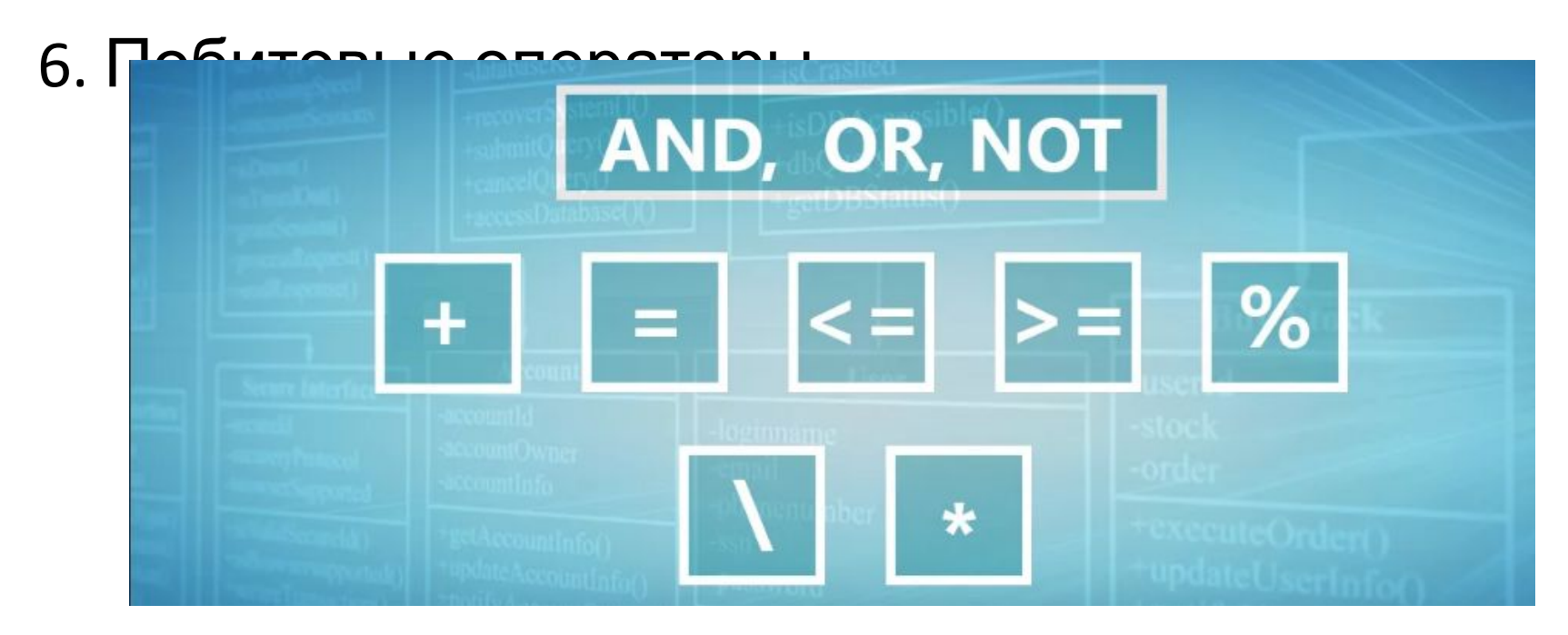

# Арифметические операторы

Арифметические операторы выполняют математические операции над двумя значениями числовых типов данных или символьных. Результатом выполнения любой арифметической операцию со значением *NULL*,

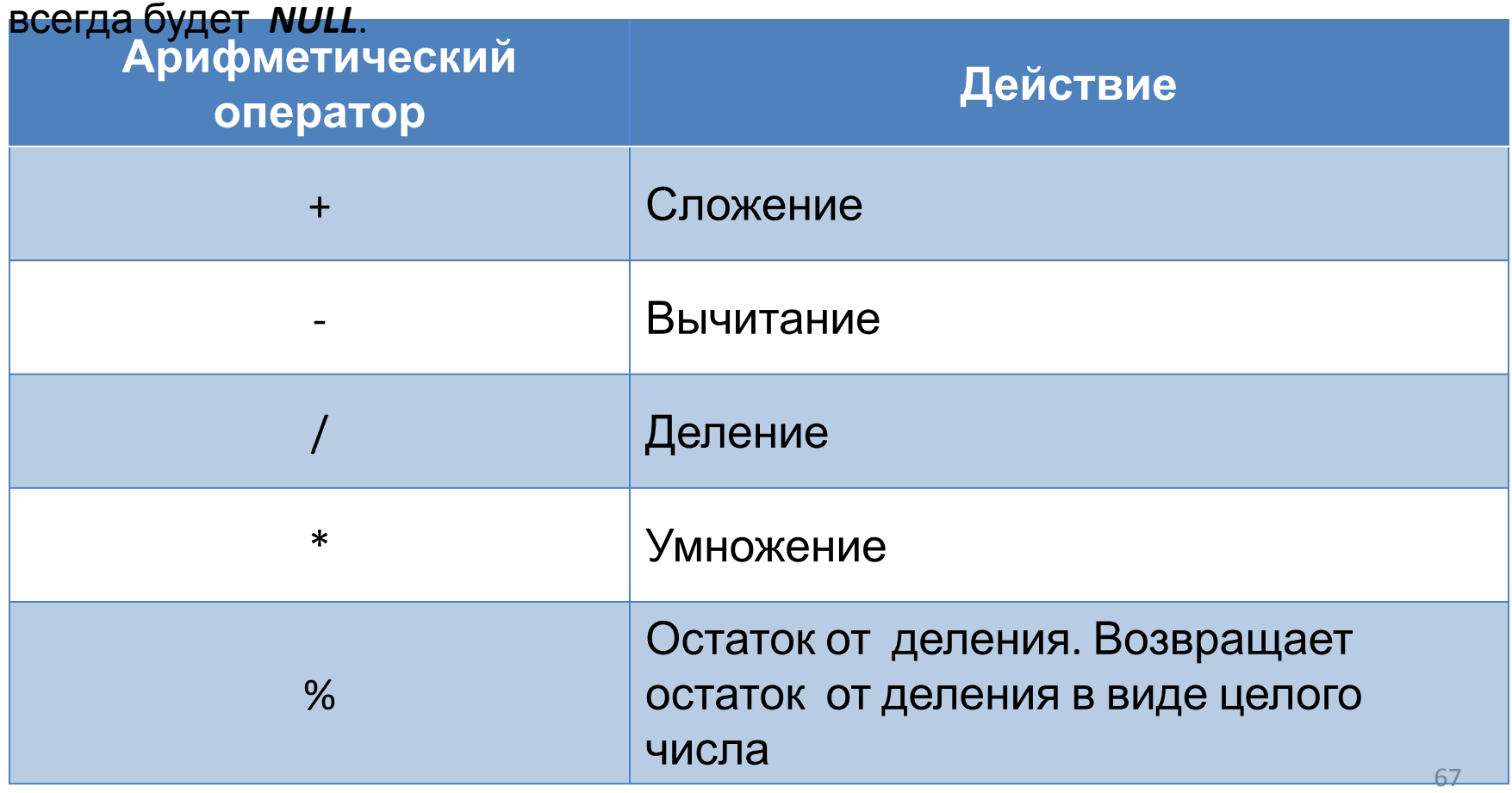

# Арифметические операторы. Сложение

Table. Cooperator

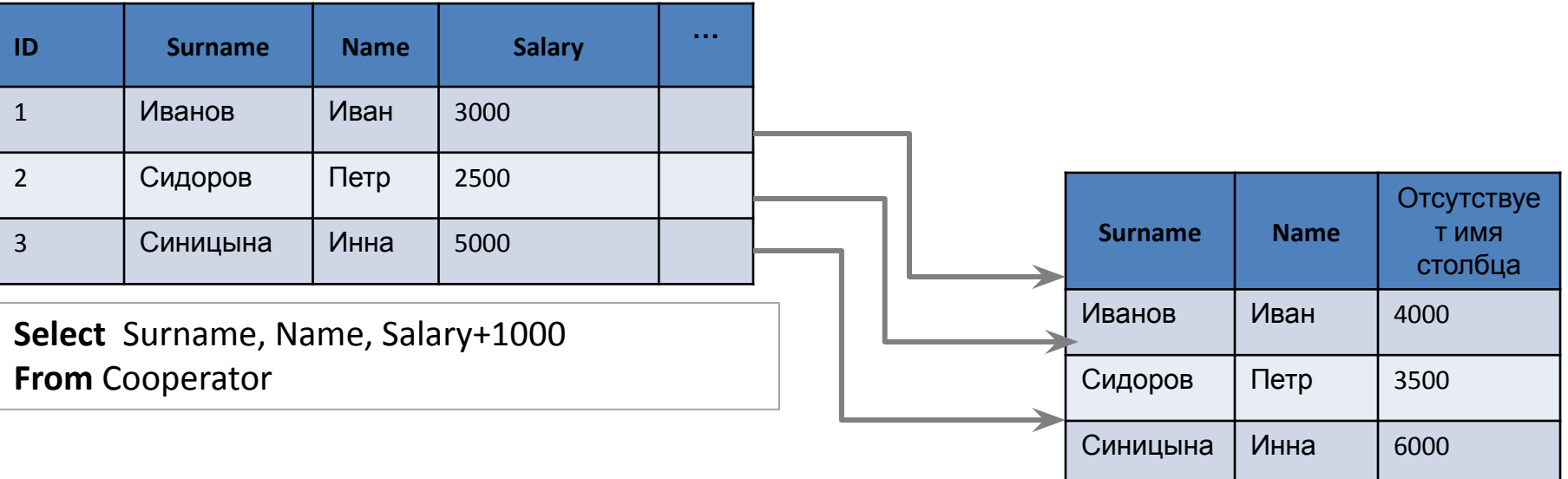

#### Table. Cooperator

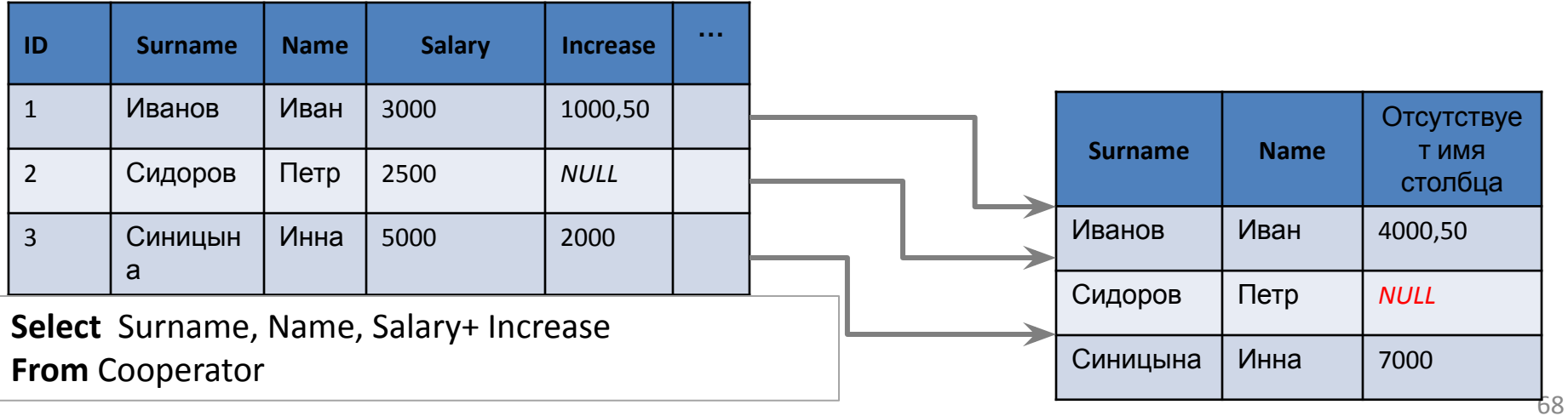

# Операторы присваивания

Оператор присваивания «=» присваивает значение переменной.

В качестве оператора для присваивания псевдонимов таблицам или заголовкам столбцов применяется ключевое слово **AS** (alias).

Table. Cooperator

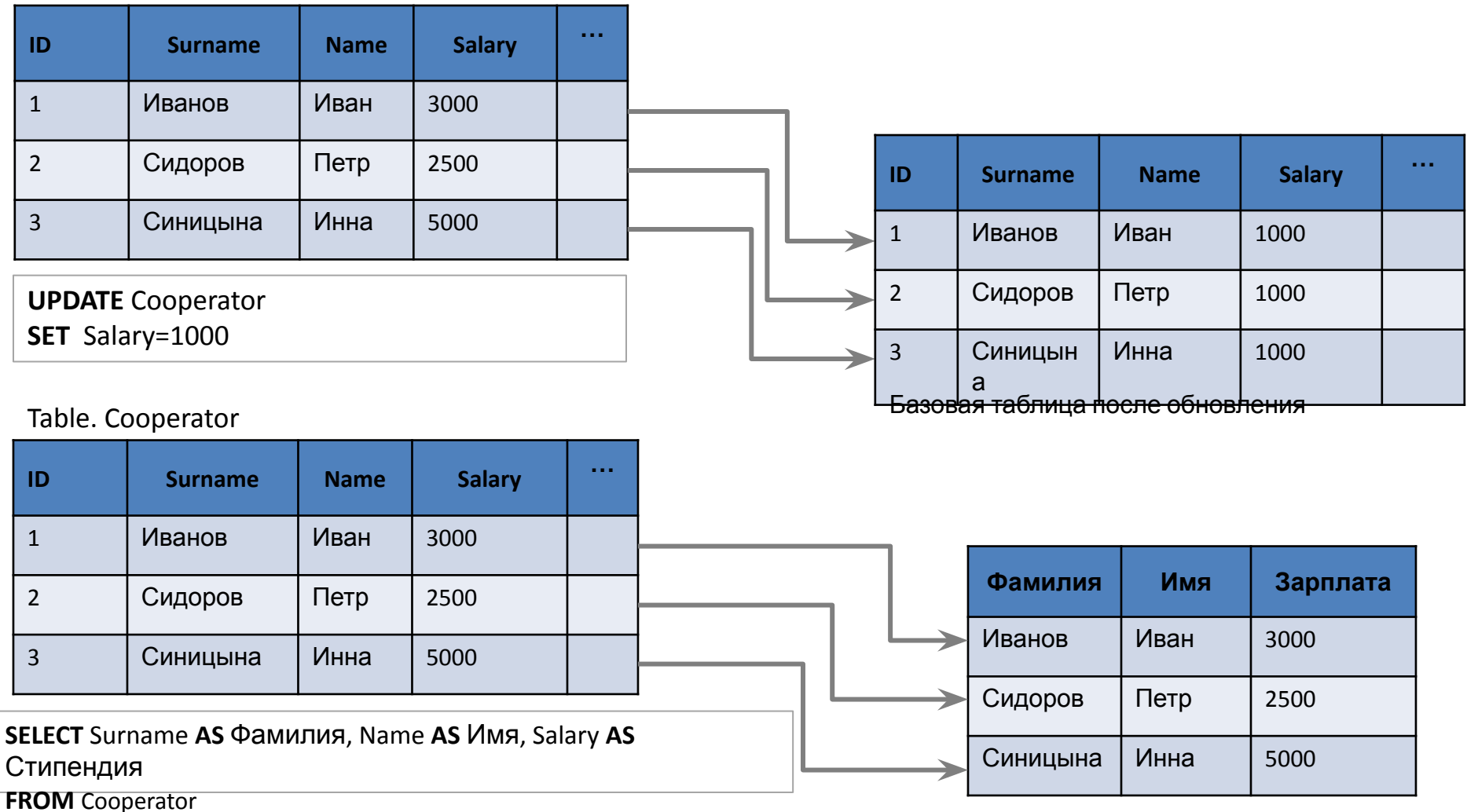

Результат выполненного запроса

# Операторы сравнения

**Операторы сравнения** проверяют равенство или неравенство двух выражений. Результатом операции является булево значение – TRUE или FALSE. СУБД сверяет все значения выбранного столбца с заданным и, если результат сравнения возвращает TRUE – выводит результат.

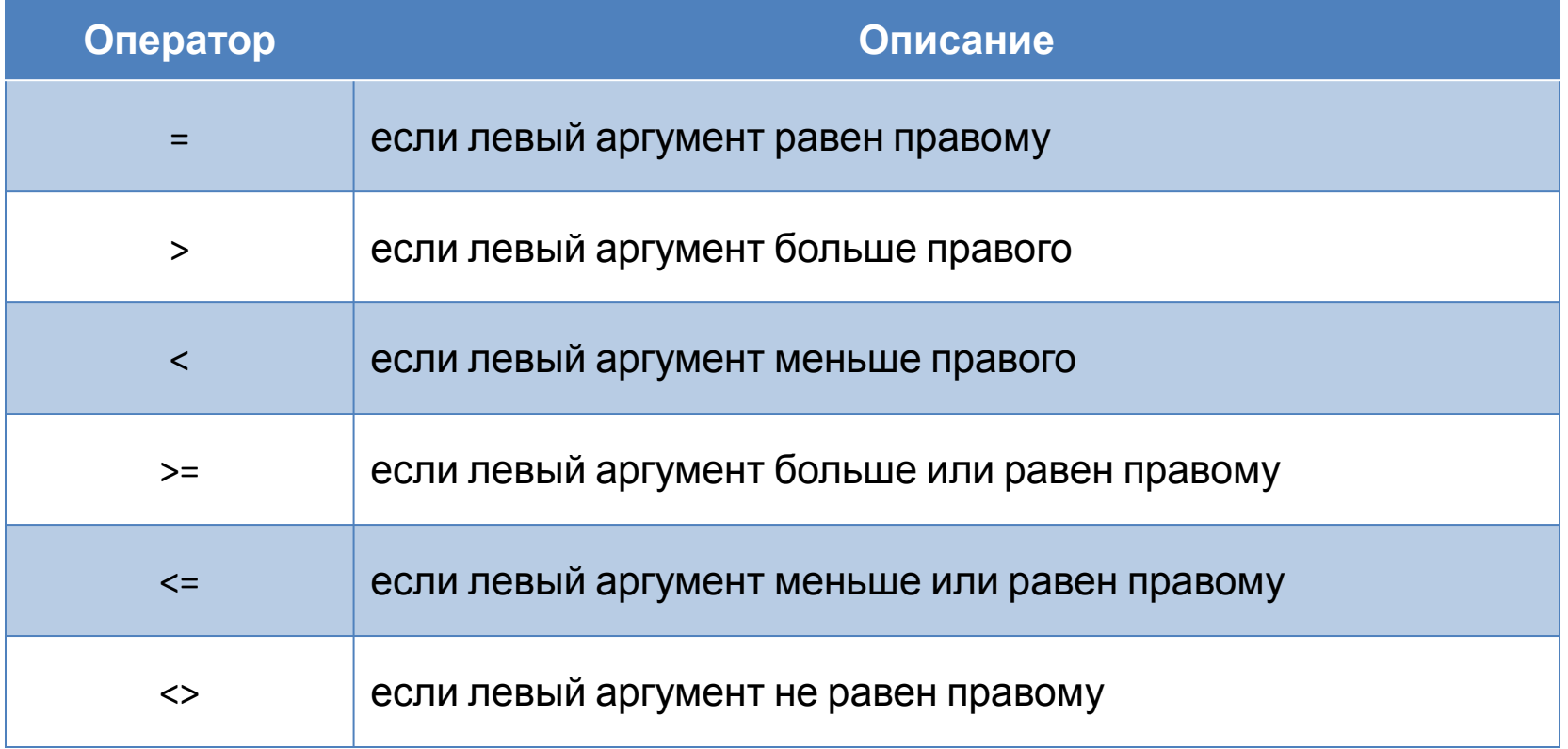

# Операторы сравнения

Table. Cooperator

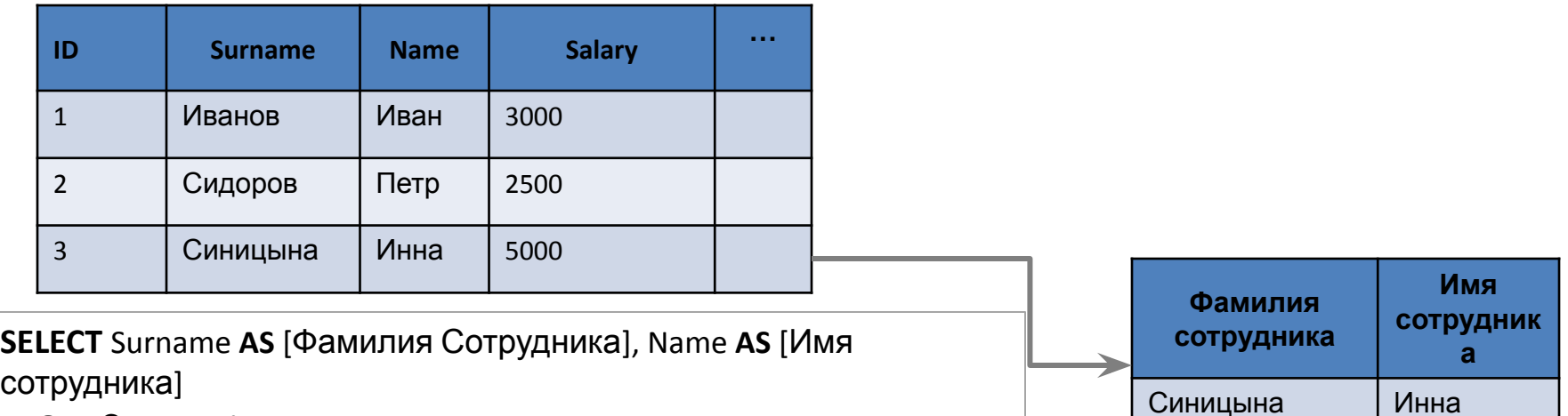

**FROM** Cooperator

**WHERE** Salary >3000

Table. Cooperator

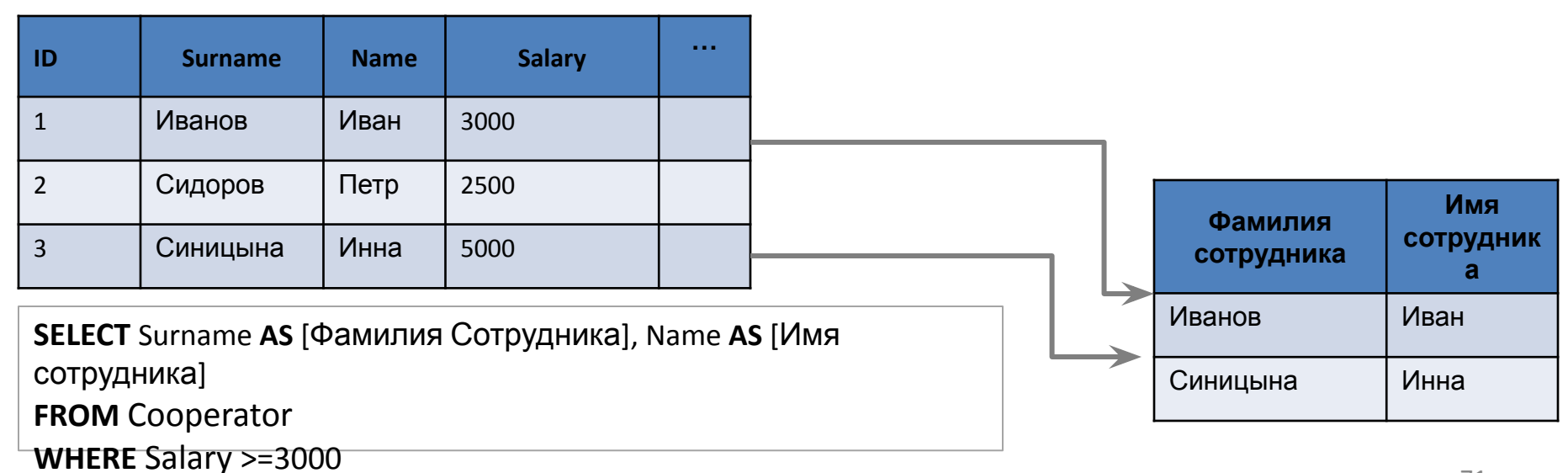

# Побитовые операторы

Побитовые операторы выполняют побитовые действия над двумя выражениями с любым типом данных, относящихся к целочисленному.

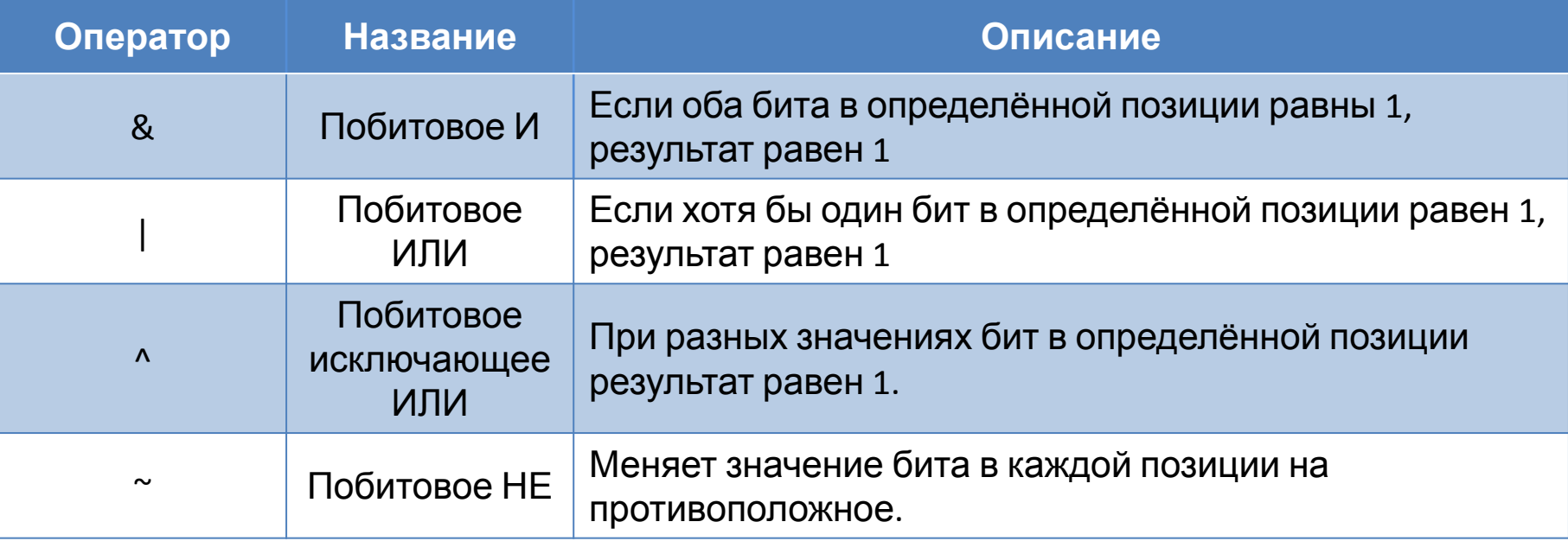
## Побитовое И

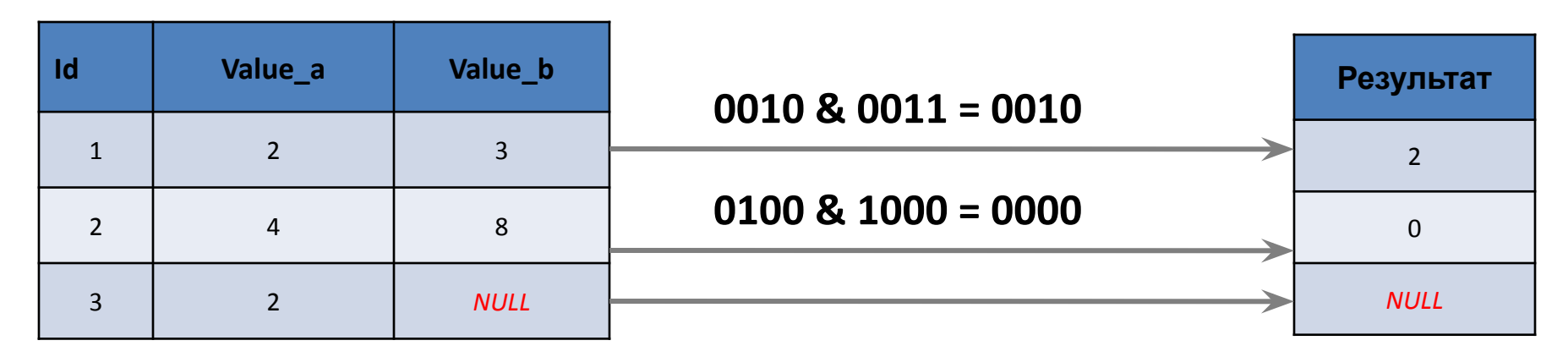

**SELECT** Value\_a **&** Value\_b **AS** Результат **FROM** Table1

### Побитовое ИЛИ

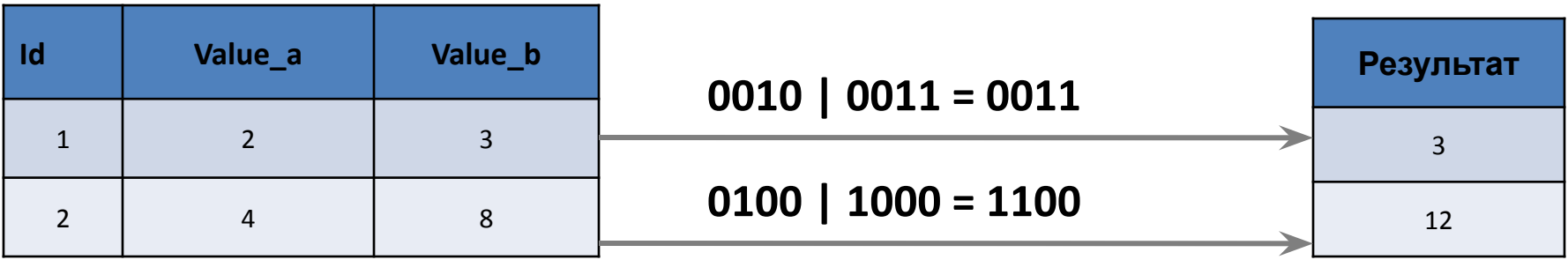

**SELECT** Value\_a **|** Value\_b **AS** Результат **FROM** Table1

### Побитовое «исключающее ИЛИ»

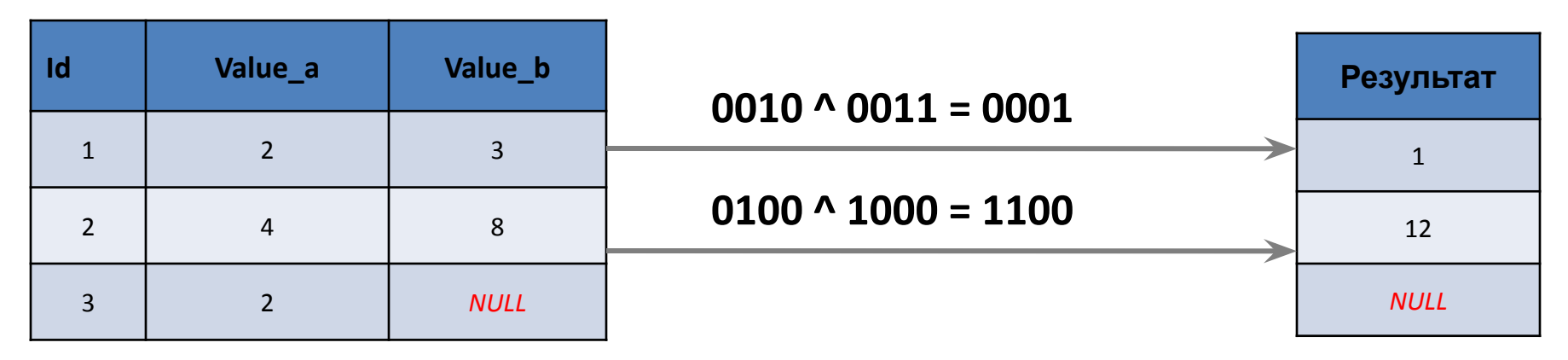

**SELECT** Value\_a **^** Value\_b **AS** Результат **FROM** Table1

### Побитовое НЕ

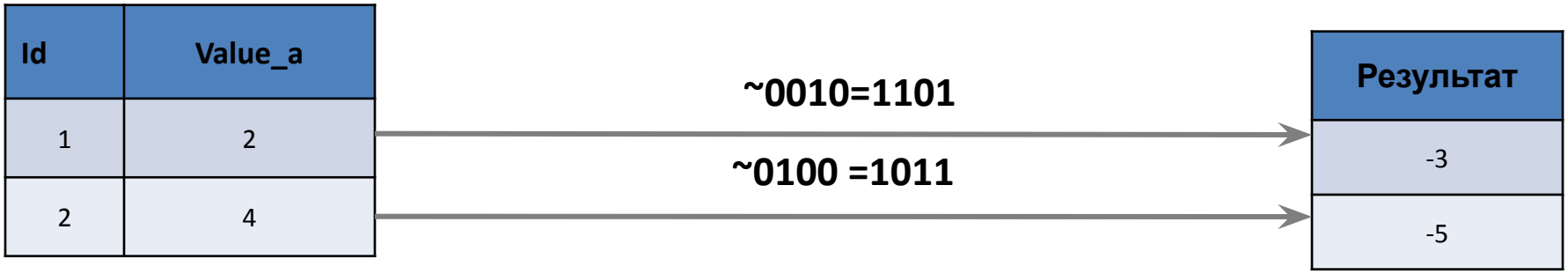

**SELECT ~**Value\_a **AS** Результат

### Логические операторы

**Логические операторы** проверяют истину некоторого условия. Логические операторы возвращают булево значение **TRUE** или **FALSE**.

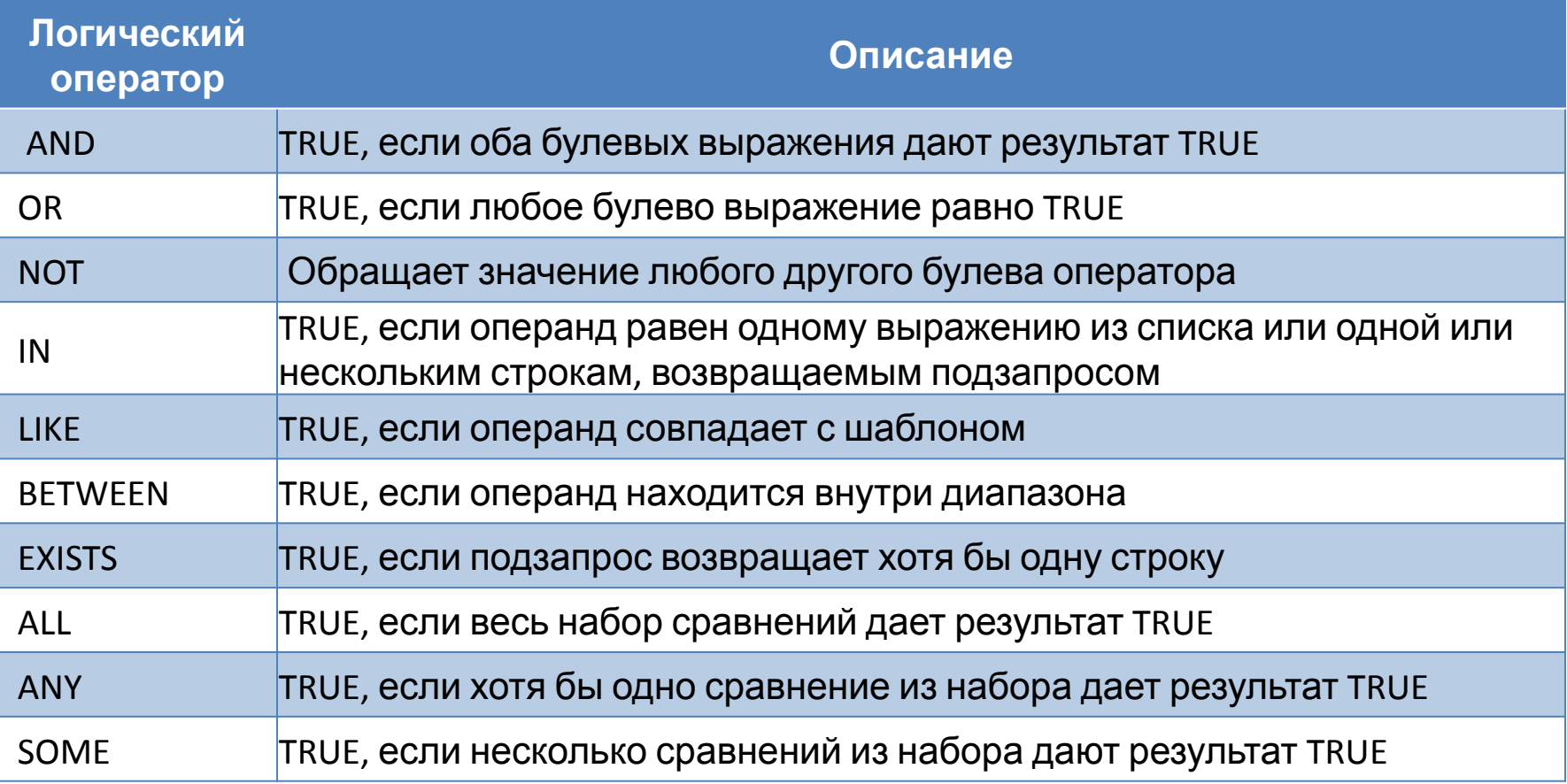

## Оператор AND (И)

Table. Cooperator

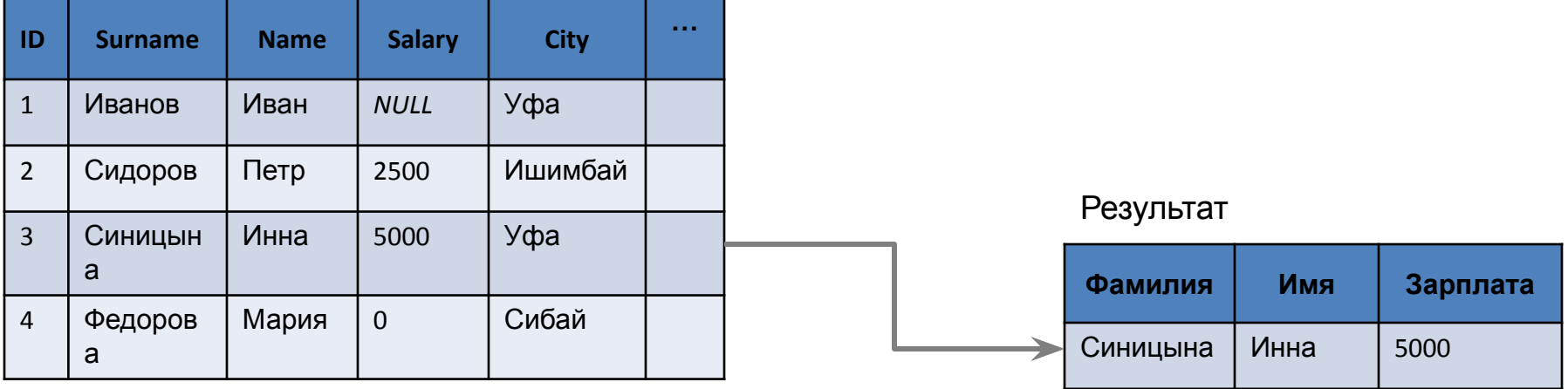

**Select** Surname **AS** Фамилия, Name **AS** Имя, Salary **AS** Зарплата **From** Cooperator **WHERE** Salary>0 **AND** City ='Уфа'

## Оператор OR (ИЛИ)

Table. Cooperator

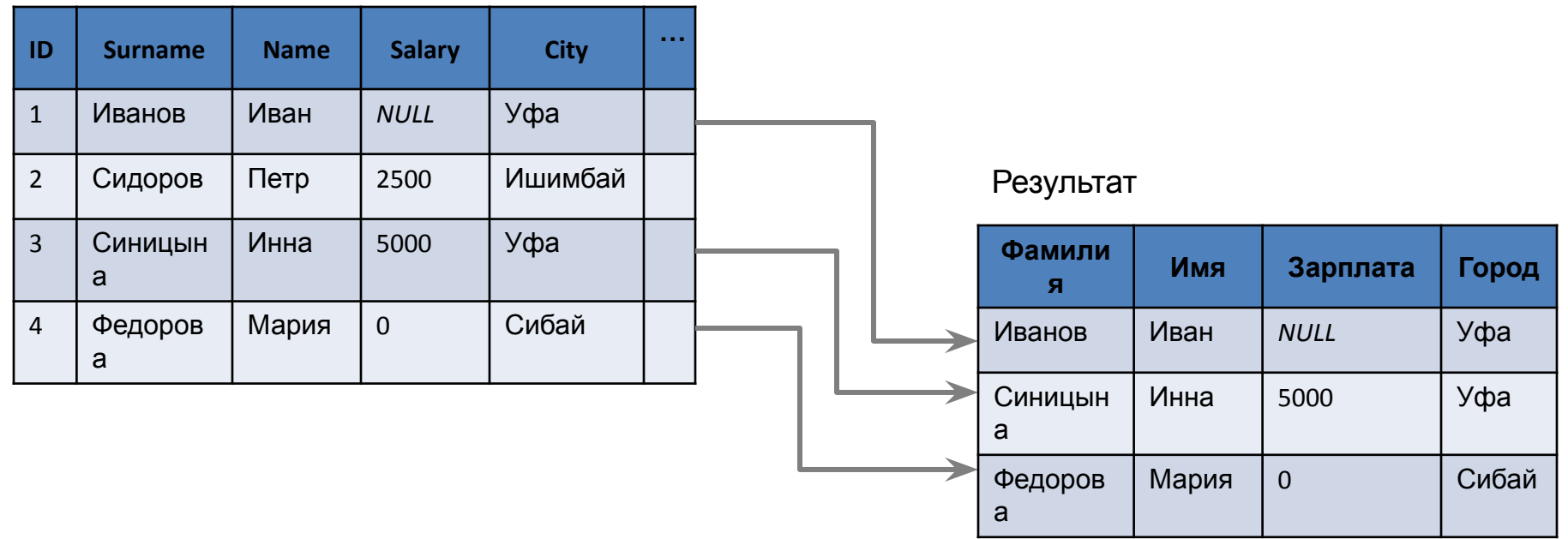

**Select** Surname **AS** Фамилия, Name **AS** Имя, Salary **AS** Зарплата, City **AS** Город **From** Cooperator **WHERE** City ='Сибай' **OR** City ='Уфа'

## Оператор NOT (НЕ)

Table. Cooperator

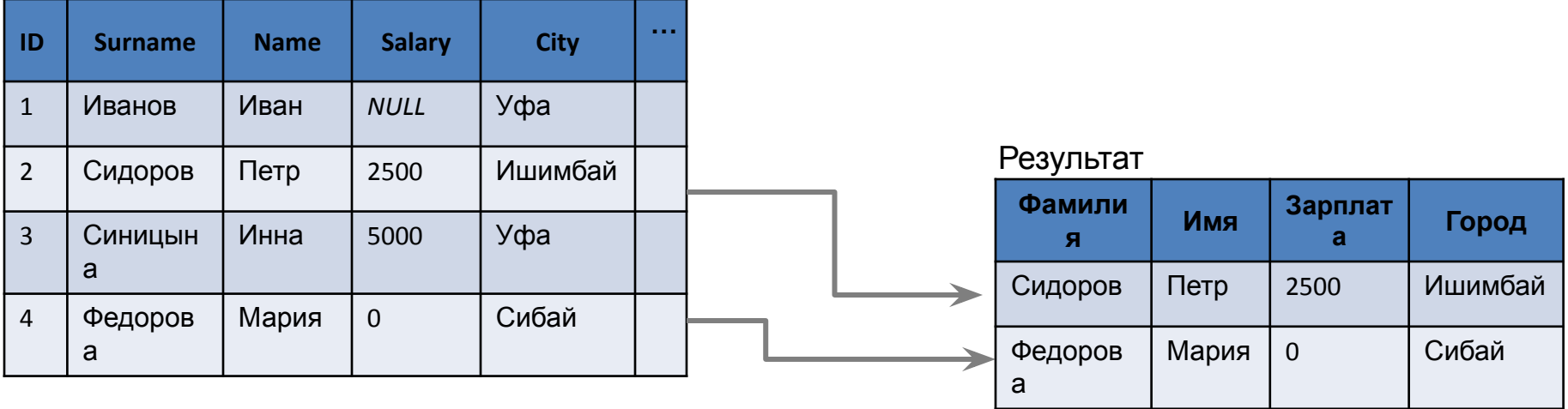

**Select** Surname **AS** Фамилия, Name **AS** Имя, Salary **AS** Зарплата, City **AS** Город **From** Cooperator **WHERE NOT** City ='Уфа'

### Оператор IN

**Операторы IN** (равен любому из списка) и **NOT IN** (не равен ни одному из списка) используются для сравнения проверяемого значения поля с заданным списком. Этот список значений указывается в скобках справа от оператора IN.

Table. Cooperator

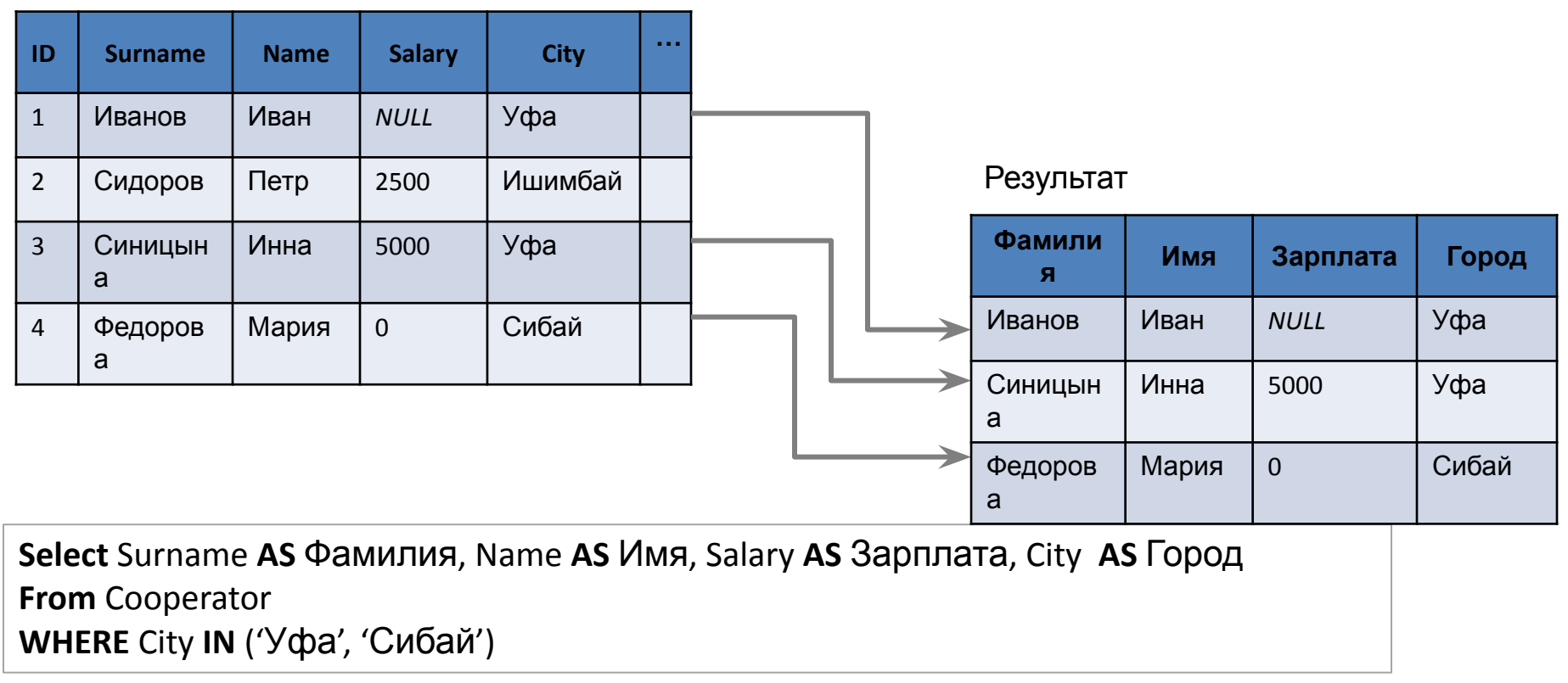

### Оператор NOT IN

**Операторы IN** (равен любому из списка) и **NOT IN** (не равен ни одному из списка) используются для сравнения проверяемого значения поля с заданным списком. Этот список значений указывается в скобках справа от оператора IN.

Table. Cooperator

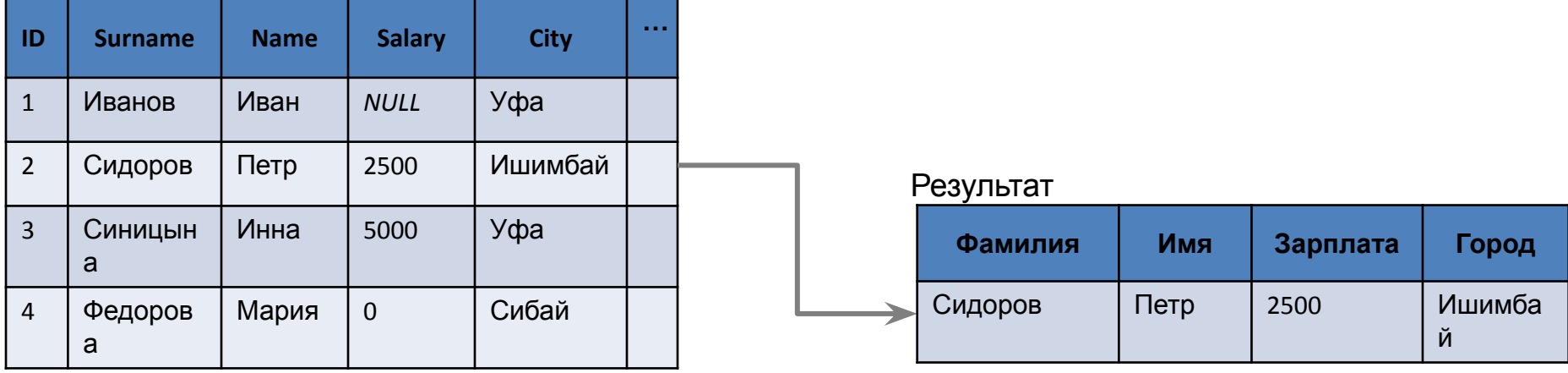

**Select** Surname **AS** Фамилия, Name **AS** Имя, Salary **AS** Зарплата, City **AS** Город **From** Cooperator **WHERE NOT** City **IN** ('Уфа', 'Сибай')

Оператор LIKE Оператор **LIKE** просматривает строковые значения полей с целью определения, входит ли заданная в операторе подстрока (образец поиска) в символьную строку-значение проверяемого поля.

Можно применять шаблон искомого образца строки, использующий следующие символы:

- символ подчеркивания « », определяет возможность наличия в указанном месте одного любого символа;
- символ «%» допускает присутствие в указанном месте проверяемой строки последовательности любых символов произвольной длины.

Если необходимо включить в образец символы « » или «%» для этого с помощью ключевого слова **ESCAPE** нужно определить так называемый escape-символ, чаще для этой цели применяют символы "@" или "~".

Table. Cooperator

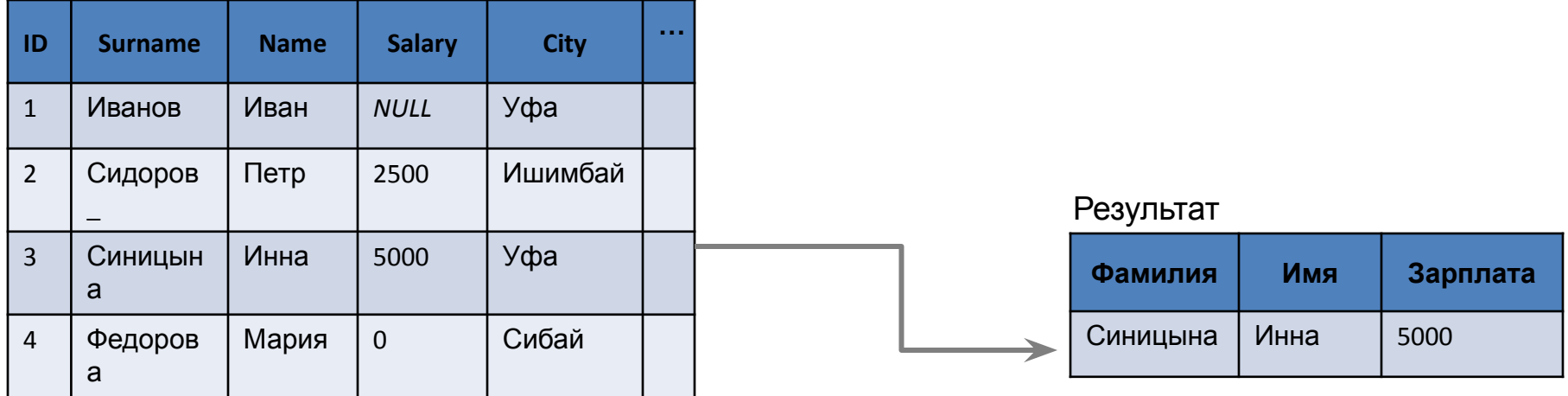

**Select** Surname **AS** 'Фамилия', Name **AS** 'Имя', Salary **AS** 'Зарплата' **From** Cooperator **WHERE** Surname **LIKE** 'C%' **AND** Surname **NOT LIKE '%@\_%' ESCAPE '@'**

## Оператор BETWEEN

**Оператор BETWEEN** используется для проверки условия вхождения значения поля в заданный интервал, то есть вместо списка значений атрибута этот оператор задает границы его изменения. Table. Student

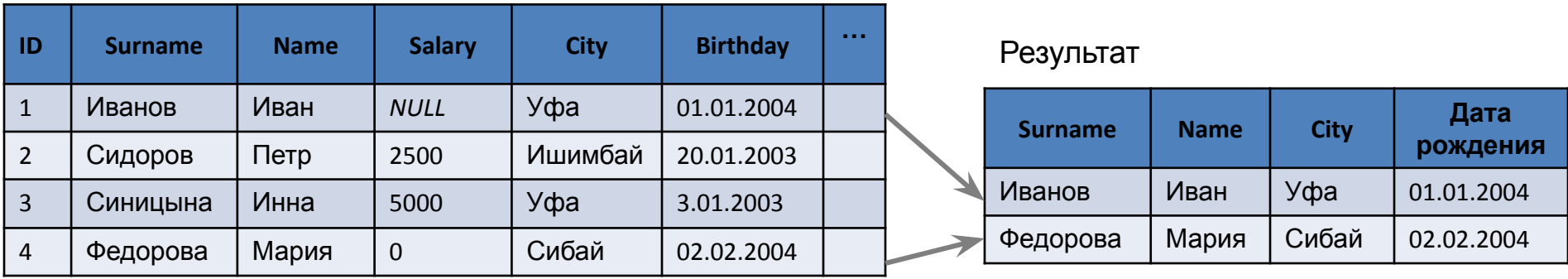

**Select** Surname **AS** Фамилия, Name **AS** Имя, City **AS** Город, Birthday **AS** [Дата рождения] **From** Student

**WHERE** Birthday **BETWEEN** '01.01.2004' **AND** '31.12.2004'

#### Table. Student

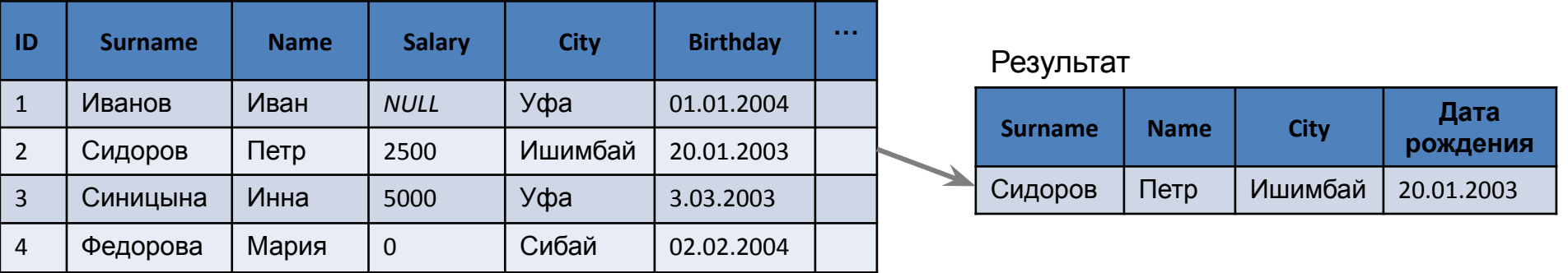

**Select** Surname **AS** Фамилия, Name **AS** Имя, City **AS** Город, Birthday **AS** [Дата рождения] **From** Student **WHERE** Birthday **BETWEEN** '01.01.2003' **AND** '31.01.2003'

### Оператор ANY (SOME) Table. Subject

Table. Student

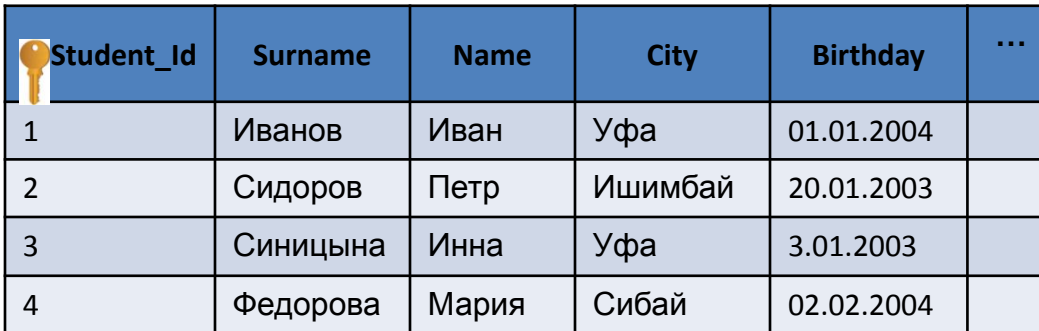

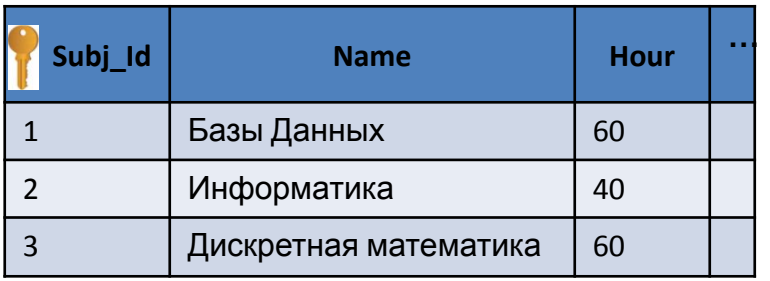

#### Задание: Вывести студентов у которых есть тройки, т.е. есть хотя бы одна

тройка<br>SELECT Surname, Name, Birthday

FROM Student s

```
WHERE Student_Id=ANY(SELECT Student_Id
```
FROM Exam mark e

WHERE s.Student\_Id=e.Student\_Id AND Mark=3)

```
SELECT Surname, Name, Birthday
```
FROM Student s

```
WHERE Student_Id IN(SELECT Student_Id
```
FROM Exam\_mark e

WHERE s.Student\_Id=e.Student\_Id AND Mark=3)

Задание: Вывести студентов у которых нет троек , т.е. нет ни одной

```
тройки<br>SELECT Surname, Name, Birthday
FROM Student
WHERE NOT Student_Id=ANY(SELECT Student_Id 
              FROM Exam_mark 
WHERE Mark=3)
      AND Student_Id IN(SELECT Student_Id FROM FROM
Exam mark )
```
### Table. Exam\_mark

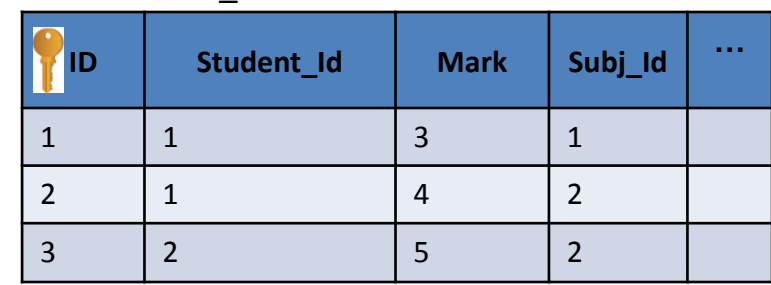

#### Результат

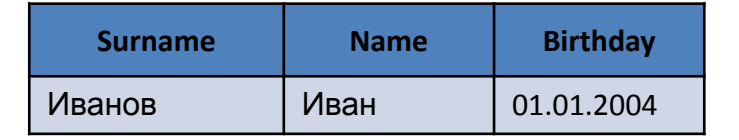

#### Результат

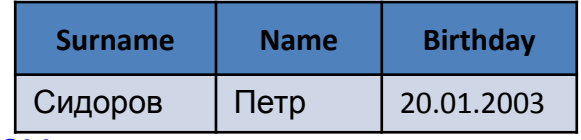

## Оператор ALL

#### Table. Student

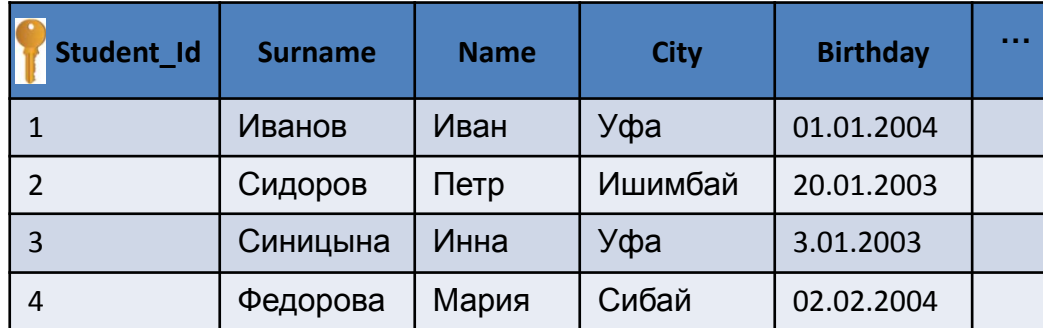

#### Задание: Вывести студентов у которых все оценки отличные, т.е. найти отличников

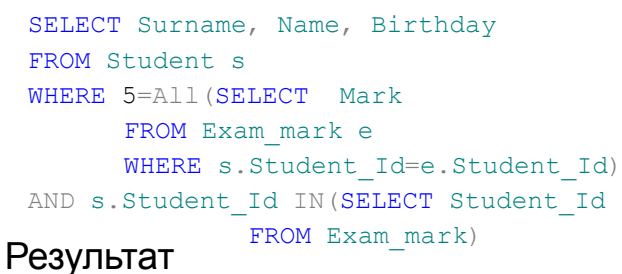

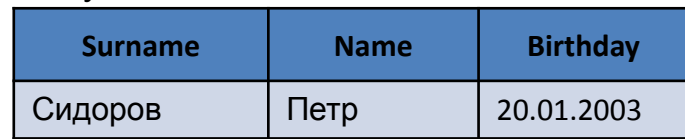

**SPO EXT** Surname, Name, Birthday Задание: Вывести студентов у которых все оценки выше

FROM Student s

WHERE 3<All(SELECT Mark

FROM Exam\_mark e

WHERE s.Student\_Id=e.Student\_Id)

```
AND s.Student_Id IN(SELECT Student_Id
```
FROM Exam mark )

#### Table. Subject

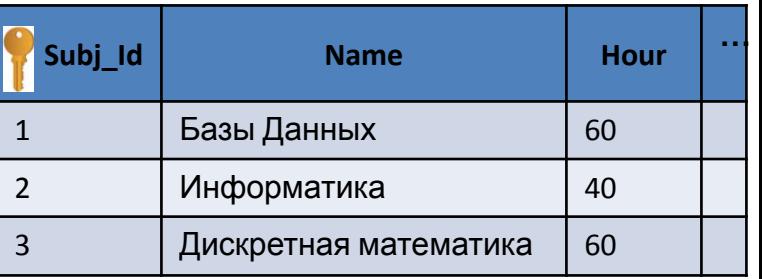

#### Table. Exam\_mark

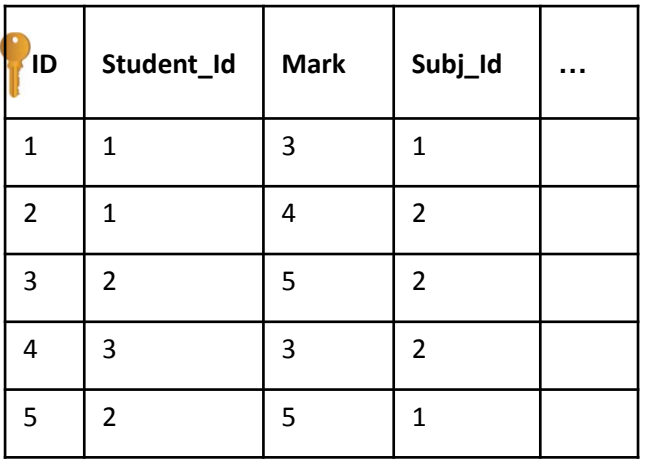

#### Результат

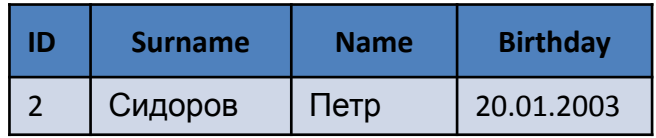

### Оператор EXISTS

Оператор **EXISTS** возвращает TRUE, если подзапрос возвращает хотя бы одну строку.

**Экзамен**<br>SELECT Surname, Name FROM Student s WHERE EXISTS (SELECT \* FROM Exam\_mark e WHERE s.Student\_Id=e.Student\_Id) Задание: Вывести студентов которые сдавали

ТРОЙКА<br>SELECT Surname, Name Задание: Вывести студентов у которых есть хоть одна

FROM Student s

WHERE EXISTS (SELECT e.Student\_Id

FROM Exam\_mark e WHERE s.Student\_Id=e.Student\_Id AND e.Mark=3 GROUP BY e.Student\_Id)

Задание: Вывести студентов, которые не сдавали экзамены

SELECT Surname, Name FROM Student s WHERE NOT EXISTS (SELECT \*

 FROM Exam\_mark e WHERE s.Student\_Id=e.Student\_Id)

SELECT Surname, Name Задание: Вывести студентов у которых все оценки больше тройки

FROM Student s

WHERE EXISTS (SELECT e.Student\_Id

FROM Exam\_mark e WHERE s.Student\_Id=e.Student\_Id GROUP BY e.Student\_Id HAVING MIN(e.Mark)> 3)

### Унарные операторы

Унарные операторы выполняют операцию над одним выражением любого типа, относящимся к числу.

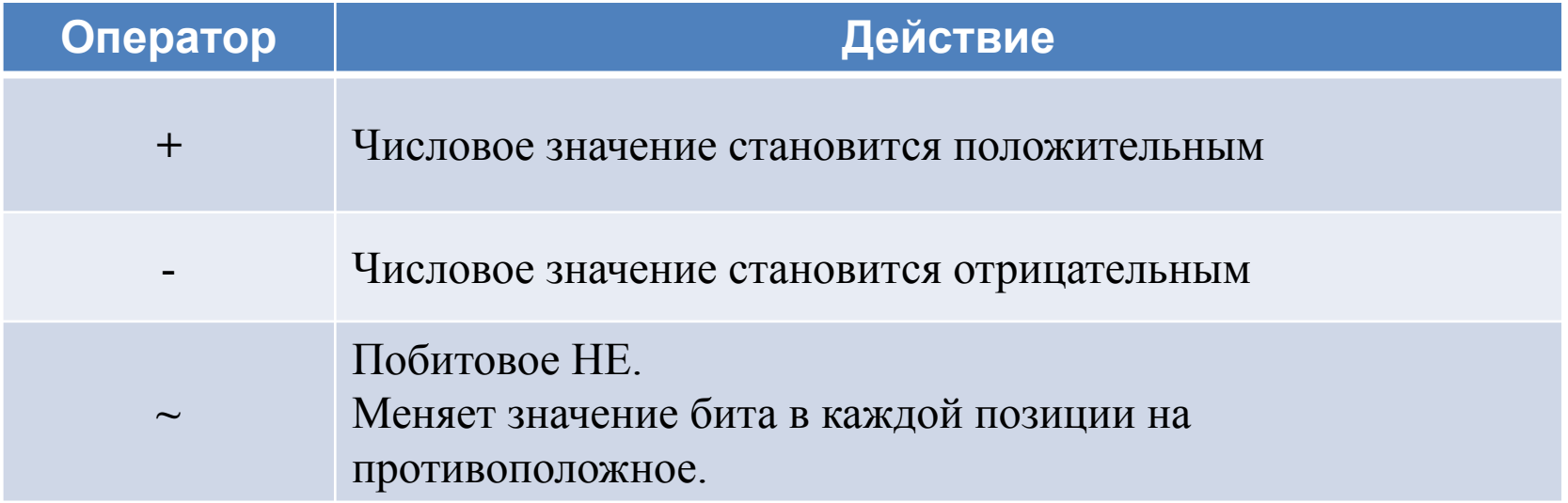

### Примеры, унарные операторы

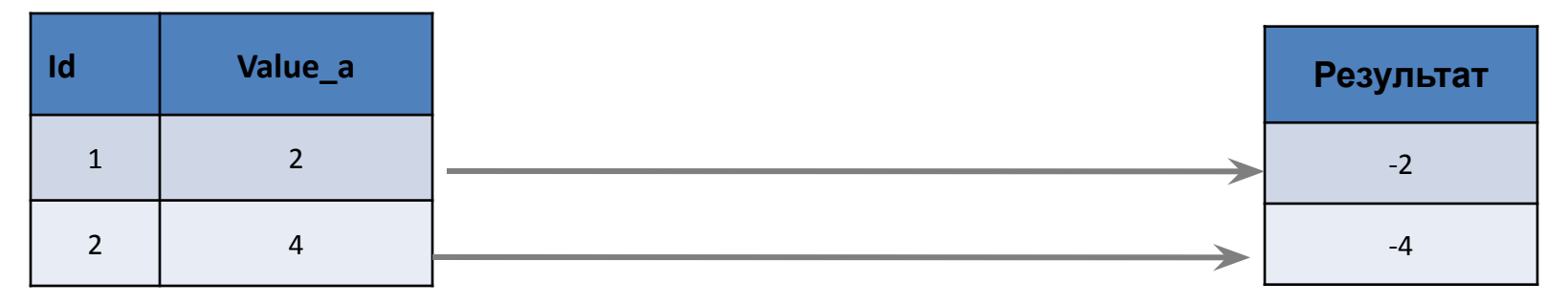

### **SELECT** *-*Value\_a **AS** Результат **FROM Table1**

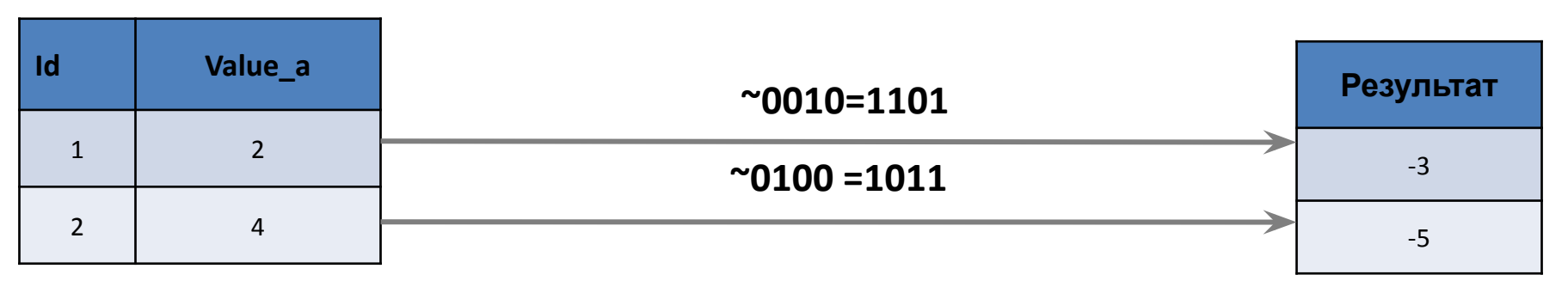

**SELECT ~**Value\_a **AS** Результат

**FROM Table1** 

### Приоритет операторов

- 1. () выражения в скобках.
- 2.  $+$ ,  $-$ ,  $\sim$  унарные операторы.
- 3. \*, /, % арифметические операторы.
- 4. +, – арифметические операторы.
- 5. =, >, <, >=, <=, <> операторы сравнения.
- 6. ^ (побитное исключающее ИЛИ), & (побитное И), | (побитное ИЛИ). 7. NOT.
- 8. AND.
- 9. ALL, ANY, SOME,BETWEEN, IN, LIKE, OR.
- 10. = присваивание значения переменной.

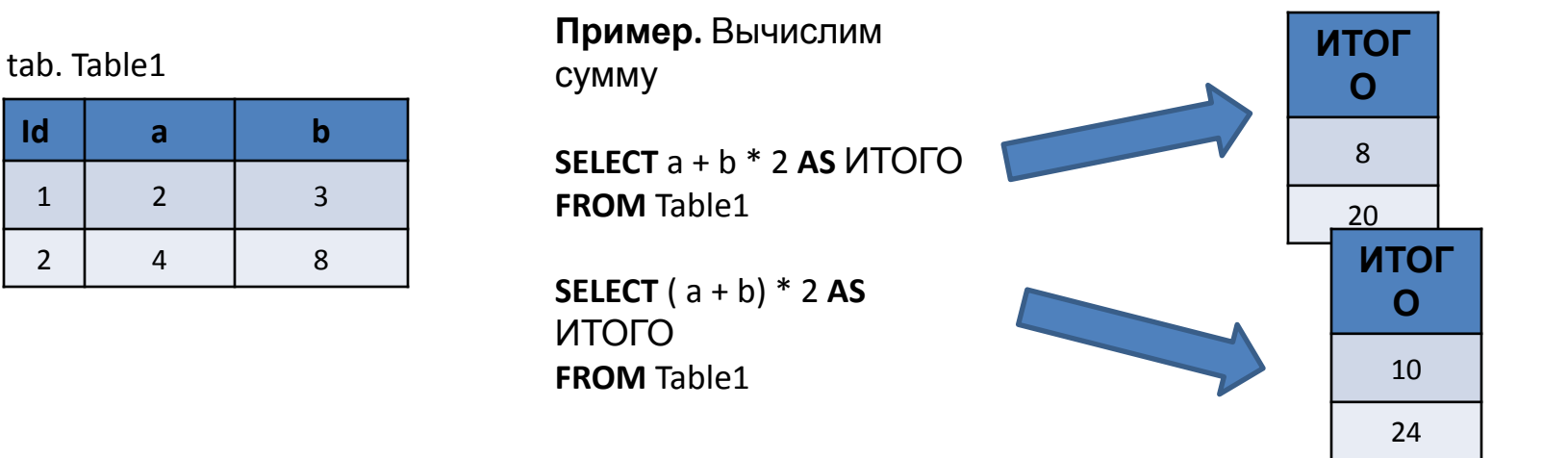

### Задачи

#### Table. Product

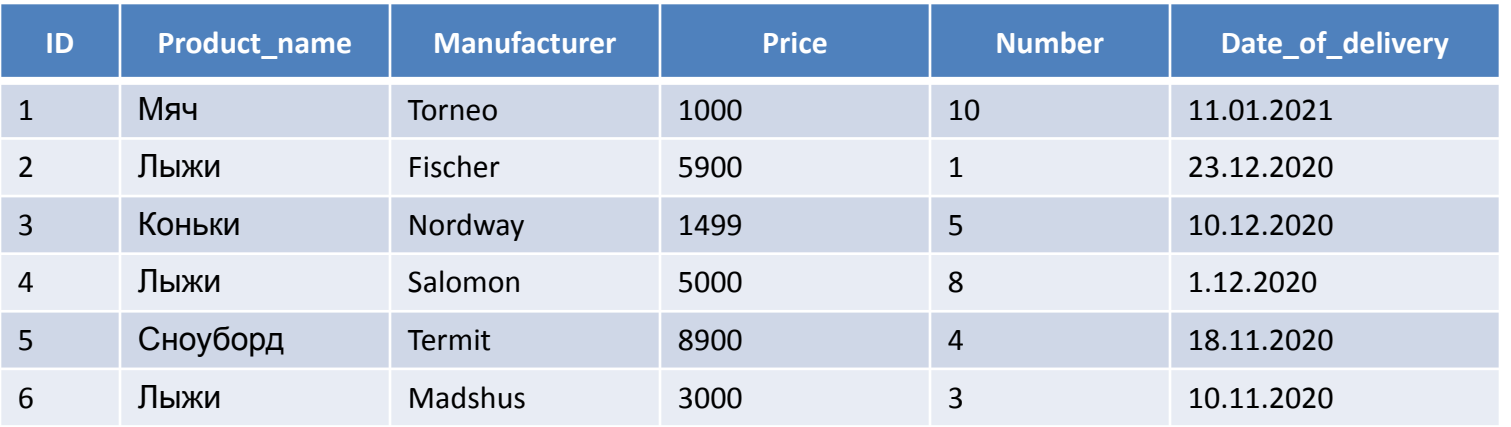

Какие данные будут получены в результате выполнения запросов? Какие операторы применялись в запросах?

1) SELECT \*

FROM Product

WHERE Price<5000 OR NOT(Date\_of\_delivery<'20.12.2020')

2) SELECT Product\_name, Price\*Number

FROM Product

WHERE Date\_of\_delivery BETWEEN '20.12.2020' AND '01.02.2021'

#### 3) SELECT \*

FROM Product

WHERE NOT (Number>5) AND Product\_name LIKE '\_ы%'

4) SELECT Product name, Price\*Number FROM Product WHERE (Price\*Number)>6000 AND Number  $IN(1,2,3)$  89

### Агрегатные функции

Агрегатные функции выполняют вычисления над значениями группы

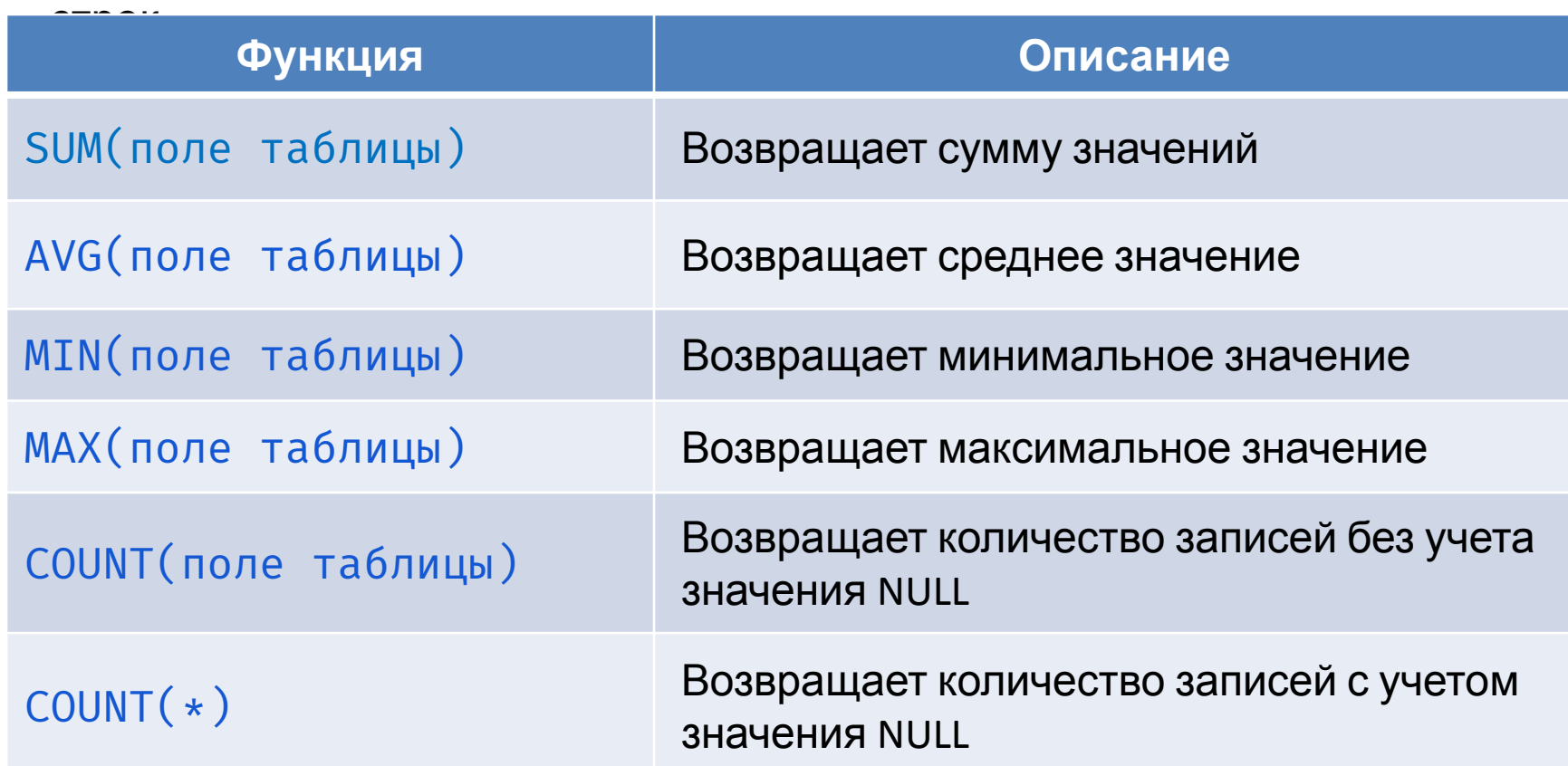

Общая структура запроса с агрегатной (или агрегатными) функциями и GROUP BY: **SELECT** [<поле или список полей группировки>,] <агрегатная функция 1> [, <агрегатная функция n>] **FROM** <таблица> [**GROUP BY** <поле или список полей группировки>] [**HAVING** <условие выборки для группы строк>] <sup>90</sup>

### Агрегатная функция SUM

#### Table. Product

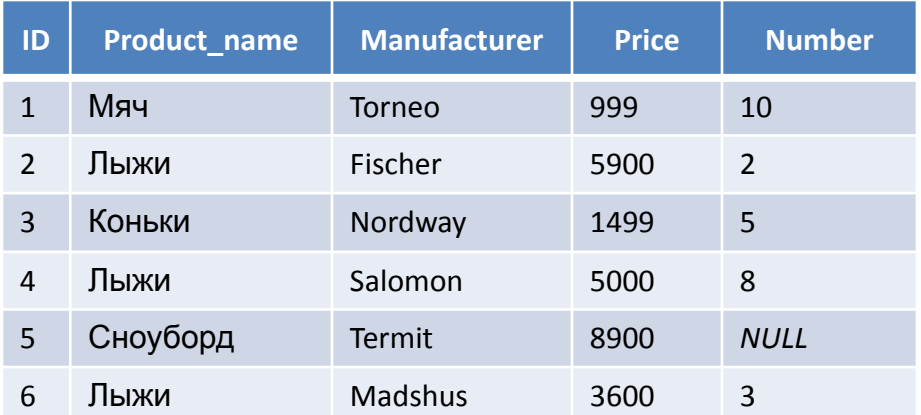

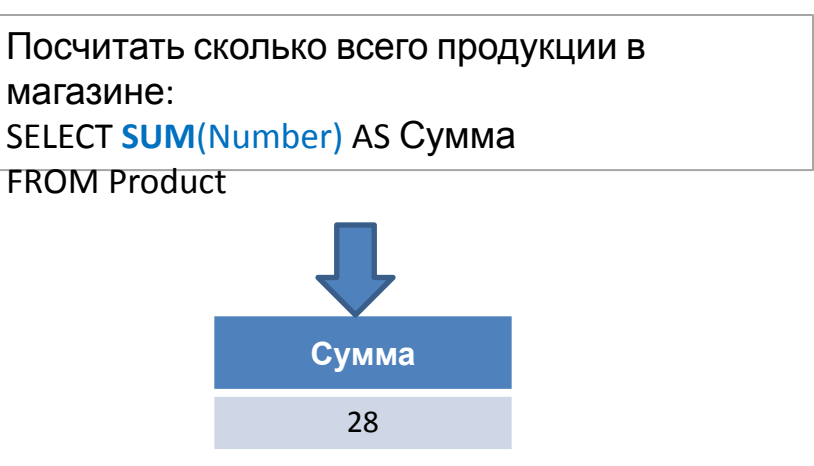

Посчитать на какую сумму, по каждому наименованию, имеется продукции в магазине:

SELECT Product name AS 'Наименование продукции', **SUM**(Price\* Number) AS Сумма FROM Product

GROUP BY Product\_name

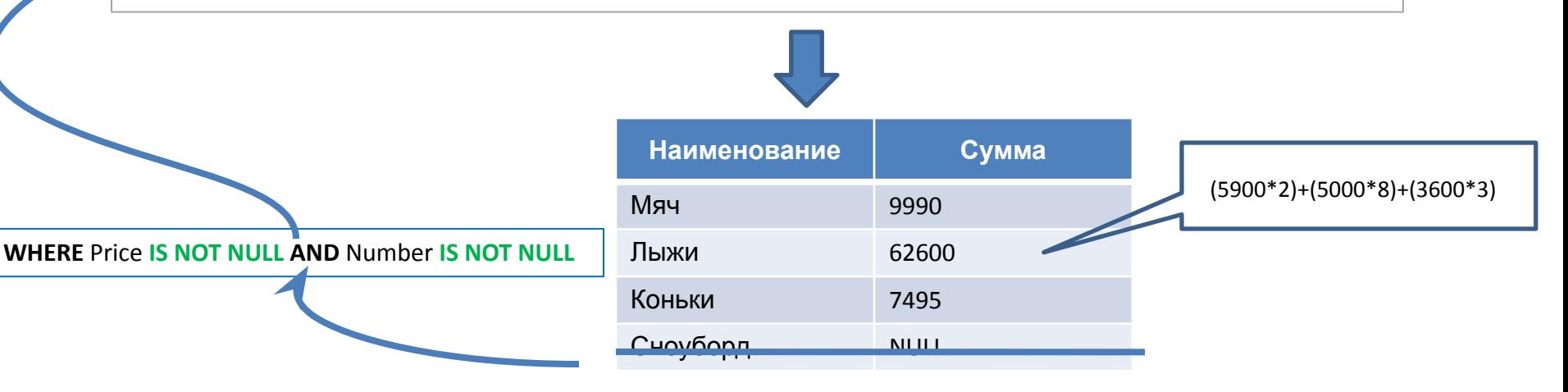

### Агрегатная функция AVG

#### Table. Product

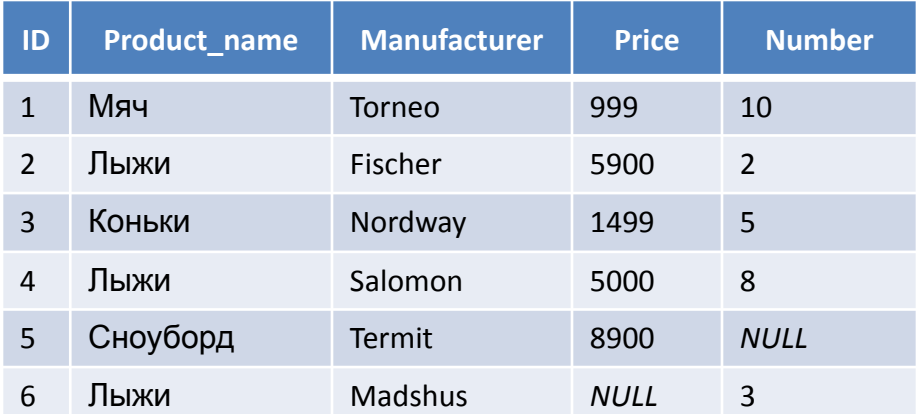

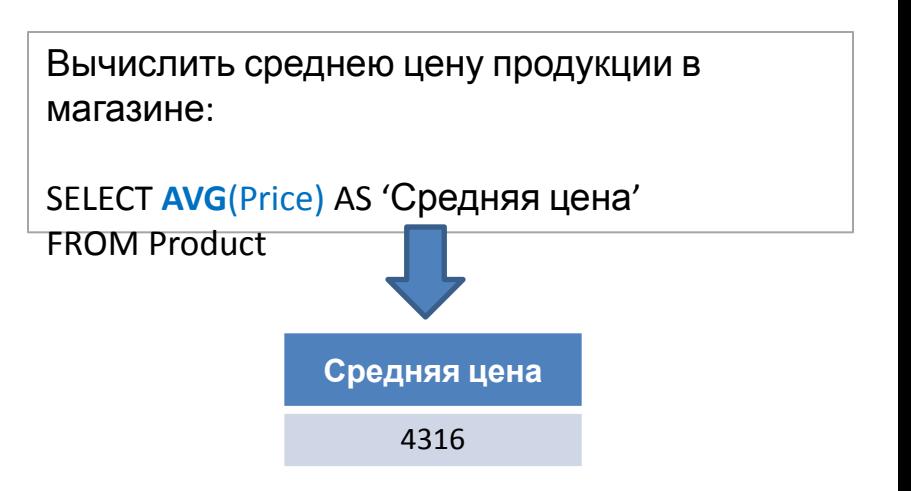

Вывести продукцию, средняя цена которых по каждому наименованию превышает значение 1000:

SELECT Product\_name AS 'Наименование продукции', **AVG**(Price) AS 'Средняя цена' FROM Product GROUP BY Product\_name HAVING **AVG**(Price) >1000

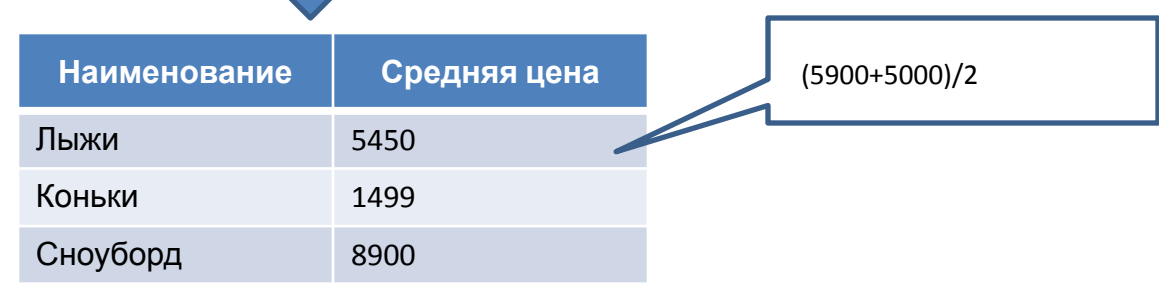

### Агрегатные функции MAX, MIN

Table. Product

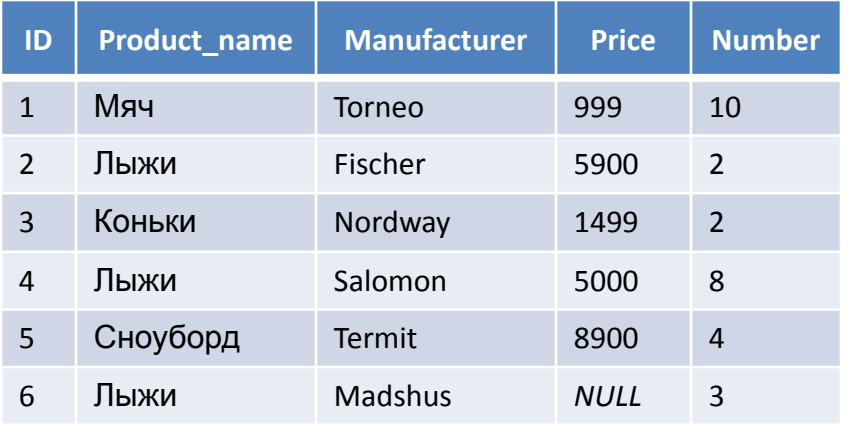

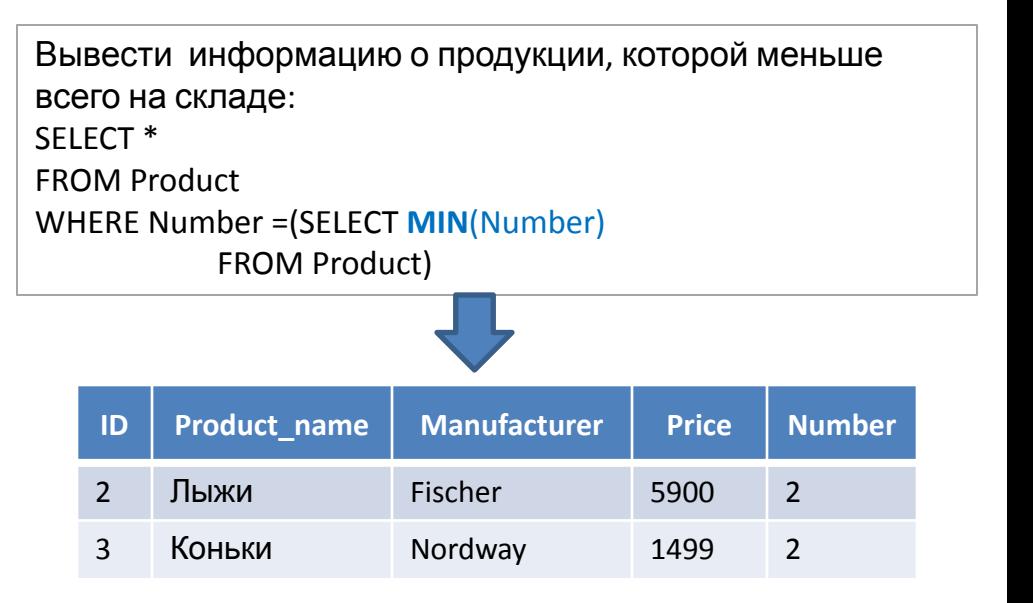

Вывести максимальную и минимальную цену по каждому наименованию продукции, а также посчитать разницу в цене между ними:

SELECT Product\_name AS 'Наименование продукции', **MIN**(Price) AS 'Минимальная цена', **MAX**(Price) AS 'Максимальная цена', (**MAX**(Price) - **MIN**(Price)) AS 'Разница'

FROM Product

GROUP BY Product\_name

ORDER BY 2

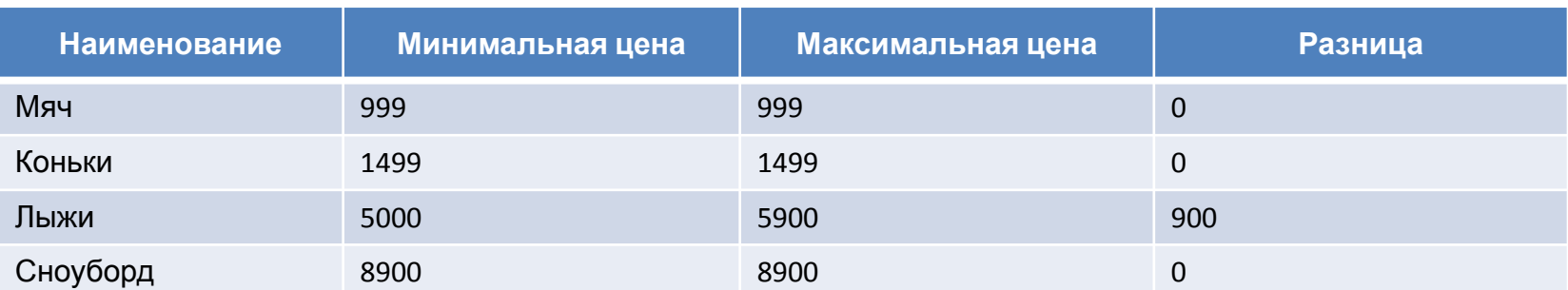

### Агрегатная функция COUNT

#### Table. Product

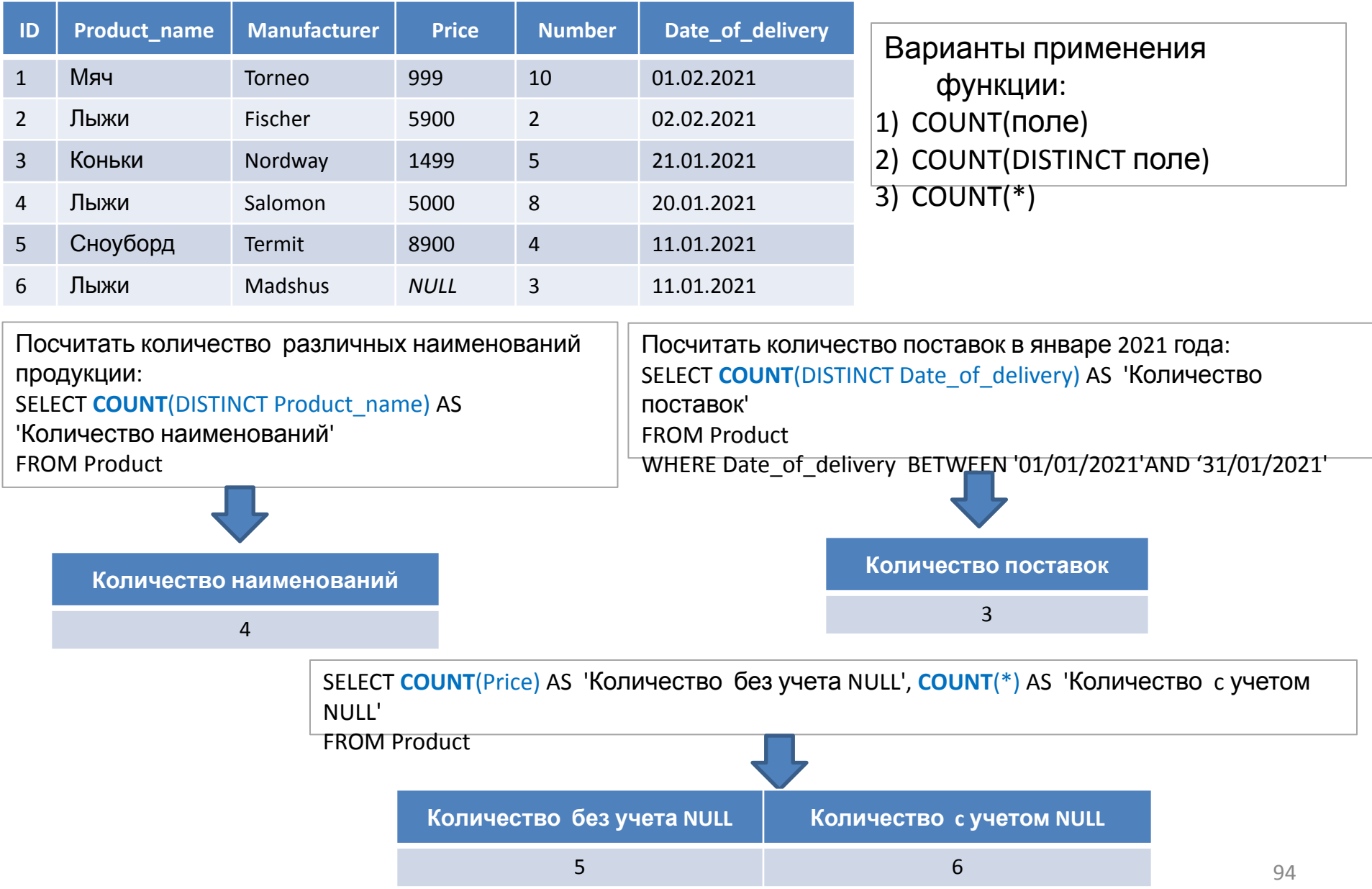

### Многотабличные запросы

Table Cooperator Table Department

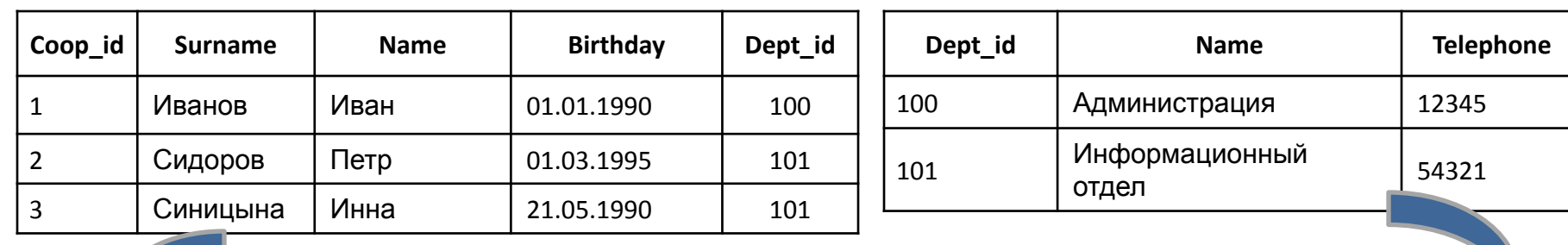

SELECT coop.Coop\_id , coop.Surname, coop.Name, dep.Dept\_id ,dep.Name

FROM Cooperator coop, Department dep

### **Неверный результат**

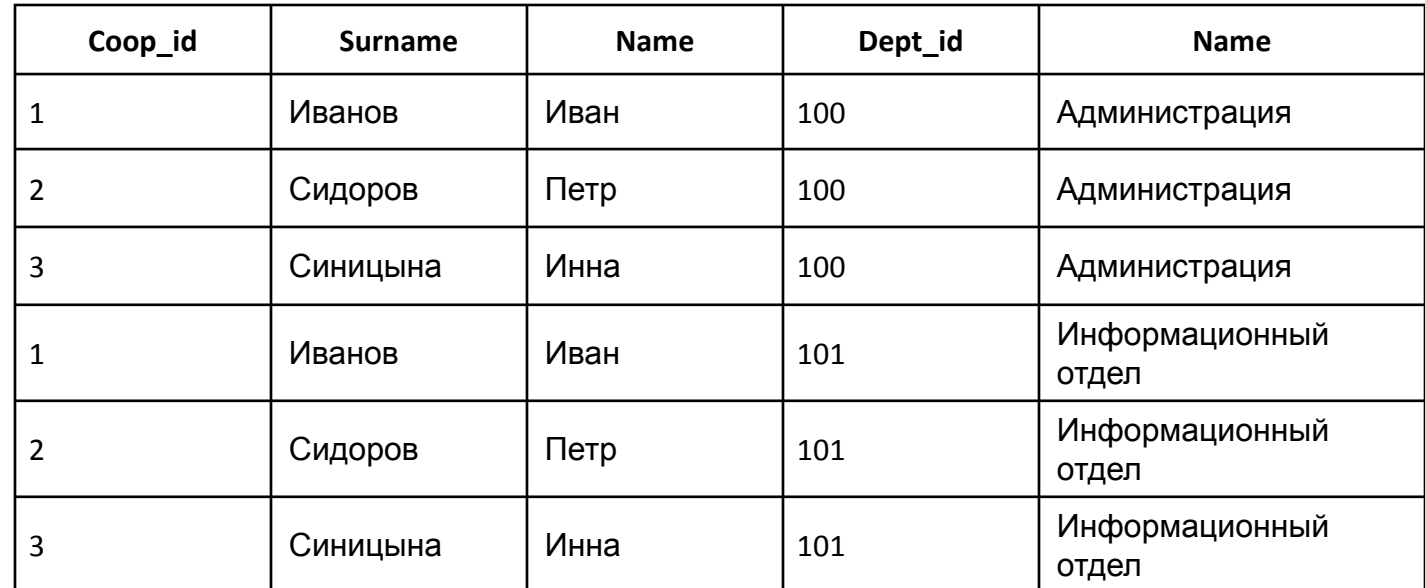

### Многотабличные запросы

Table Cooperator Table Department

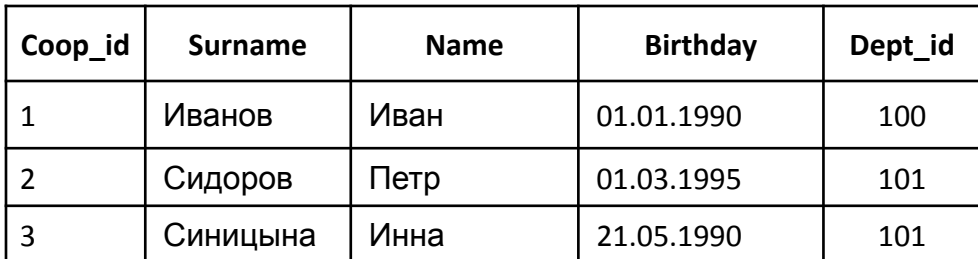

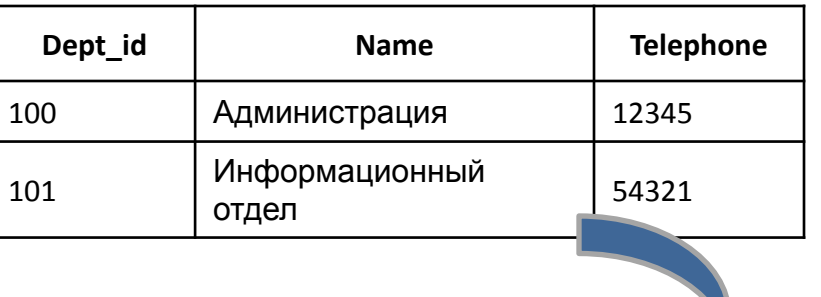

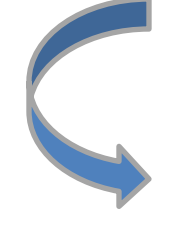

SELECT coop.Surname, coop.Name, dep.Dept\_id ,dep.Name

FROM Cooperator coop, Department dep

WHERE coop.Dept\_id =dep.Dept\_id

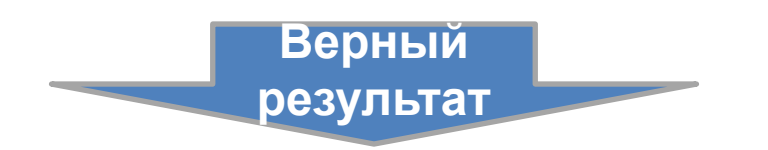

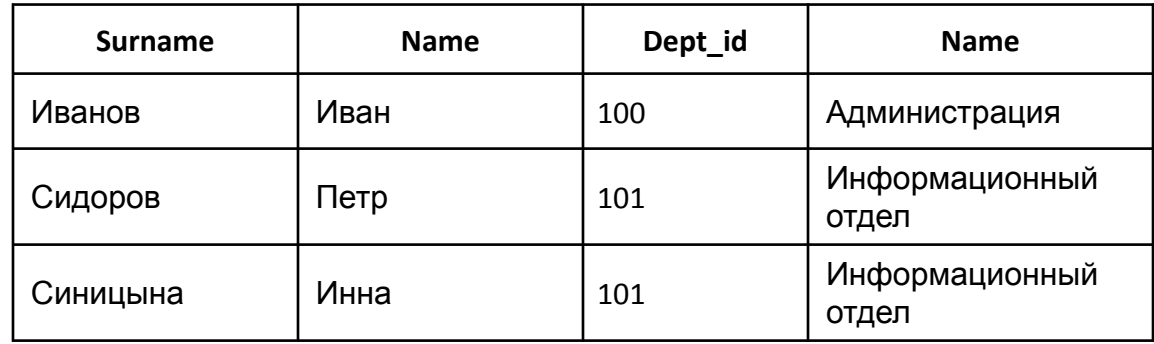

### Многотабличные запросы, оператор соединения JOIN

Ключевое слово **JOIN** в SQL используется при построении запросов на выборку, обновление и удаление.

**JOIN** позволяет соединить поля из нескольких таблиц в одну таблицу вывода. Соединение временное и целостность таблиц не нарушает.

Существует следующие типы оператора **JOIN**:

- 1. INNER JOIN (INNER обычно опускается);
- 2. OUTER JOIN (OUTER обычно опускается)
	- 1) LEFT JOIN;
	- 2) RIGHT JOIN;
	- 3) FULL JOIN.

GUHTRAKCY FOIN.

- 1. JOIN: <левая\_таблица> JOIN <правая\_таблица> ON <условия\_соединения>
- 2. LEFT JOIN: <левая\_таблица> LEFT JOIN <правая\_таблица> ON <условия\_соединения>
- 3. RIGHT JOIN: <левая\_таблица> RIGHT JOIN <правая\_таблица> ON <условия\_соединения>
- 4. FULL JOIN: <левая\_таблица> FULL JOIN <правая\_таблица> ON <условия\_соединения>
- 5. CROSS JOIN: <левая\_таблица> CROSS JOIN <правая\_таблица>

### Оператор соединения INNER JOIN

**Задание:** нужно вывести сотрудников и названия отделов за которыми они закреплены.

Table Cooperator Table Department

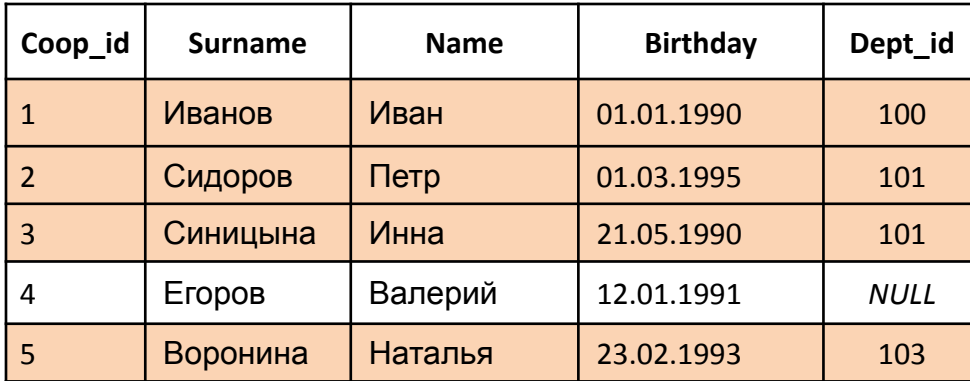

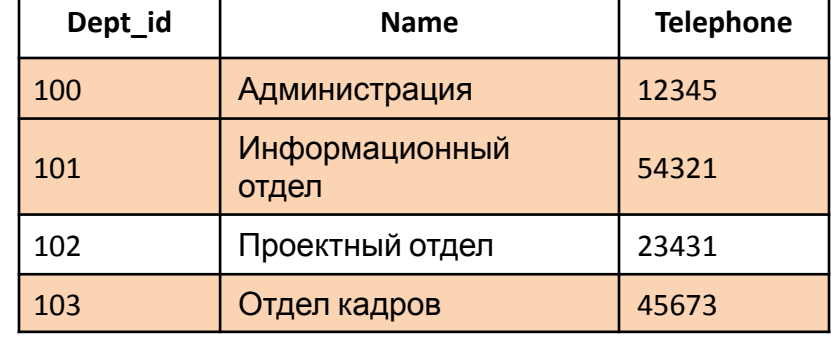

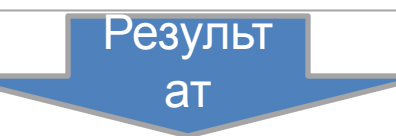

SELECT coop.Coop\_id , coop.Surname, coop.Name**,** dep. Dept\_id ,dep.Name

FROM Cooperator coop **JOIN** Department dep **ON** coop.Dept\_id =dep.Dept\_id

**Coop\_id Surname Name Dept\_id Name** 1 Иванов Иван 100 Администрация 2 Сидоров Петр 101 Информационный отдел 3 Синицына Инна 101 Информационный отдел 5 Воронина Наталья 103 Отдел кадров

### Оператор соединения LEFT OUTER JOIN

**Задание**: нужно вывести данные по всем сотрудникам, чтобы сформировать список, например, для начисления ЗП. В список должны быть включены все сотрудники, даже если они на текущий момент не закреплены к конкретному отделу.

#### Table Cooperator Table Department

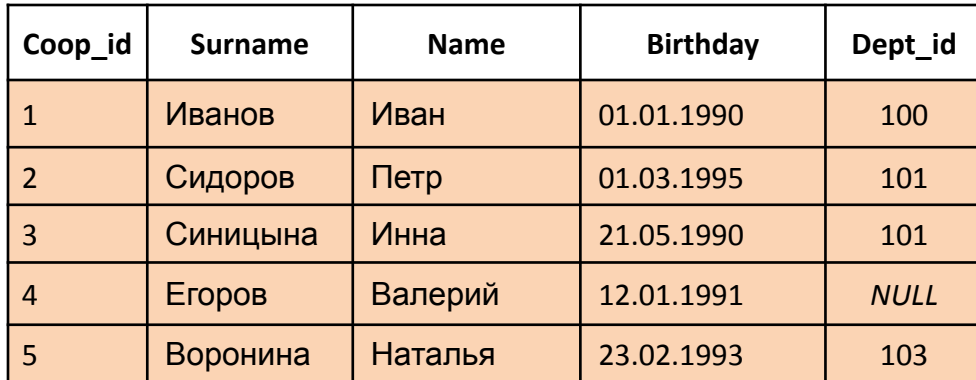

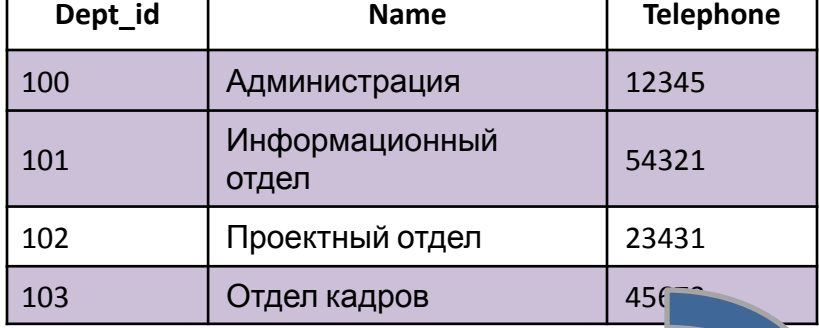

SELECT coop.Coop\_id , coop.Surname, coop.Name, dep.Dept\_id ,dep.Name

FROM Cooperator coop **LEFT JOIN** Department dep **ON** coop.Dept\_id =dep.Dept\_id

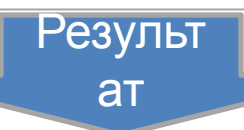

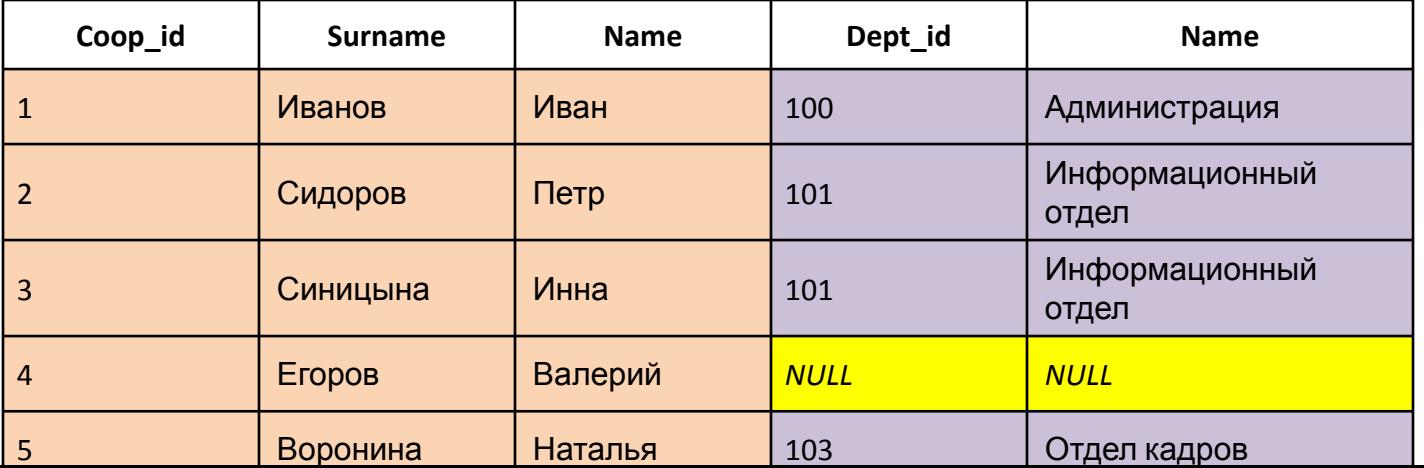

99

### Оператор соединения RIGHT OUTER JOIN

**Задание:** выяснить, какие отделы еще не сформированы, т.е. определить отделы, в которых еще нет

#### сотрудников.<br>Table Cooperator

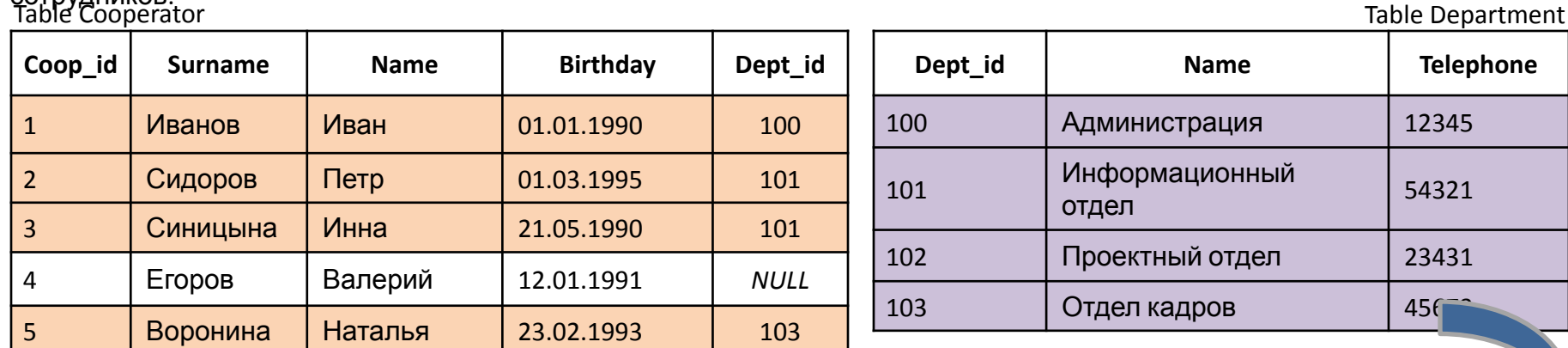

SELECT Coop\_id , coop.Surname, coop.Name, dep.Dept\_id ,dep.Name

FROM Cooperator coop **RIGHT JOIN** Department dep **ON** coop.Dept\_id =dep.Dept\_id

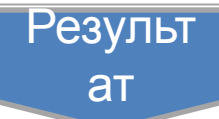

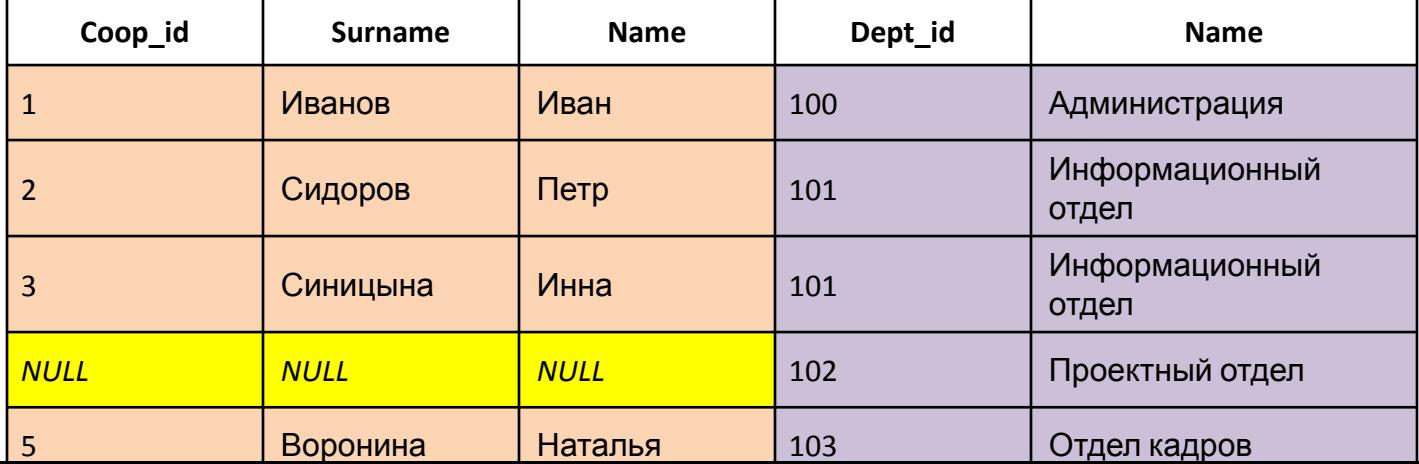

100

### Оператор соединения FULL OUTER JOIN

**Задание:** нужно получить все данные по сотрудникам и все данные по имеющимся

отделам.<br>Table Cooperator

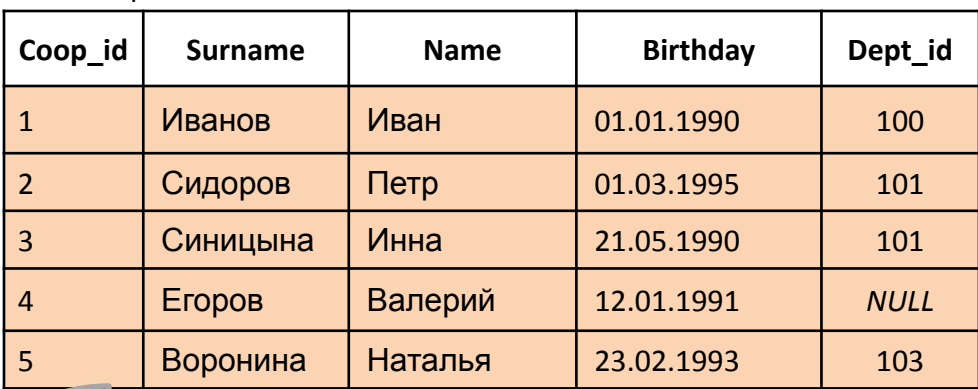

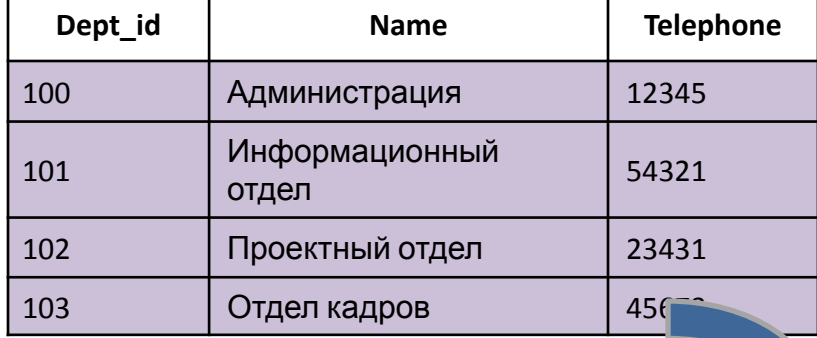

SELECT Coop\_id , coop.Surname, coop.Name, dep.Dept\_id ,dep.Name

FROM Cooperator coop **FULL JOIN** Department dep **ON** coop.Dept\_id =dep.Dept\_id

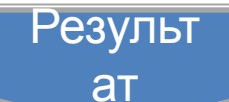

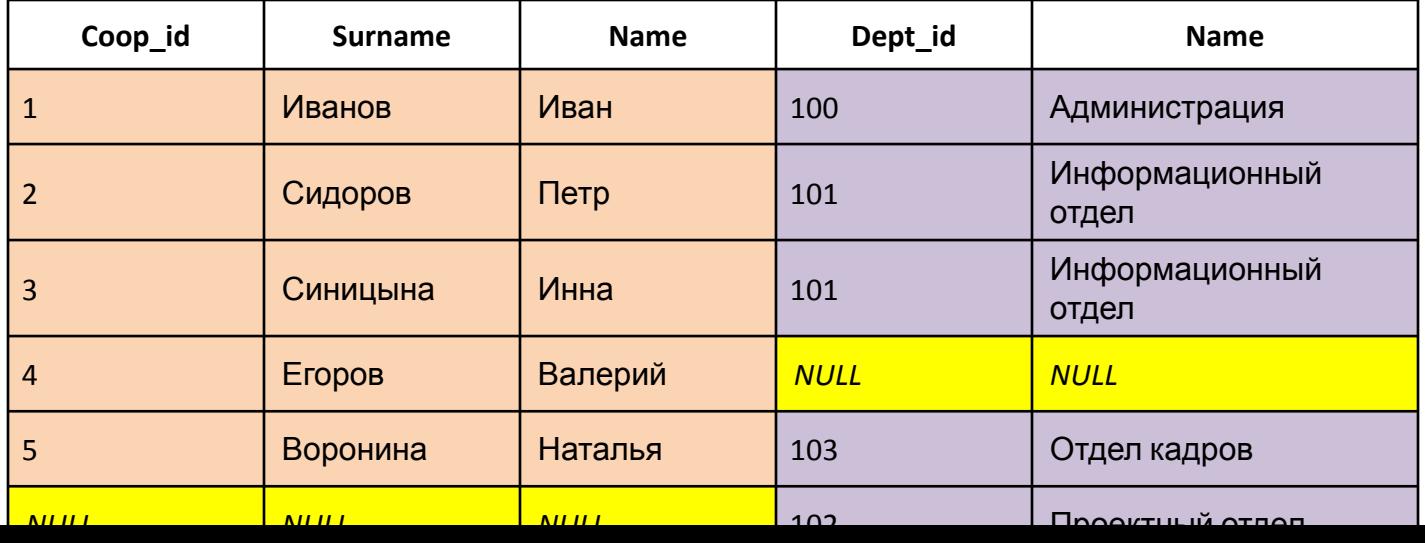

Table Department

101

### Оператор соединения CROSS JOIN

**Задание:** нужно вывести все возможные варианты пошива моделей одежды с имеющимися

материалами.<br>Table. Fabric

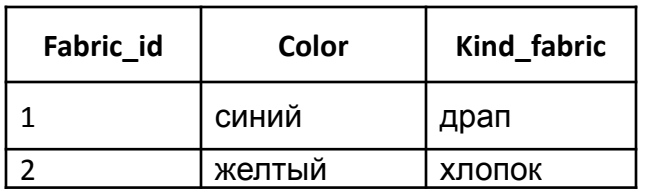

Table. model\_of\_clothes

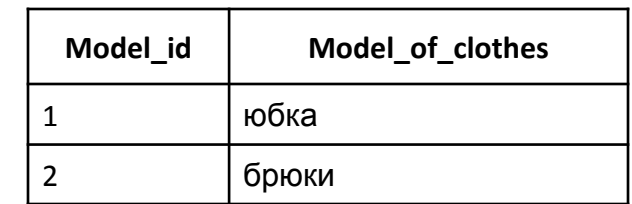

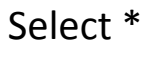

From Fabric **CROSS JOIN** Model\_of\_clothes

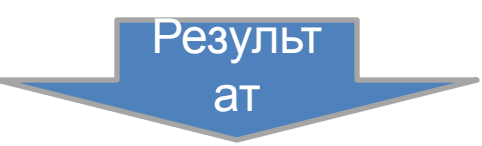

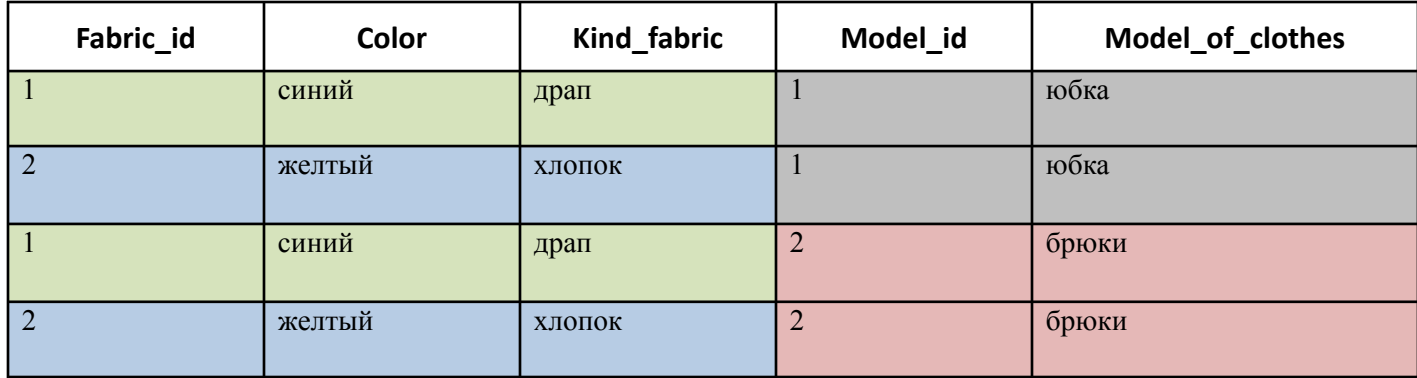

#### **Числовые типы данных:**

**BIT**: хранит значение 0 или 1. Фактически является аналогом булевого типа в языках программирования. Занимает 1 байт. **TINYINT**: хранит числа от 0 до 255. Занимает 1 байт. Хорошо подходит для хранения небольших чисел.

**SMALLINT**: хранит числа от –32 768 до 32 767. Занимает 2 байта

**INT**: хранит числа от –2 147 483 648 до 2 147 483 647. Занимает 4 байта. Наиболее используемый тип для хранения чисел.

**BIGINT**: хранит очень большие числа от -9 223 372 036 854 775 808 до 9 223 372 036 854 775 807, которые занимают в памяти 8 байт.

**DECIMAL[ ( p[ , s] ) ] и NUMERIC[ ( p[ , s] ) ]:** числа с фиксированной точностью и масштабом. При использовании максимальной точности числа могут принимать значения в диапазоне

от -10^38+1 до 10^38-1.

Синонимами типа DECIMAl по стандарту ISO является тип DEC(p, s).

Тип NUMERIC функционально эквивалентен типу DECIMAl.

**p (точность)** − максимальное общее число хранимых десятичных разрядов. Это число включает символы слева и справа от десятичной запятой. Точность должна быть значением в диапазоне от 1 до максимум 38. Точность по умолчанию составляет 18.

**s (масштаб)** − максимальное число хранимых десятичных разрядов справа от десятичной запятой. Это число отнимается от p для определения максимального количества цифр слева от десятичной запятой. Масштаб должен иметь значение от 0 до p и может быть указан только при заданной точности. По умолчанию масштаб принимает значение 0, поэтому 0 <= s <= p. Максимальный размер хранилища зависит от точности.

В зависимости от количества чисел после запятой переменная типа Decimal может занимать от 5 до 17 байт.

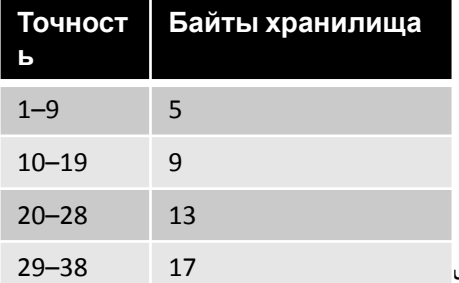

чения от -214 748.3648 до 214 748.3647. Предназначено для хранения денежных величин. Занимает 4 байта. Эквивалентен типу DECIMAL(10,4).

**MONEY**: хранит дробные значения от -922 337 203 685 477.5808 до 922 337 203 685 477.5807. Представляет денежные величины и занимает 8 байт. Эквивалентен типу DECIMAL(19,4).

**FLOAT**: хранит числа от –1.79E+308 до 1.79E+308. Занимает от 4 до 8 байт в зависимости от дробной части.

Может иметь форму опредения в виде FLOAT(n), где n представляет число бит, которые используются для хранения десятичной части числа (мантиссы). По умолчанию n = 53.

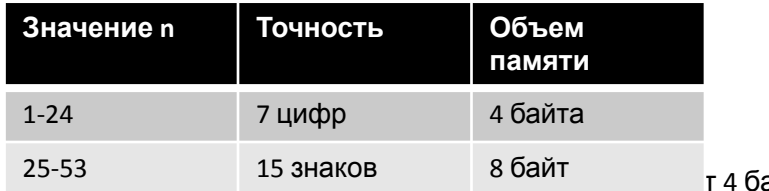

**айта. Эквивалентен типу FLOAT(24). 103. Занимает 4 байта. Эквивалентен типу FLOAT** 

#### **Типы данных, представляющие дату и время:**

**DATE:** ГГГГ-ММ-ДД. Хранит даты от 1 января 0001 года до 31 декабря 9999 года. Занимает 3 байта.

**DATETIME**: хранит даты и время от 01/01/1753 до 31/12/9999. Занимает 8 байт.

**DATETIME2**: ГГГГ-ММ-ДД чч:мм:сс[.доли секунды], хранит даты и время в диапазоне

от 01/01/0001 00:00:00.0000000 до 31/12/9999 23:59:59.9999999.

Занимает от 6 до 8 байт в зависимости от точности времени.

Может иметь форму DATETIME2(n), где n представляет количество цифр от 0 до 7 в дробной части секунд.

**SMALLDATETIME**: хранит даты и время в диапазоне от 01/01/1900 до 06/06/2079, то есть ближайшие даты. Занимает от 4 байта.

**DATETIMEOFFSET**: хранит даты и время в диапазоне от 0001-01-01 до 9999-12-31. Сохраняет

детальную информацию о времени с точностью до 100 наносекунд. Занимает 10 байт.

**TIME**: хранит время в диапазоне от 00:00:00.0000000 до 23:59:59.9999999. Занимает от 3 до 5 байт.

 Может иметь форму TIME(n), где n представляет количество цифр от 0 до 7 в дробной части секунд

#### **Строковые типы данных:**

**CHAR**: хранит строку длиной от 1 до 8 000 символов. На каждый символ выделяет по 1 байту. Не подходит для многих языков, так как хранит символы не в кодировке Unicode. Количество символов, которое может хранить столбец, передается в скобках. Например, для столбца с типом CHAR(10) будет выделено 10 байт. И если мы сохраним в столбце строку менее 10 символов, то она будет дополнена пробелами.

**VARCHAR**: хранит строку. На каждый символ выделяется 1 байт. Можно указать конкретную длину для столбца - от 1 до 8 000 символов, например, VARCHAR(10). Если строка должна иметь больше 8000 символов, то задается размер MAX, а на хранение строки может выделяться до 2 Гб: VARCHAR(MAX).

Не подходит для многих языков, так как хранит символы не в кодировке Unicode. В отличие от типа CHAR если в столбец с типом VARCHAR(10) будет сохранена строка в 5 символов, то в столбце будет сохранено именно пять символов.

**NCHAR**: хранит строку в кодировке Unicode длиной от 1 до 4 000 символов. На каждый символ выделяется 2 байта. Например, NCHAR(15)

**NVARCHAR**: хранит строку в кодировке Unicode. На каждый символ выделяется 2 байта. Можно задать конкретный размер от 1 до 4 000 символов: . Если строка должна иметь больше 4000 символов, то задается размер MAX, а на хранение строки может выделяться до 2 Гб.

Еще два типа **TEXT** и **NTEXT** являются устаревшими и поэтому их не рекомендуется использовать. Вместо них применяются VARCHAR и NVARCHAR соответственно.

### **Бинарные типы данных:**

**BINARY**: хранит бинарные данные в виде последовательности от 1 до 8 000 байт.

**VARBINARY**: хранит бинарные данные в виде последовательности от 1 до 8 000 байт, либо до 2^31–1 байт при использовании значения MAX (VARBINARY(MAX)).

Еще один бинарный тип - тип IMAGE является устаревшим, и вместо него рекомендуется применять тип VARBINARY.

### **Остальные типы данных:**

**UNIQUEIDENTIFIER**: уникальный идентификатор GUID (по сути строка с уникальным значением), который занимает 16 байт.

**TIMESTAMP**: некоторое число, которое хранит номер версии строки в таблице. Занимает 8 байт. В новых версиях СУБД заменен на rowversion.

**CURSOR**: представляет набор строк.

**HIERARCHYID**: представляет позицию в иерархии.

**SQL VARIANT: может хранить данные любого другого типа данных T-SQL.** 

**XML**: хранит документы XML или фрагменты документов XML. Занимает в памяти до 2 Гб. **TABLE**: представляет определение таблицы.

**GEOGRAPHY**: хранит географические данные, такие как широта и долгота.

**GEOMETRY**: хранит координаты местонахождения на плоскости.

# Проектирование баз данных

**Проектирование баз данных** — процесс разработки схемы базы данных и определения необходимых ограничений целостности.

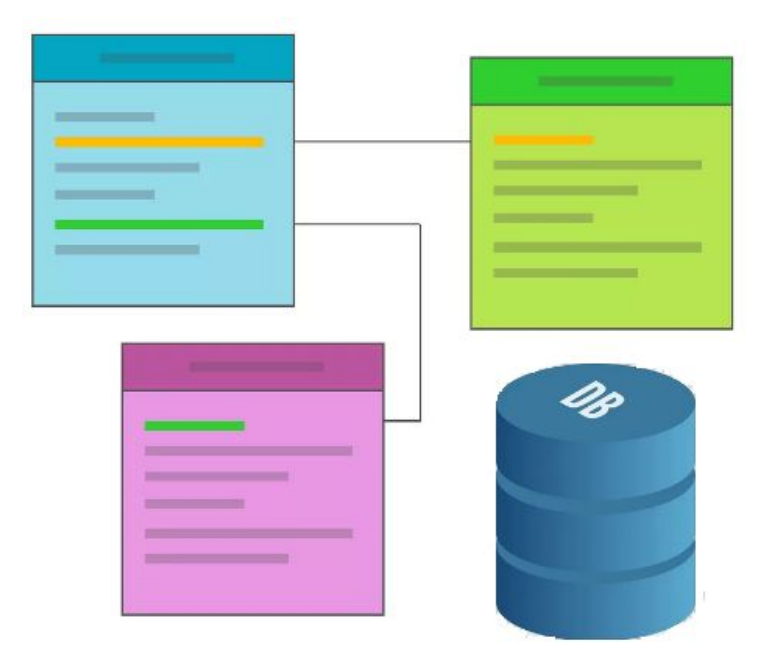

### **Основные задачи:**

1) Сохранить необходимые данные о конкретной предметной области.

- 2) Получить данные по всем необходимым запросам.
- 3) Сократить избыточность дублирования данных.
- 4) Обеспечить целостности данных.

## Проблемы, возникающие при проектировании

БД Нужно добавить новый отдел, а сотрудников пока не набрали=> **аномалия добавления**.

Т.к.чтобы добавить новый отдел без сотрудника нужно будет присвоить значение NULL в соответствующей строке поля *Табельный номер сотрудника*, но так как поле *Табельный номер сотрудника* является первичным ключом отношения, СУБД отклонит попытку добавления такой записи.

При изменении названия отдела или номера телефона => **аномалия модификации**.

Если в отделе работает всего один сотрудник и он увольня**ется => аномалия**<br>уваления **удаления**.

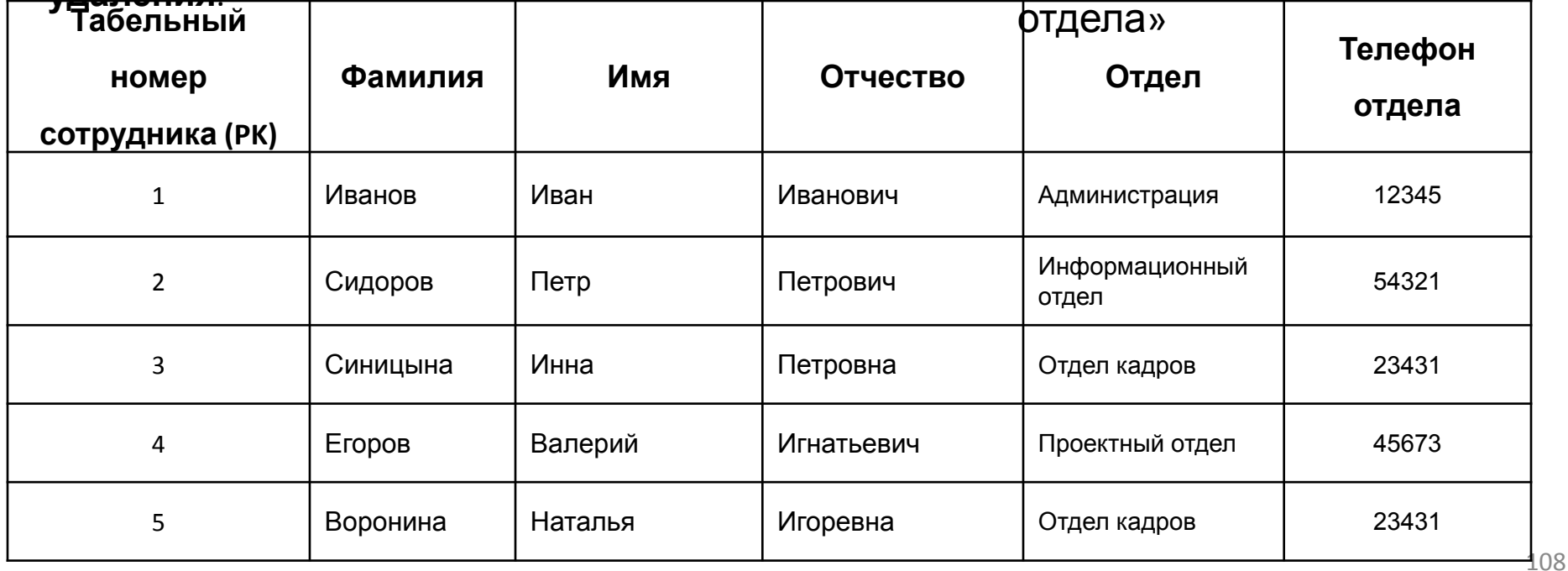
## Аномалии в таблицах БД

При неправильно спроектированной схеме реляционной БД могут возникнуть аномалии при выполнении операций модификации, добавления, удаления данных.

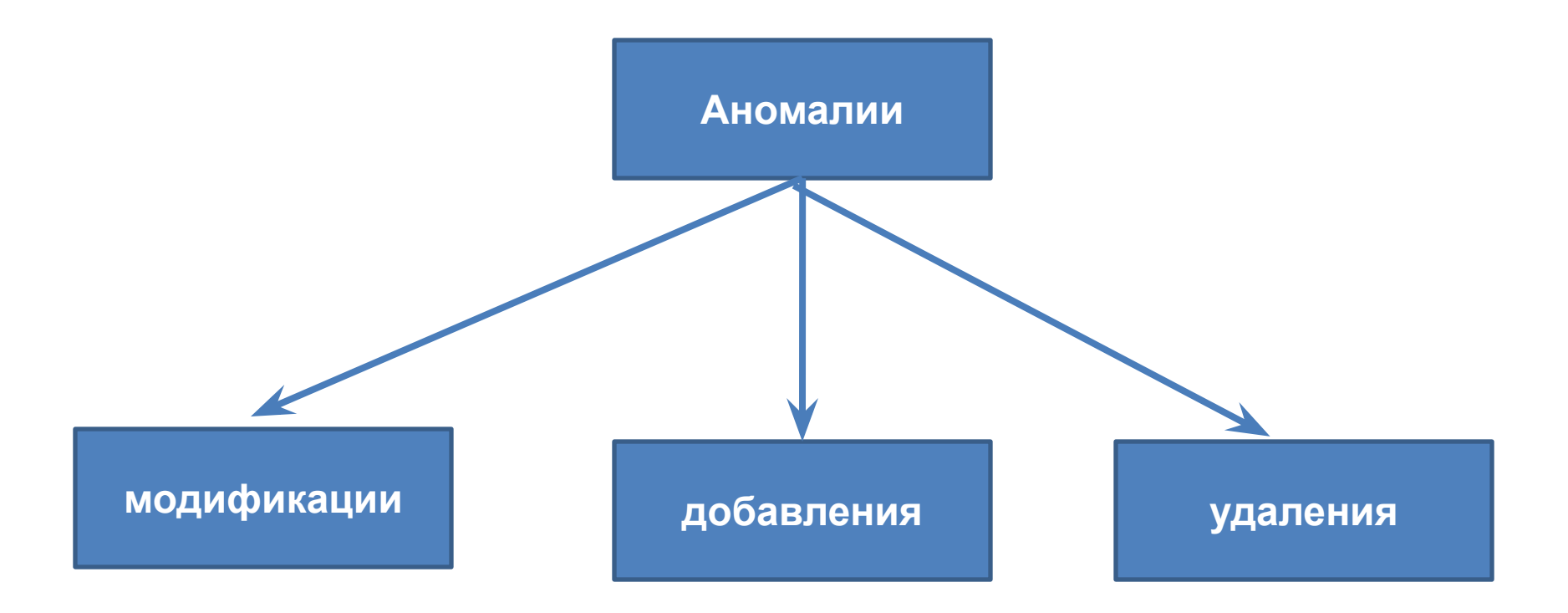

таблица «Сотрудник

отдела»

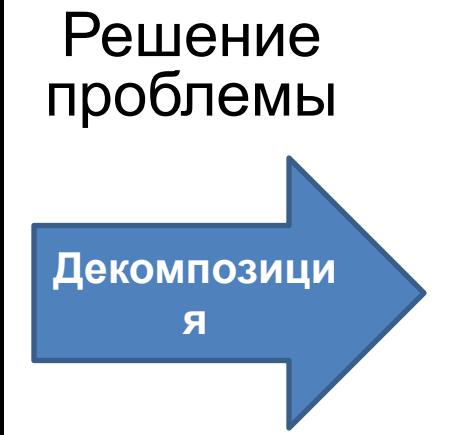

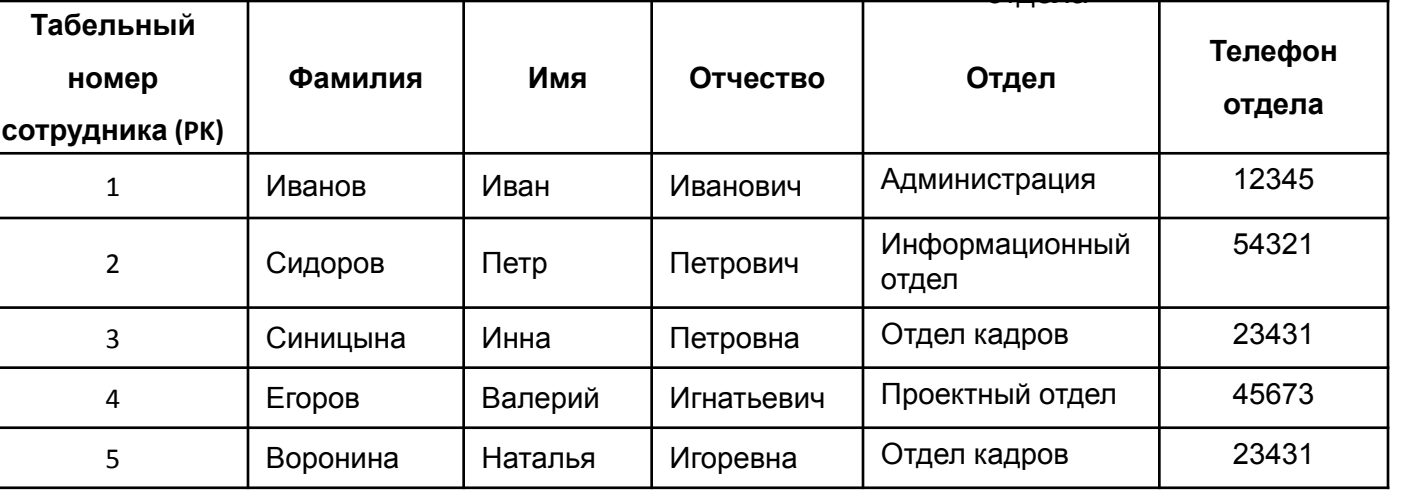

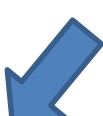

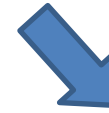

таблица

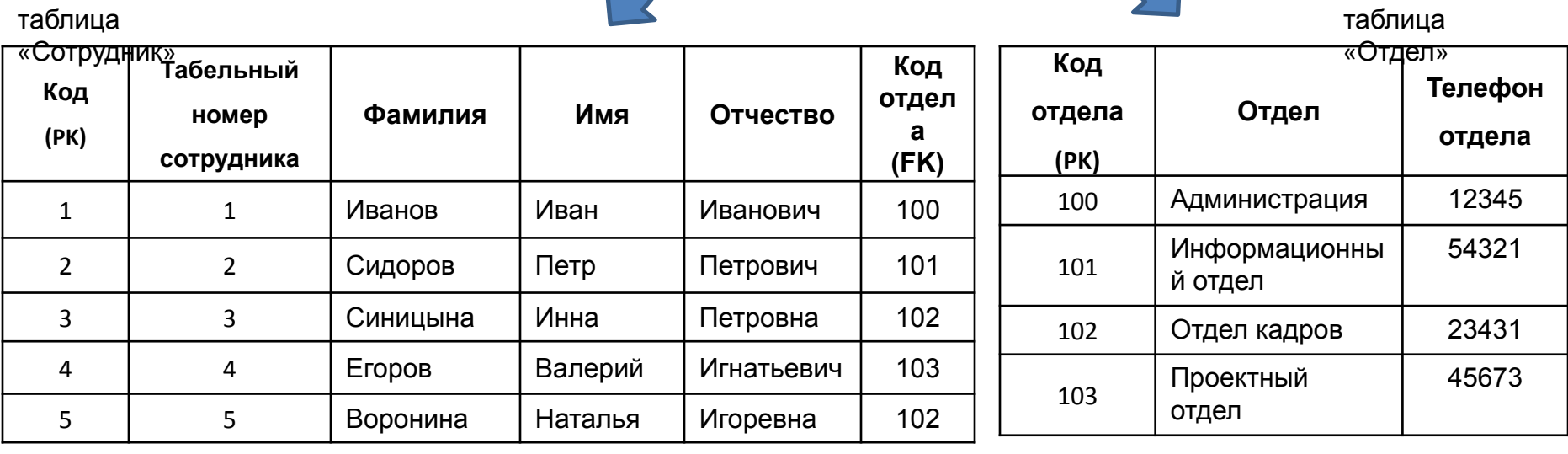

### Проектирование баз данных

**Нормализация** – это процесс преобразования отношения в состояние, обеспечивающее лучшие условия выборки, добавления, изменения и удаления данных.

### **Цель**: устранение избыточности данных в базе данных.

Не допускается наличие в таблице полей, названия которых входят в одно множество допустимых значений => не эффективная таблица.

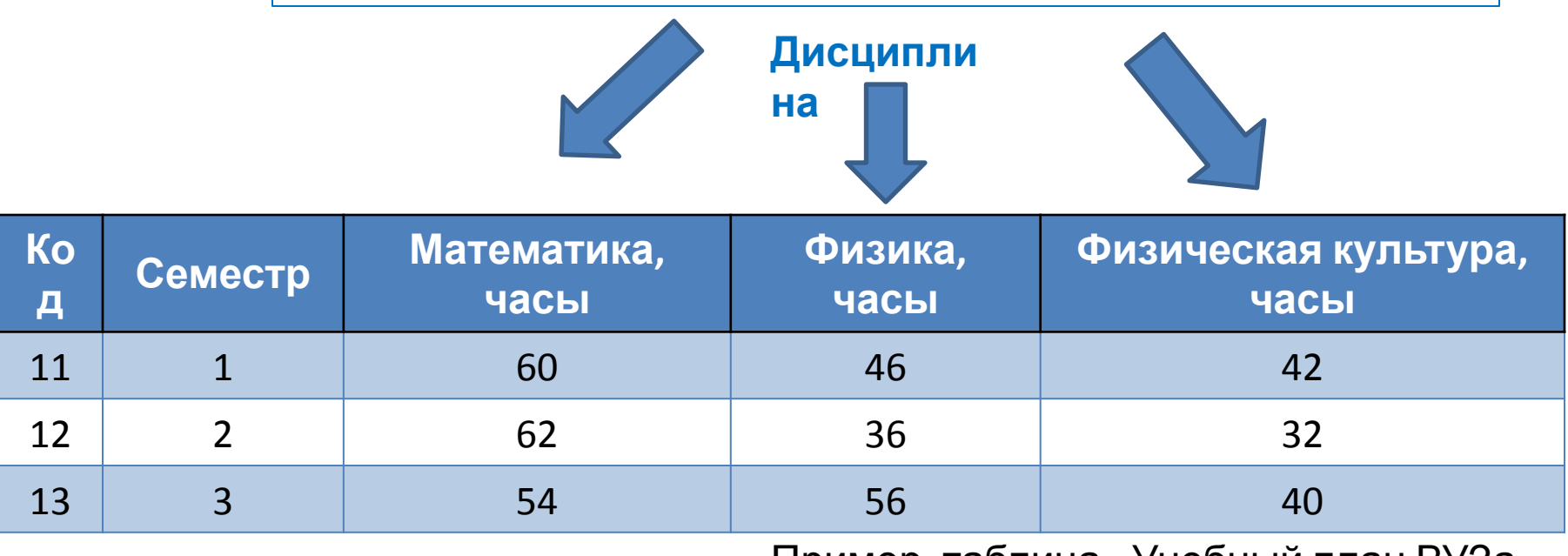

Пример, таблица «Учебный план ВУЗа»

## Проектирование баз данных

таблица «Учебный план

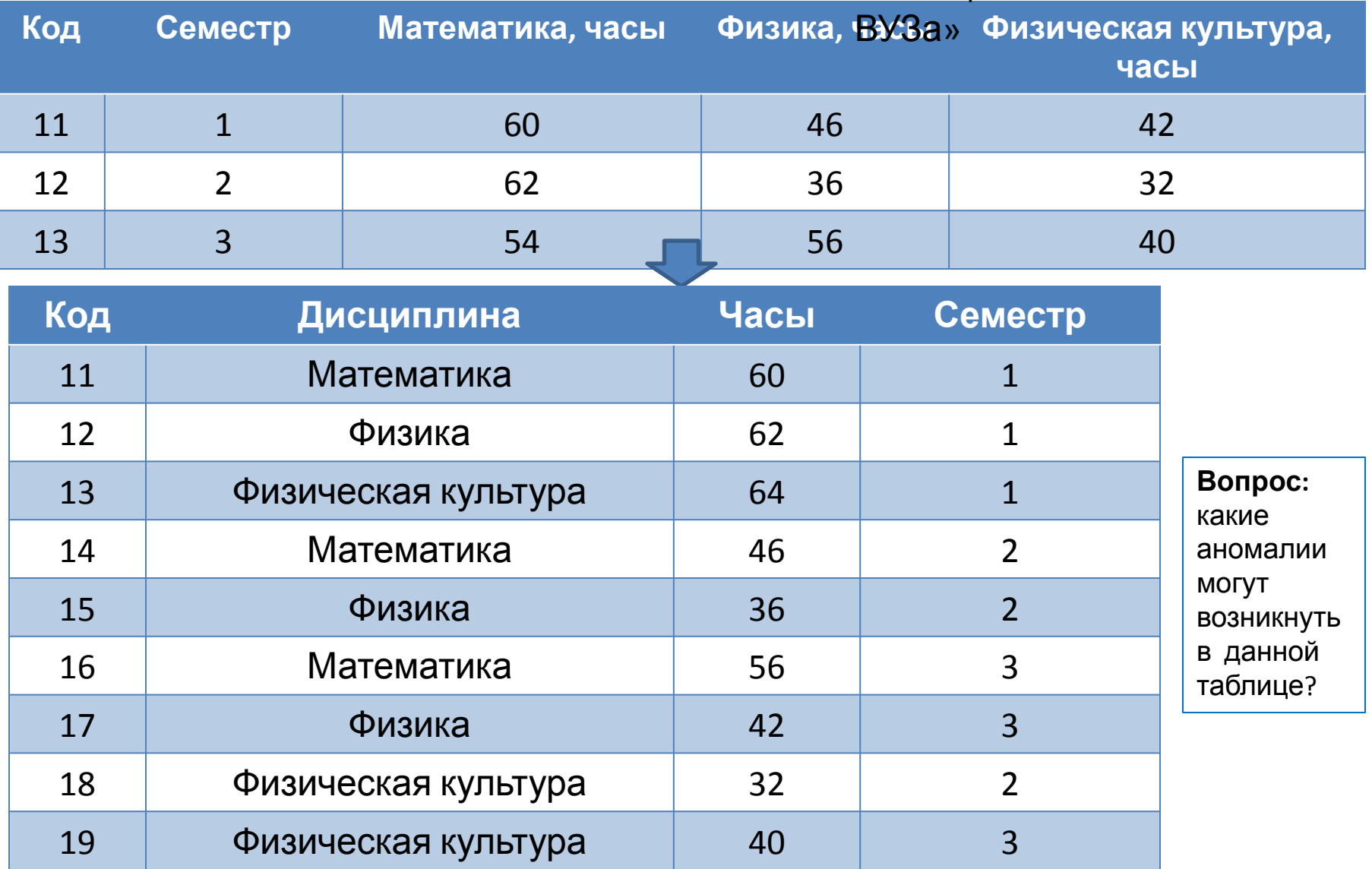

Появляется избыточность данных => что можно предпринять? (см. следующий слайд) по поставке по поставке по поставке по поставке по поставке по поставке по поставке по поставке по пост

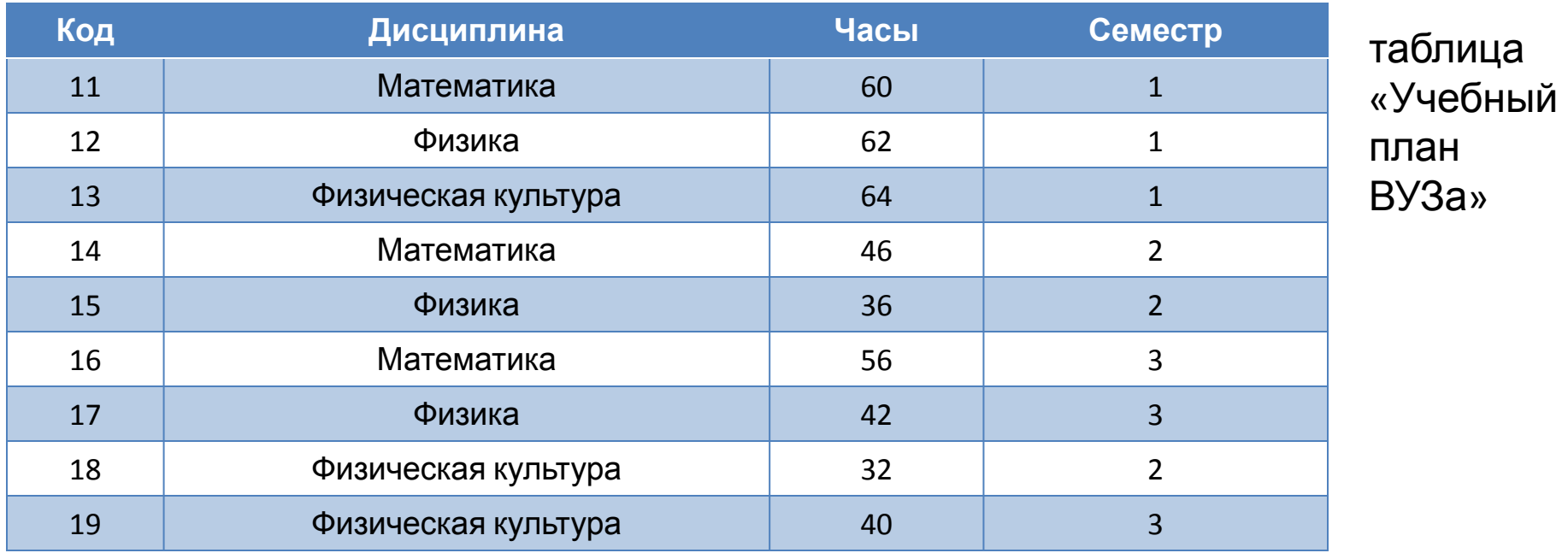

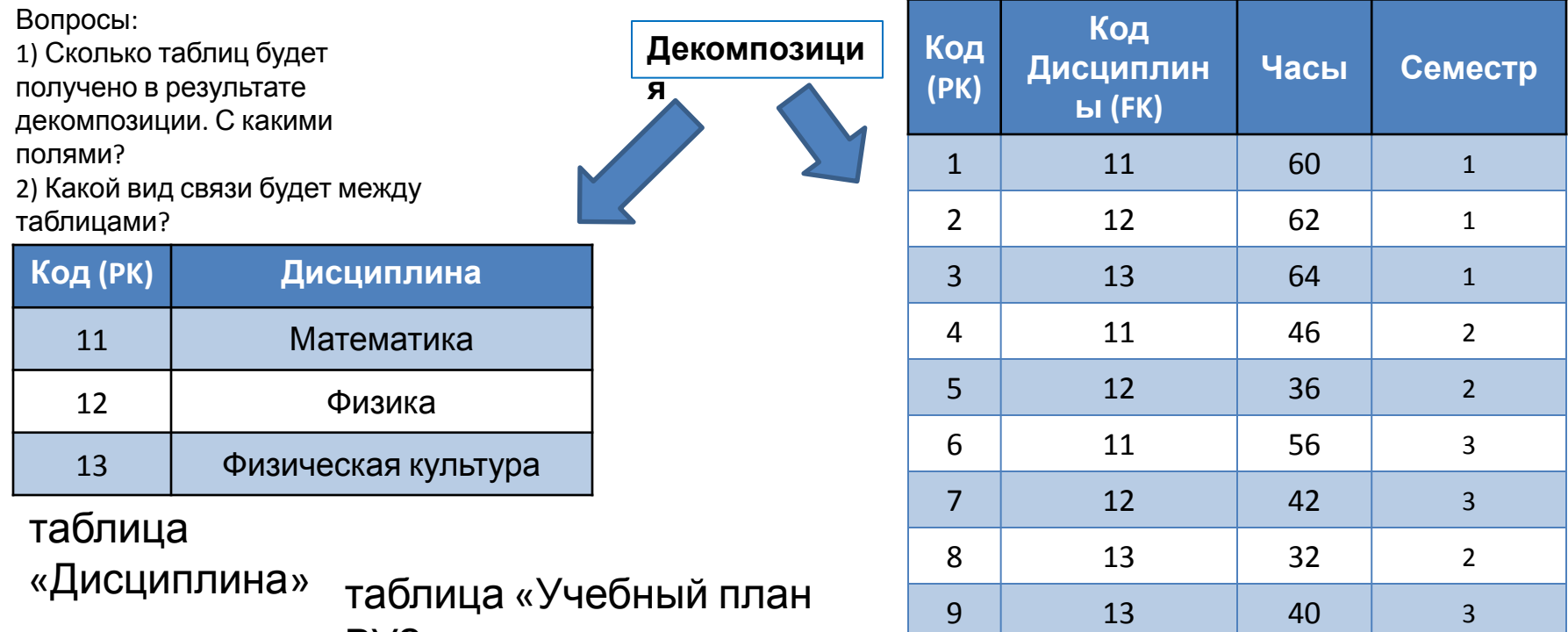

 $B<sub>1</sub>$ 

113

# Нормальные формы

- − Эдгар Кодд.
- − Нормальные формы:
	- 1) Первая нормальная форма (1NF, 1НФ).
	- 2) Вторая нормальная форма (2NF, 2НФ).
	- 3) Третья нормальная форма (3NF, 3НФ).
	- 4) Нормальная форма Бойса Кодда (BCNF).
	- 5) Четвёртая нормальная форма (4NF).
	- 6) Пятая нормальная форма (5NF).
	- 7) Доменно-ключевая нормальная форма (DKNF).
	- 8) Шестая нормальная форма (6NF).

## Первая нормальная форма (1НФ)

**Определение.** Отношение находится в 1НФ тогда и только тогда, когда все его атрибуты содержат только простые неделимые (атомарные) значения.

таблица «Счет в банке»

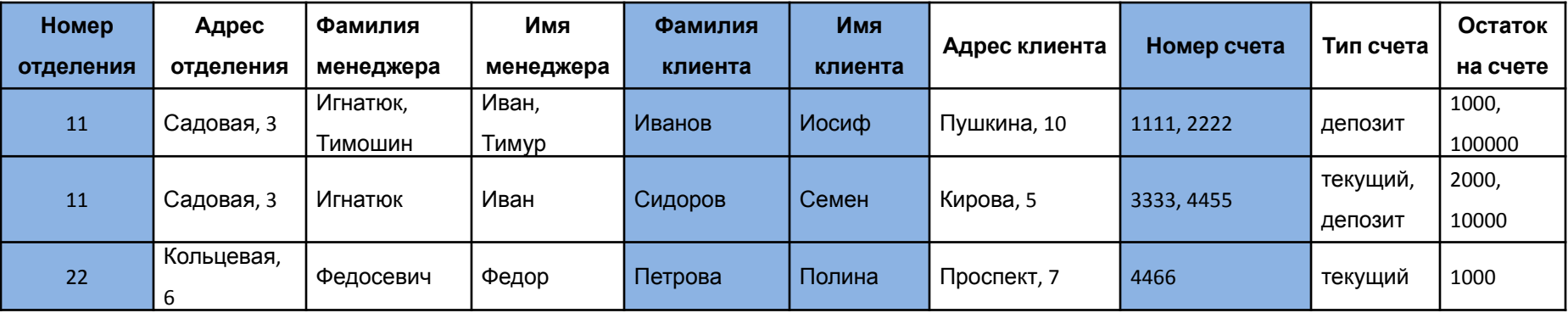

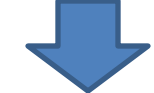

#### таблица «Счет в банке»

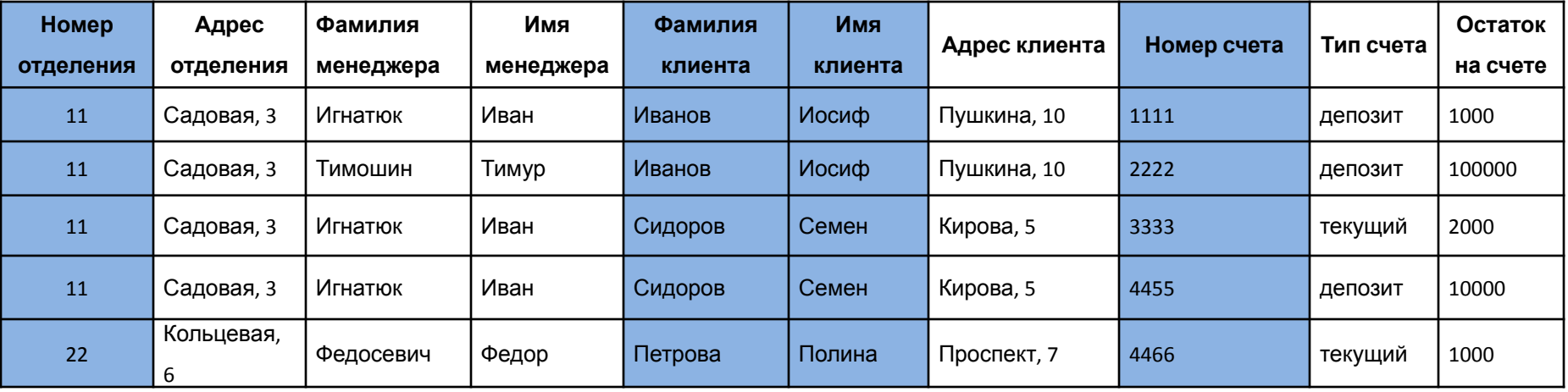

## Вторая нормальная форма (2НФ)

#### **Определение.** Отношение находится во 2НФ тогда и только тогда, когда соответствует 1НФ и не ключевые атрибуты *полностью зависят* от всего первичного ключа.

таблица «Счет в банке»

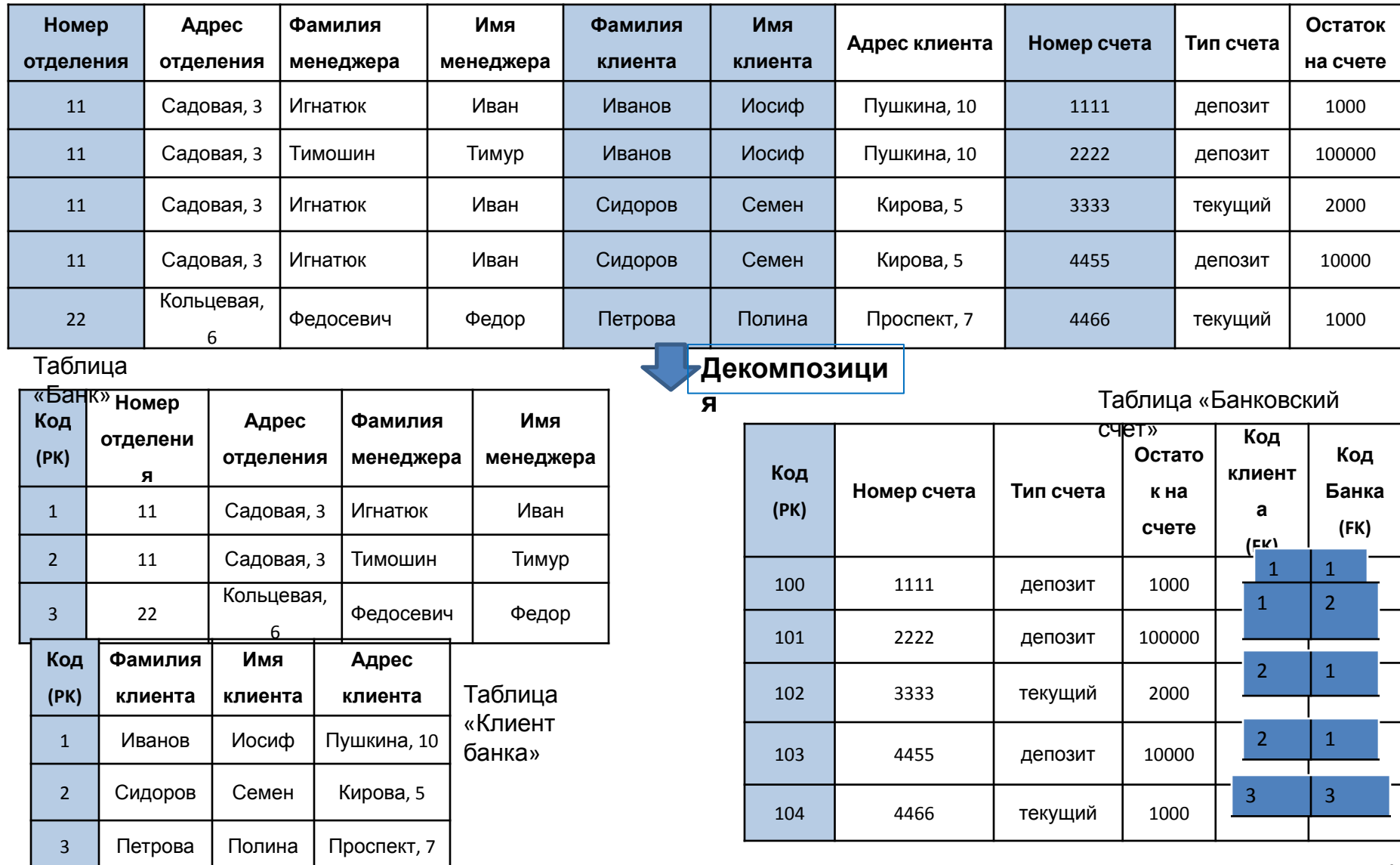

## Третья нормальная форма (3НФ)

**Определение.** Отношение находится в 3НФ тогда и только тогда, когда соответствует 2 НФ и все не ключевые атрибуты взаимно независимы.

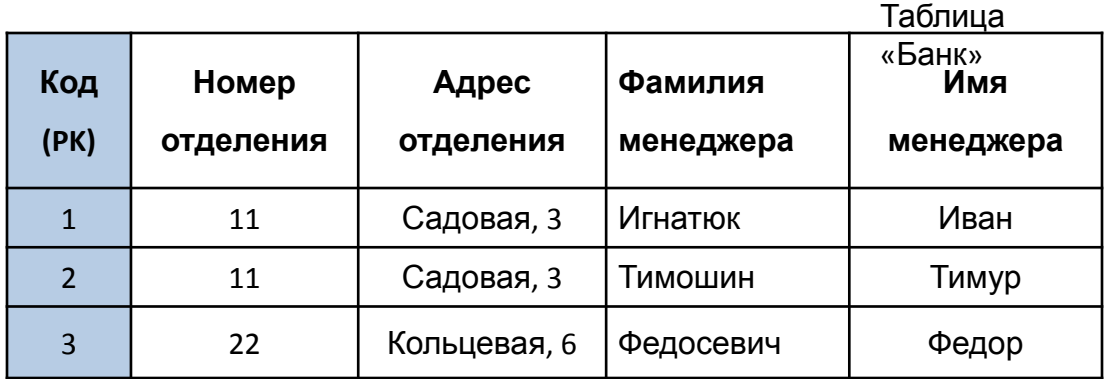

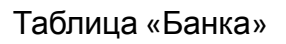

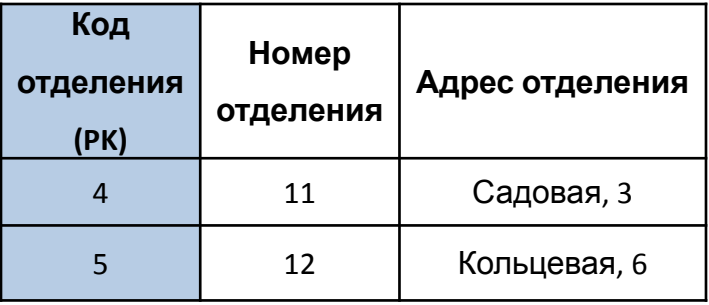

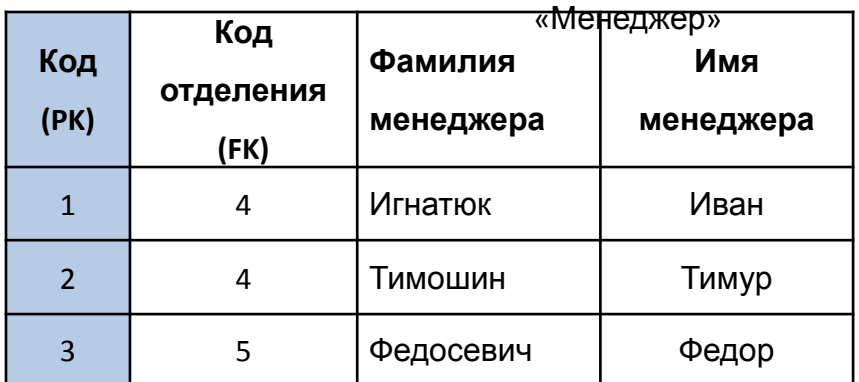

Таблица

таблица «Информация о

счете»

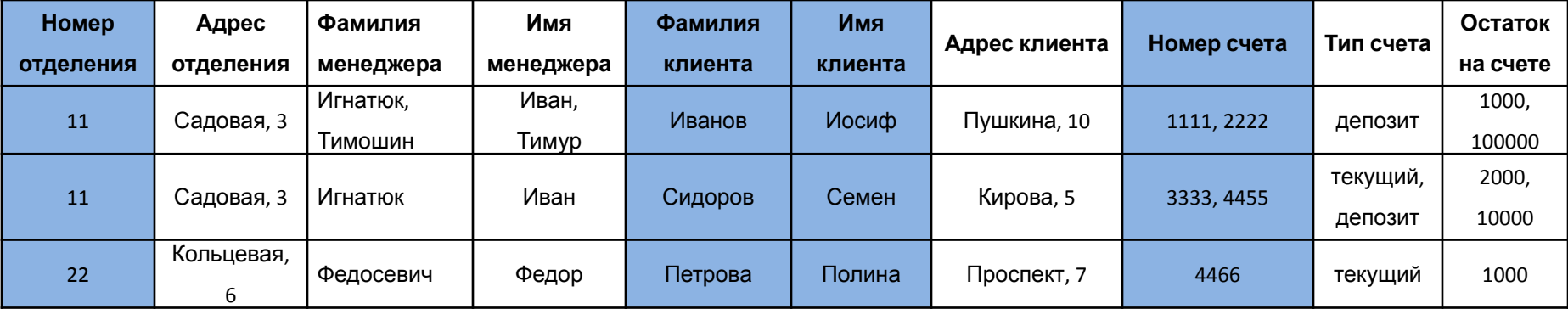

U

### Таблица

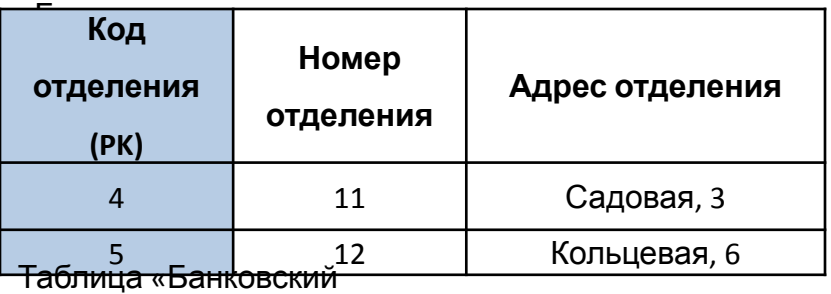

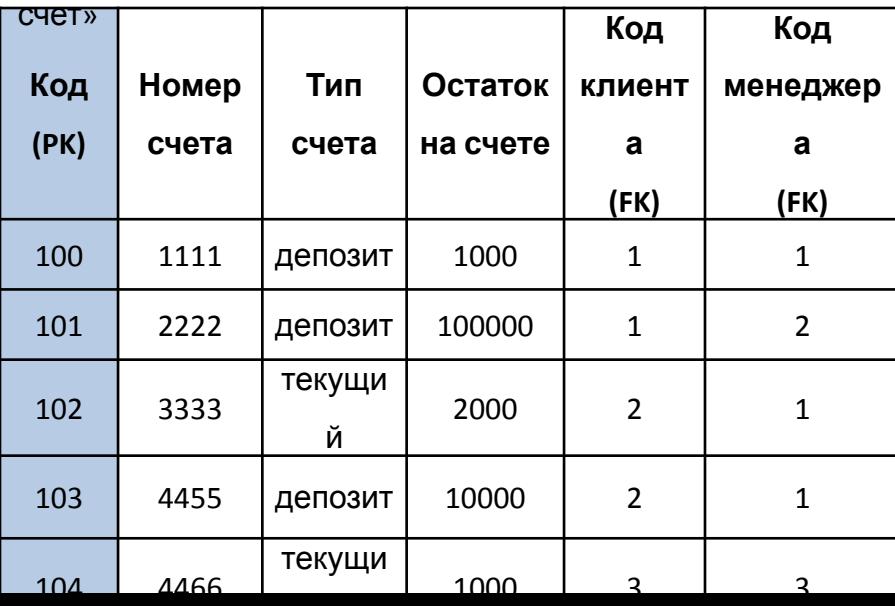

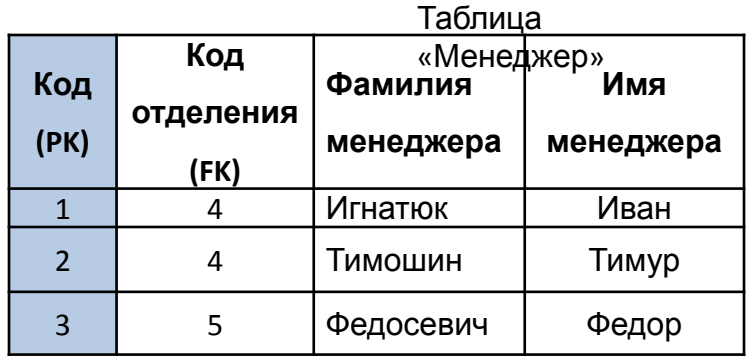

#### Таблица «Клиент

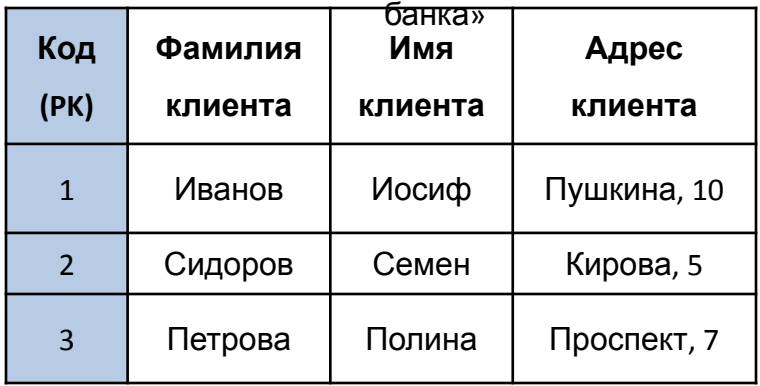

### Источники информации

- К.Дж. Дейт. Введение в системы баз данных. Восьмое издание. – М.: Вильямс, 2005. – 1328 С.
- Голицина О.Л. Базы данных. Изд. «ФОРУМ», 2009. 400 с.
- Дунаев В.В. Базы данных. Язык SQL для студента. СПб.: БХВ-Петербург, 2007. - 320 с.
- Советов Б.Я. Базы данных. Изд. «Высшая школа», 2007. 463 с.
- Харрингтон Д. Проектирование объектно-ориентированных баз данных. Год 2007. "Лань" Электронная библиотечная система
- Техническая документация Microsoft: https://docs.microsoft.com/ru-ru/
- Интерактивные учебник по SQL: http://www.sql-tutorial.ru/ru/
- Национальная библиотека им. Н. Э. Баумана: https://ru.bmstu.wiki
- К.Ю. Поляков и т.д.